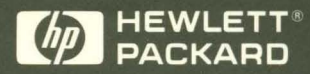

HP 9000 **Computers** 

# **HP-UX Portability Guide**

æ

# HP-UX Portability Guide

# HP 9000 Computers

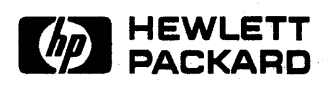

HP Part No. 82355·90025 Printed in USA 8/92

> Second Edition E0892

The information contained in this document is subject to change without notice.

Hewlett-Packard makes no warranty of any kind with regard to this manual, *including, but not limited to, the implied warranties of merchantability or fitness for a particular purpose.* Hewlett-Packard shall not be liable for errors contained herein or for direct, indirect, special, incidental or consequential damages in connection with the furnishing or use of this material.

Reproduction, adaptation, or translation without prior written permission is prohibited, except as allowed under the copyright laws.

**Restricted Rights Legend.** Use, duplication, or disclosure by the U.S. Government is subject to restrictions as set forth in paragraph  $(c)(1)(ii)$  of the Rights in Technical Data and Software clause in DFARS 252.227-7013.

> Hewlett-Packard Company 3000 Hanover Street Palo Alto, CA 94304 U.S.A.

Rights for non-DOD U.S. Government Departments and Agencies are as set forth in FAR 52.227-19(c)(1,2).

All rights reserved.

Copyright © 1992 Hewlett-Packard Company.

**Trademarks.** The following registered trademarks appear in this manual:

Tektronix is a trademark of the Tektronix Corporation.

UNIX is a registered trademark of UNIX Systems Laboratories Inc. in the USA and other countries.

VAX and VMS are registered trademarks of Digital Equipment Corporation.

X Window System is a trademark of Massachusetts Institute of Technology.

Copyright © 1980, 1984, 1986 UNIX System Laboratories, Inc.

Copyright © 1990 Motorola, Inc. All Rights Reserved.

Copyright © 1979, 1980, 1983, 1985-1990 The Regents of the Univ. of . California.

This software and documentation is based in part on materials licensed from

The Regents of the University of California. We acknowledge the role of the Computer Systems Research Group and the Electrical Engineering and Computer Sciences Department of the University of California at Berkeley and the other named Contributors in their development.

# **Printing History**

New editions are complete revisions of the manual. Update packages may be issued between editions.

The software code printed alongside the date indicates the version level of the software product at the time the manual was issued. Many product updates and fixes do not require manual changes and, conversely, manual corrections may be done without accompanying product changes. Therefore, do not expect a one-to-one correspondence between product updates and manual updates.

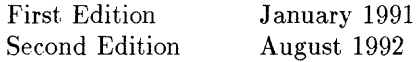

This edition replaces the *HP- UX Portability Guide,* B1864-90006, Edition 1. That edition was written to reflect changes to languages as of the HP-UX 8.0 languages release. This edition reflects changes made for the HP-UX 9.0 release.

# **Preface**

#### **Manual Contents**

This manual is organized into the following chapters and appendices:

- Chapter 1 *An Introdu.ction to Portability*  This chapter introduces you to the subject matter of this manual.
- Chapter 2 *Writing Portable Programs*  Provides general guidelines for writing portable programs. Read this if you want to understand potential porting pitfalls and how using industry standards can enhance portability.

Chapter 3 *Porting between Series 300/400 and 700/800*  Because the Series 300/400 and 700/800 architectures are different, they cannot be completely compatible. This chapter describes the differences between Series 300/400 and 700/800 implementations that might cause problems when porting code between systems-for example, floating-point hardware differences.

Chapter 4 *Porting from BSD4.3 to HP- UX*  Describes libc, libm, libmp, and libU77 routines that are supported in BSD4.3 that may or may not be supported in HP-UX.

Chapter 5 *Porting* C *Programs*  Describes general considerations for writing portable HP C programs, and shows how to port between the following:

- Series 300/400 and 700/800
- traditional C and ANSI C
- **HP** C and Domain/C
- **HP** C and VMS C

It also describes how to call routines written in languages other than C.

v

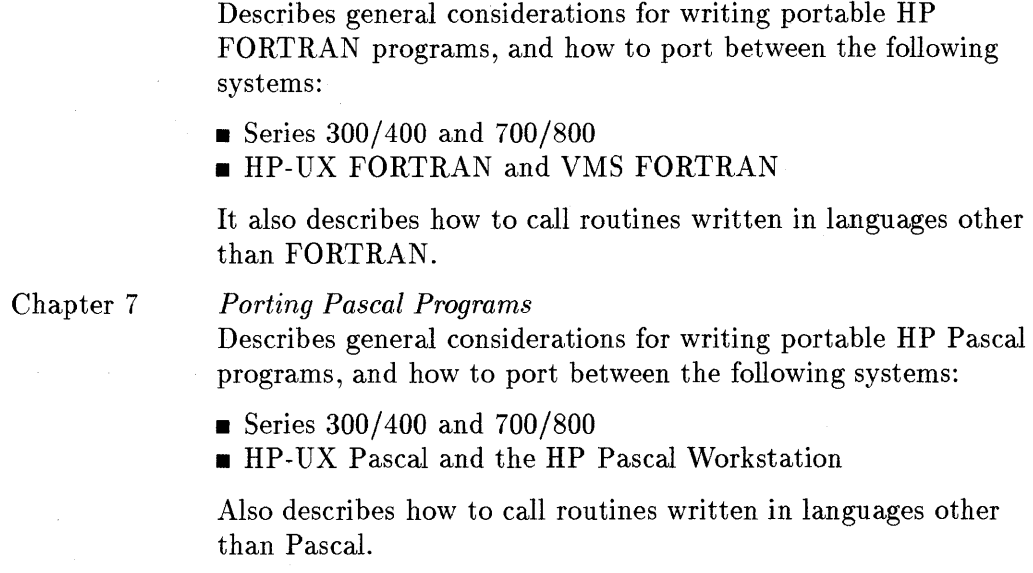

*Porting FORTRAN Programs* 

#### **Additional Documentation**

Chapter 6

The following manuals are referenced in this manual:

- *HP- UX Reference* (all Series) (B2355-90033)
- Procedure Calling Conventions Reference Manual (Series 700/800) (09740-90015)
- *PA-RISC* 1.1 *Architecture and Instruction Set Reference Manual* (Series 700/800) (09740-90039)
- **•** Precision Architecture and Instruction Set Reference Manual (Series 700/800) (09740-90014)
- *Assembly Language Reference Manual (Series 700/800) (92432-90001)*
- *How HP- UX Works: Concepts for the System Administrator* (all Series) (B2355-90029 )
- *HP-UX System Administration Tasks* (Series 700/800) (B3108-90005)
- *HP-UX Assembler Reference and Supporting Documents* (Series 300/400)  $(B1864-90014)$
- *Shells: User's Guide* (all Series) (B2355-90046)
- *Programming on HP-UX* (all Series) (B2355-90026)
- C *Programmer's Guide* (Series 300/400) (B1864-90008)
- *HP* C *Programmer's Guide* (Series 700/800) (92434-90002)
- *HP C/HP- UX Reference Manual* (Series 700/800) (92453-90024)
- *HP-UX Floating-Point Guide* (Series 700/800) (B2355-90024)
- *HP Pascal/HP-UX Programmer's Guide* (Series 700/800) (92431-90006)
- *HP Pascal Reference (Series 300/400)* (B2373-90000)
- **Pascal Workstation documentation set:** 
	- $\Box$  *Pascal Workstation System Volumes I & II* (98615-90023)
	- o *Pascal Procedure Library (98615-90032)*
	- o *Pascal Graphics Techniques (98615-90037)*
	- o *Pascal User's Guide (98615-90042)*
- *FORTRAN/9000 Programmer's Reference* (all Series) (B2408-90010)
- *FORTRAIV/9000 Programmer's Guide* (all Series) (B2408-90009)

# **Conventions**

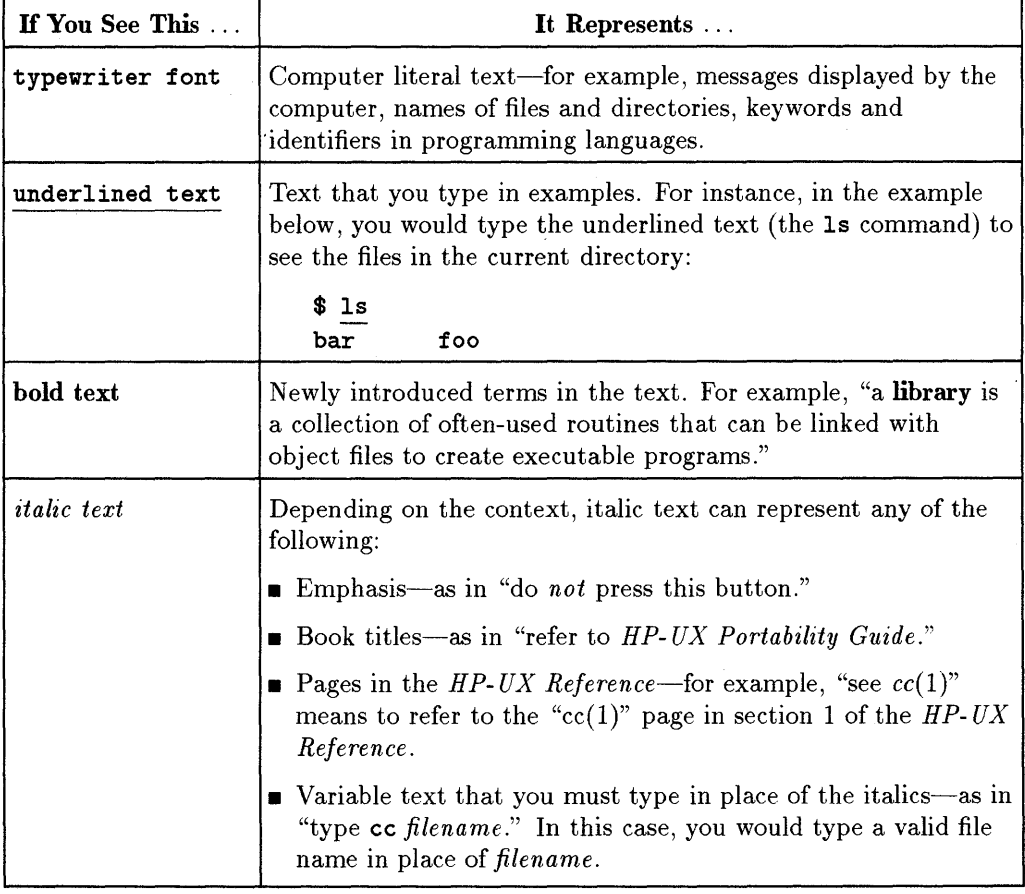

#### **Typeface Conventions Used throughout Manual**

# **Contents**

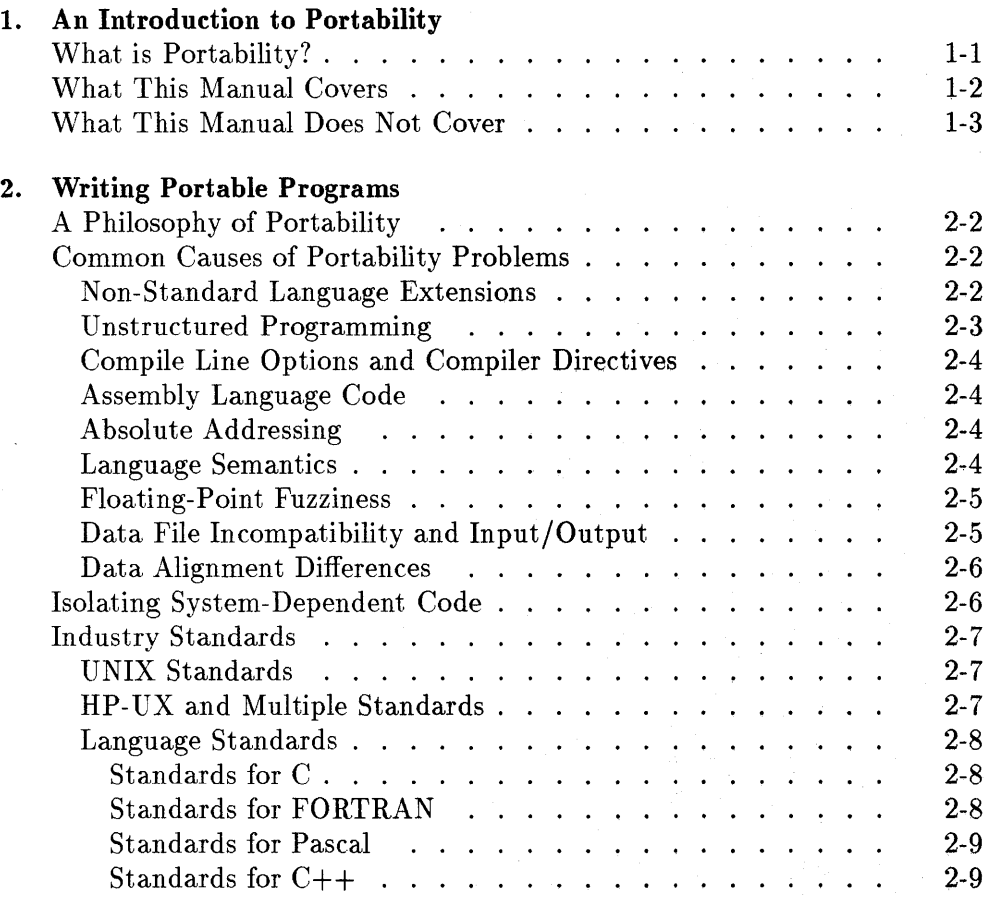

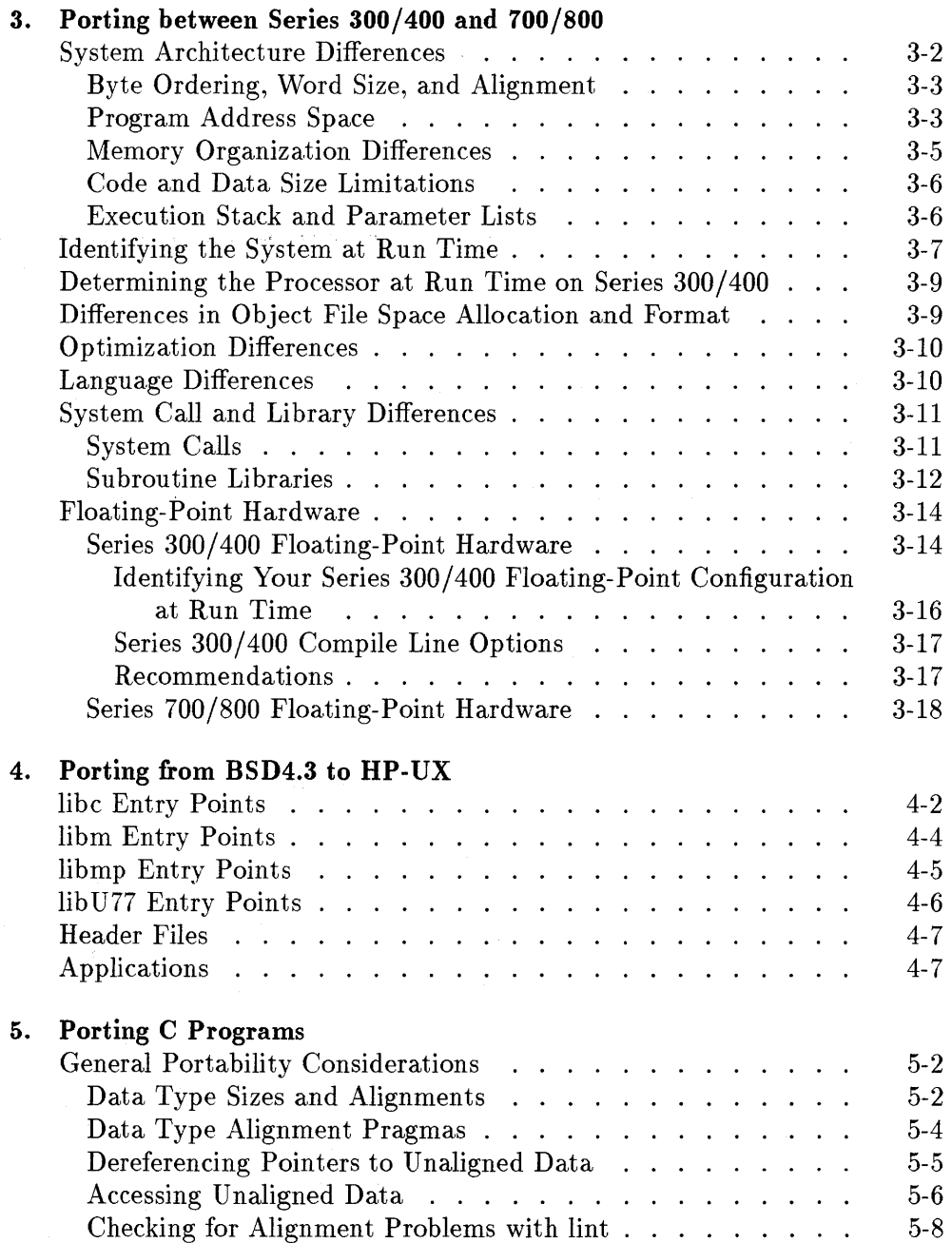

 $\alpha$ 

#### **Contents-2**

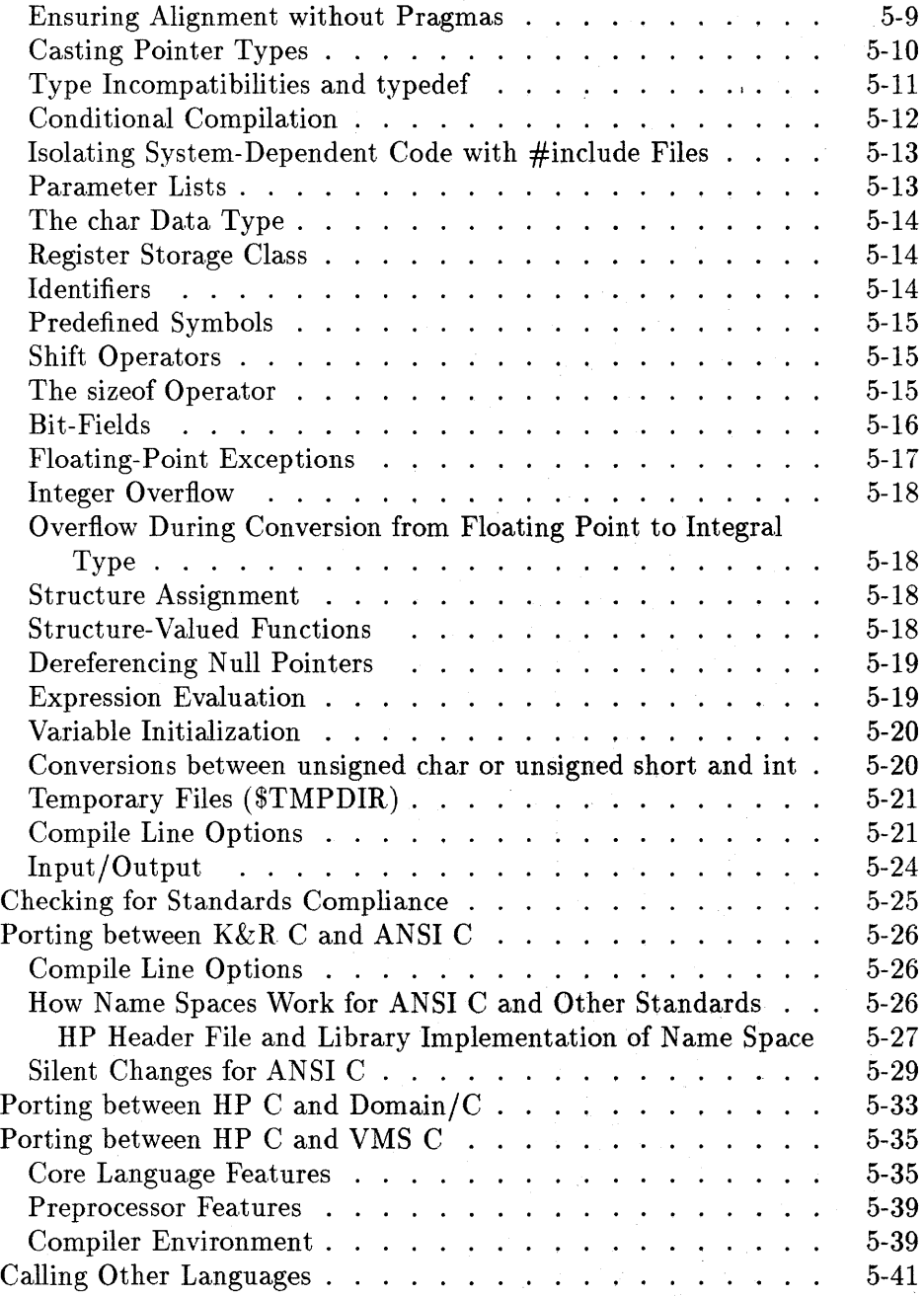

#### **Contents-3**

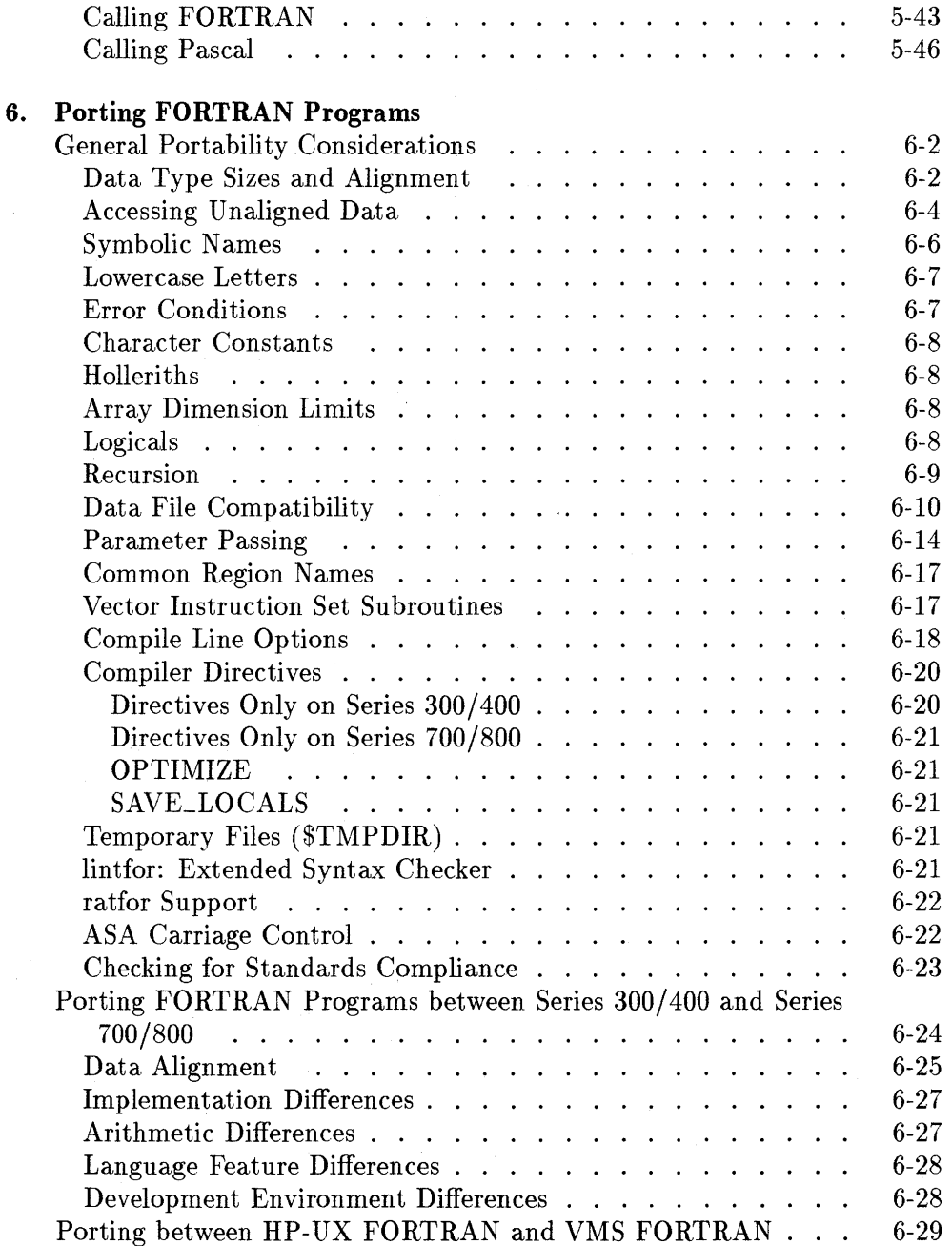

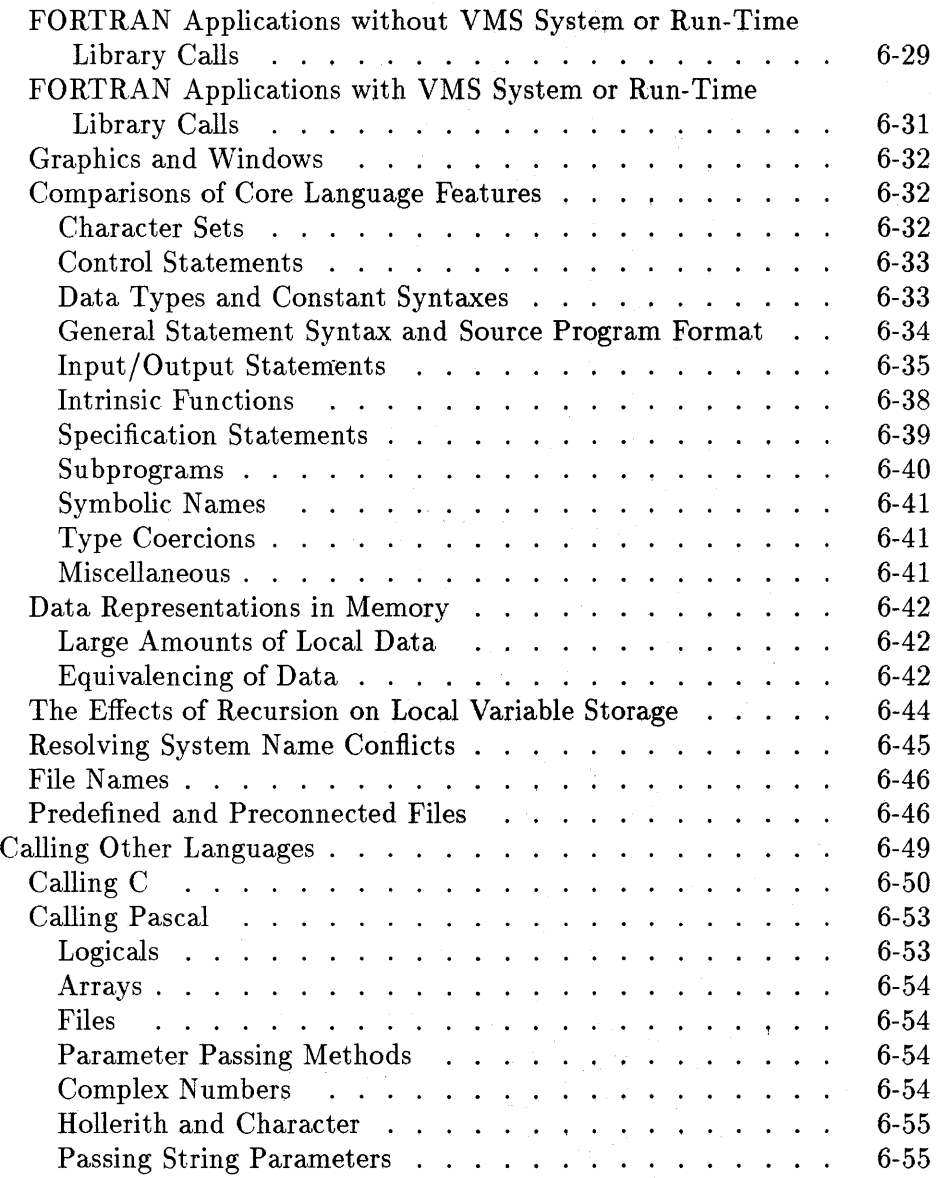

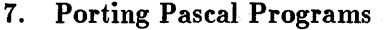

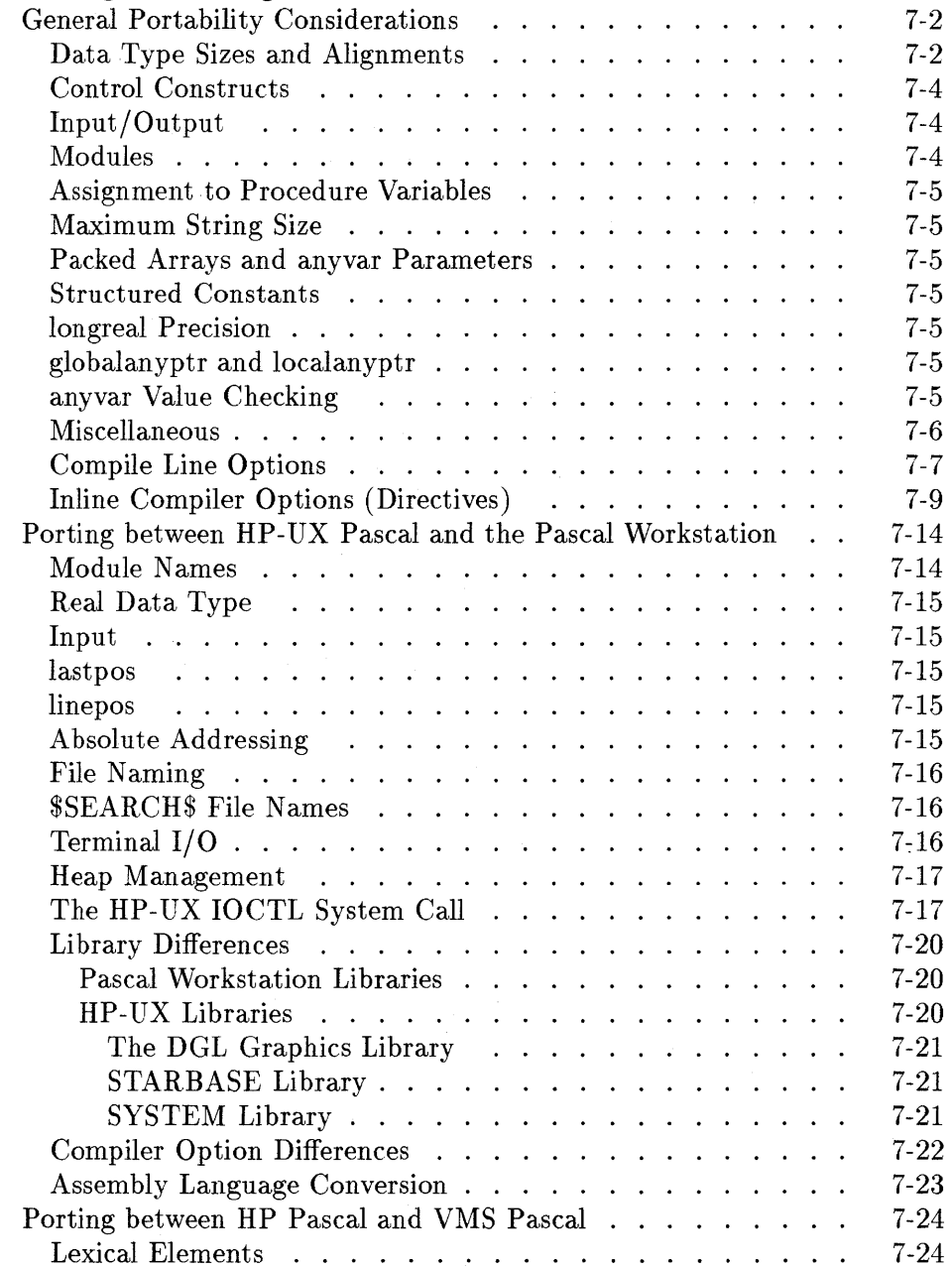

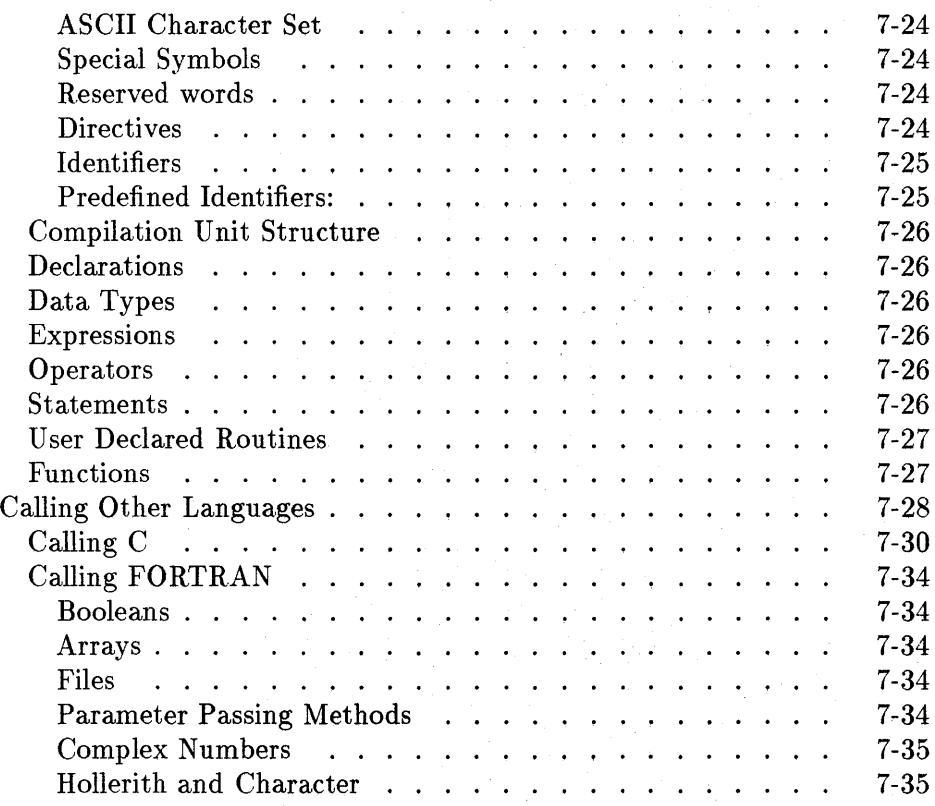

# **Index**

# **Figures**

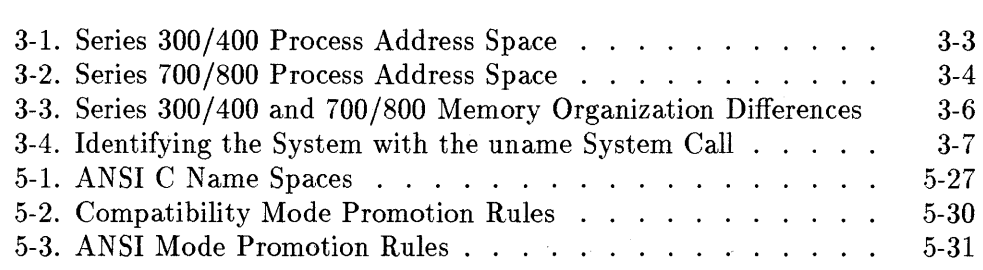

# **Tables**

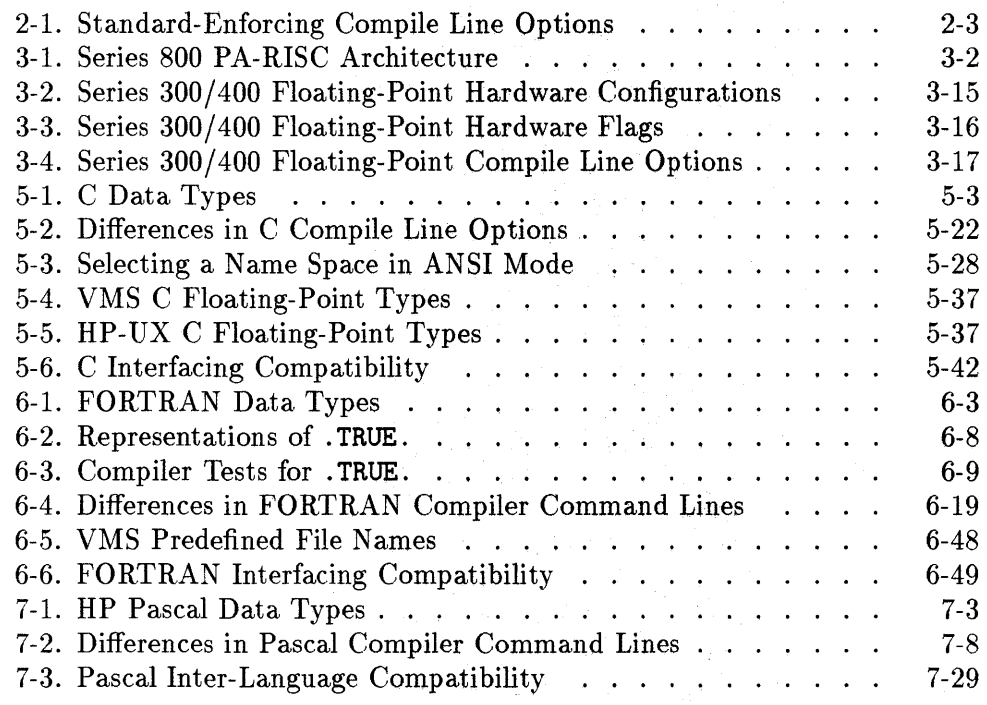

 $\label{eq:2.1} \mathcal{A}(\mathbf{u},\mathbf{v})=\mathcal{A}(\mathbf{u},\mathbf{v})=\mathcal{A}(\mathbf{u},\mathbf{v})=\mathcal{A}(\mathbf{u},\mathbf{v})+\mathcal{A}(\mathbf{u},\mathbf{v})=\mathcal{A}(\mathbf{u},\mathbf{v})=\mathcal{A}(\mathbf{u},\mathbf{v})=\mathcal{A}(\mathbf{u},\mathbf{v})$ 

# **An Introduction to Portability**

# **What is Portability?**

The process of porting a program consists of making any necessary modifications to enable it to run on a different computer, or, in some cases, on the same computer with a different or updated operating system. As a result of a hardware and/or operating system upgrade, existing applications must often be moved to the new system.

If the programmer uses inherently portable code as he or she develops new programs, considerable time and expense can be saved in the long run if porting becomes required. If, on the other hand, the programmer, for whatever reason, does not have the luxury of planning for or having portability already built into programs, he or she may be faced with making a substantial investment of time to convert the code after the fact.

**Note** The term "porting" is sometimes used interchangeably with "migrating" within computer documentation or common usage. This manual will use the term "porting" exclusively since its focus is on porting programs while "migrating" sometimes suggests other user or systems activities as well.

# **What This Manual Covers**

1

This manual presents guidelines for both writing inherently portable code and for converting an existing program after the fact. Most of the information on writing portable code is presented in Chapter 2, "Writing Portable Programs". Other information on writing portable programs is presented in Chapters 5, 6, and 7 under the heading "General Portability Considerations". The remainder of the information in the manual is geared toward programmers who must belatedly do porting tasks from one platform or operating system or operating system version to another.

This manual deals primarily with porting programs written in C, FORTRAN, and Pascal. Further, it is restricted to a discussion of porting issues between any of the various HP 9000 implementations and between an HP 9000 system and another vendor's system.

In particular, it provides useful information to programmers regarding each of the following porting scenarios:

- **p** porting programs between Series 300/400 and Series 700/800
- **•** porting programs between HP-UX and BSD 4.3
- porting programs between HP-UX and VMS<sup>TM</sup>
- porting programs between HP-UX and Domain/OS
- porting programs between HP-UX and the Pascal Workstation

This manual also describes how to call routines written in another languages from within your HP-UX program-for example, how to call C routines from FORTRAN.

# **What This Manual Does Not Cover**

This manual is intended for programmers. As such, it does not cover general differences between the particular operating systems discussed that might be of interest to general users or system administrators, or that might be of value to those considering an overall migration from one system to another. The focus is on programming information, system calls, and library information only.

Because portability information on each of the following HP-UX languages is included in existing documentation sets for each language, this manual does not cover:

- Ada
- COBOL

It also does not cover porting issues that arise if you must rewrite your program from one language to another-for example, converting a FORTRAN program to a C program.

 $\label{eq:2.1} \begin{split} \mathcal{L}_{\text{max}}(\mathbf{X},\mathbf{X}) &= \mathcal{L}_{\text{max}}(\mathbf{X},\mathbf{X}) \times \mathcal{L}_{\text{max}}(\mathbf{X},\mathbf{X}) \\ & \times \mathcal{L}_{\text{max}}(\mathbf{X},\mathbf{X}) = \mathcal{L}_{\text{max}}(\mathbf{X},\mathbf{X}) \times \mathcal{L}_{\text{max}}(\mathbf{X},\mathbf{X}) \times \mathcal{L}_{\text{max}}(\mathbf{X},\mathbf{X}) \times \mathcal{L}_{\text{max}}(\mathbf{X},\mathbf{X}) \times \mathcal{L}_{$ 

 $\mathbf{z} = \left( \mathbf{z} \right) \left( \mathbf{z} \right)$  ,  $\left( \mathbf{z} \right)$ 

 $\mathbf{y} = \mathbf{y}$  , where  $\mathbf{y} = \mathbf{y}$ 

 $\sim 0.1$ 

# **Writing Portable Programs**

This chapter presents general guidelines for writing portable programs. It first describes a philosophy of portability-that is, the predisposition a programmer should have to write code that can be more easily ported between different systems. Then it describes some specific common causes of portability problems. Finally, it describes the UNIX standards and language standards that **HP** adheres to, the use of which promotes portable code.

**In** sum, this chapter describes

- a philosophy of portability
- $\blacksquare$  common portability problems
- $\blacksquare$  isolating system-specific code
- $\blacksquare$  the use of industry standards

# **A Philosophy of Portability**

Your approach to portability should be straightforward: Avoid using language or operating system features that are found only on a particular system; try to use only standard language and operating system features. In general, use programming techniques that minimize or avoid the use of system-dependent features. Following this philosophy will make it easier to port programs between different systems.

This does not mean that you should never use non-standard language features. Some non-standard features may provide great increases in performance or productivity. Nevertheless, before using a non-standard language feature, ask whether the benefits of using the feature outweigh the potential disadvantages if you must port the code to another system that does not support the feature. It is not always an easy decision, and it must be weighed carefully.

# **Common Causes of Portability Problems**

This section describes some of the common causes of portability problems.

#### **Non-Standard Language Extensions**

Using industry standards is crucial to ensuring that your code is portable. Code that uses only standard features is more easily ported to other systems that support the same standard. The section "Industry Standards" at the end of this chapter summarizes various industry standards that HP is committed to following.

The HP-UX compilers have compile line options (command options) that make the compilers flag the use of non-portable constructs in your programs. Table 2-1 summarizes these options for each language. For details on these options, see the appropriate page in the *HP-UX Reference.* 

| Language       | Option    | Description                                                                                                    |
|----------------|-----------|----------------------------------------------------------------------------------------------------|
| $\overline{C}$ | $-$ A $s$ | The parameter $s$ can be the letter $c$ or $a$ . If it is $c$<br>$(-Ac)$ , the compiler enforces the C language as<br>defined by Kernighan and Ritchie's The C<br><i>Programming Language</i> , First Edition, sometimes<br>referred to as $K\&R$ C. It also includes some<br>Berkeley Software Distribution (BSD) extensions.<br>If it is $a(-Aa)$ , the compiler enforces the ANSI<br>X3.159-1989 (ANSI C) standard. If this option is<br>not specified, the compiler assumes -Ac option.<br>(See $cc(1)$ .) For further information, refer to<br>"Porting Between $K\&R C$ and ANSI C" in chapter<br>5. |
| FORTRAN        | -a        | Produces warning messages for any non-ANSI 77<br>features, but the program still compiles. (See<br>$f77(1)$ .)                                                                                                    |
|                | $-As$     | Allows you to choose which non-standard features<br>cause the compiler to generate warning messages.<br>(See $f77(1)$ .)                                                                                                    |
| Pascal         | – A       | Produces error messages for any non-ANSI Pascal<br>features. (See $pc(1)$ .)                                                                                                    |

**Table 2·1. Standard·Enforcing Compile Line Options** 

#### **Unstructured Programming**

Structured programs are easier to understand. A well designed program that is modular is inherently more portable.

To this end, HP-UX provides tools that can aid in finding unstructured program constructs~for example, uninitialized variables or unreachable code. For the C programming language, the **lint** program can be used; for FORTRAN, the **lintfor** program is useful. Since these programs often produce large quantities of warning messages to **stderr,** it is best to capture their output by redirecting it to a file for later viewing.

Note also that these commands do not produce an object file—they only check program structure.

# **Compile Line Options and Compiler Directives**

Compile line options that flag the use of non-standard features, such as those shown in Table 2-1, are clearly useful to programmers who want to write portable code. However, some options and directives enable system-dependent features and extensions that decrease the portability of code. Be sure to review the use of options and directives when porting code between systems because it is unlikely that the systems you port to will support all the same directives.

# **Assembly Language Code**

Because assembly language code is based on the architecture of the machine on which it runs, assembly language code is not usually highly portable between systems. When the assembly language routines are ported to a system that has a different architecture, the assembly language will almost certainly need rewriting. And assembly language is one of the most difficult languages to work in for most programmers. Fortunately, with the optimization technologies available on many compilers today, programming in assembly language is less of a necessity than it used to be.

# **Absolute Addressing**

**Absolute addressing** is the programming practice of using numeric constants to refer to objects by their absolute virtual or physical memory addresses as opposed to referring to symbolic addresses. Absolute addressing is sometimes done to take advantage of knowledge about the location of various objects in virtual memory. The problem is that such knowledge is highly system-dependent, and, therefore, tends not to be portable. Note that absolute addressing is not the same as incrementing or decrementing pointers.

# **Language Semantics**

Because a programming language defines a program's meaning, differences in semantics for a given language between different systems can affect portability. Unless such semantics are completely identical, you may find that a program written in that language will produce different results on the two systems. Unfortunately, it is often difficult to know beforehand whether the semantics of a compiler implementation for one language will be the same on another system. To help you to be aware of potential differences, later chapters on

#### **2·4 Writing Portable Programs**

porting C, FORTRAN, and Pascal summarize some of the languages' features that may have different semantics on other systems.

### **Floating-Point Fuzziness**

Floating-point operations can complicate compatibility. Computer floating-point values only closely approximate actual numbers, so when comparing floating-point values, it is best to compare to a range of values instead of a single value. This technique is known as a "fuzzy compare." For example, in a fragment of Pascal code, you could replace

if 
$$
(x = 1.2267)
$$
 then  
 $y := y + 1;$ 

with a more accommodating fragment of code such as:

if 
$$
(abs(x - 1.2267) < err_margin)
$$
 then  $y := y + 1;$ 

for comparisons. The value of  $err_{\text{margin}}$  will be very small; however, it will *not* be constant across all HP-UX implementations. For example, it will differ among Series 300/400 systems, depending on whether the program was compiled with the +ffpa or **-0** option.

For more information about how floating-point operations can affect compatibility, refer to the *HP-UX Floating-Point Guide.* 

### **Data File Incompatibility and Input/Output**

File manipulation and input/output operations have traditionally been two of the most troublesome areas impacting portability. Most language standards are intentionally vague in these areas to allow vendors to make the most effective use of their architectures. Unfortunately, file manipulation and input/output operations are also frequently critical to performance, so they are usually manipulated in a system-dependent manner. The apparently conflicting goals of portability and performance can be met by a careful design that encapsulates interface routines.

Additionally, input/output operations should be performed in the same language as the main program; for example, avoid having a main FORTRAN program that calls C input/output routines. Methods exist to do input/output from external routines, but they are not generic. In addition, difficult problems can be encountered if input/output is performed from more than one language at a time since each language has its own buffers.

#### **Data Alignment Differences**

Data alignment refers to the way in which a system or language aligns data structures in virtual memory. For example, by default Series 300/400 C aligns variables of type double on 4-byte boundaries, while Series 700/800 C aligns them on 8-byte boundaries. This is done to realize greater efficiency in accessing data based on a particular hardware architecture.

These differences in alignment can cause problems for code that makes assumptions about the location of variables. It can also cause problems for programs that write and read data structures to files: A file written by one system may be read incorrectly by the same code on another system because the variable alignment is different on the two systems.

Data type alignments for each language are summarized in the appropriate language chapters later in this manual. In addition, HP-UX provides ways to force a particular alignment on different systems; for example, to force Series 700/800 C to align data the same way as Series 300/400, use the #pragma HP \_ALIGN HPUX\_WORD directive. These directives are covered in later language-specific chapters.

# **Isolating System-Dependent Code**

It is not always possible to avoid using some non-standard features. It may be that you can get better performance from using some non-standard features, or may be able to accomplish some feat that isn't possible with standard features. In such cases, it is best to "isolate" such system-dependent code in include files, libraries, or conditional compilation blocks. Then, when you port the code to another system it will be clear what code must be rewritten for the new system.

# **Industry Standards**

The use of industry standards for UNIX and languages is crucial to portability.

#### **UNIX Standards**

Hewlett-Packard Company adheres to UNIX standards in the following ways:

- HP-UX is based on UNIX System V.3. All HP-UX implementations pass SVVS validation.
- HP-UX has added selected BSD4.2 and BSD4.3 extensions that have become *de facto* industry standards.
- HP-UX itself is an internal corporate standard that has been designed to maximize portability across the HP 9000 product family, regardless of architecture. The HP-UX standard concerns itself with both software and documentation.
- Hewlett-Packard is an active participant in the developing POSIX standard. HP intends to make HP-UX track this standard.
- **Likewise, Hewlett-Packard is committed to following the**  $X/OPEN$  **standard.**

#### **HP-UX and Multiple Standards**

Industry standards for UNIX overlap and at times even conflict. In order to support portability of applications that conform to different standards, HP-UX provides multiple interfaces to selected services and enables administrators to configure certain aspects of the run-time environment.

- When routine names do not conflict, libe contains overlapping routines, such as beopy from BSD and memepy/memmove from ANSI C,  $X/O$  pen, and SYS V.
- Compatibility libraries may be provided (for example, see *bsdproc(2)).*
- File systems can support either 14-character filenames or long filenames (see *convertfs(* 1M)).
- Administrators can control the run-time environment via environment variables or  $\mathsf{setpriv}(\mathsf{c})$ .

In some cases routines are provided for portability, but not all routines have equivalent performance.

**Note** The use of POSIX signals is strongly recommended for maximum performance and portability.

#### **Language Standards**

Each language described in this manual is subject to industry standards. Information on standards for C++ is also presented below.

#### **Standards for C**

All HP-UX systems support compilation in two modes: compatibility mode and ANSI mode.

Compatibility mode which is the default supports the C syntax and semantics of previous releases in order to provide full backward compatibility with C code written prior to the Series 800 HP-UX 7.0 release and Series 300/400 7.40 release. Although Series 300/400 and 700/800 are not fully compatible, there is a high degree of compatibility between the two implementations, as described in Chapter 5.

Beginning with release 7.0 on Series 800, release 7.40 on Series 300/400, and release 8.05 on Series 700, ANSI mode became available. This mode provides a full implementation of ANSI X3.159-1989. The HP implementation of ANSI C also conforms to FIPS 160 and ISO 9899:1990. Of all HP-UX languages, C has the reputation as being the most portable, due to its high adherence to standards.

#### **Standards for FORTRAN**

FORTRAN, being one of the oldest high level programming languages, has a long history of standardization. The most widely accepted current standard is ANSI X3.9-1978, commonly known as FORTRAN 77. All HP-UX FORTRAN compilers fully comply with this standard and have been federally validated. A common set of extensions is set forth in the U.S. Department of Defense publication, *MIL-STD-1753 Military Standard FORTRAN, DOD Supplement to American National Standard X3.9-1978.* These extensions have been fully

#### **2·8 Writing Portable Programs**

implemented. HP-UX FORTRAN on all implementations also conforms to FIPS PUB 69-1.

#### **Standards for Pascal**

The most widely recognized standard for Pascal is ISO 7185-1983. ANSI 770X3.97-1983 is nearly identical to level 0 of this standard. HP Pascal is a superset of ISO 7185-1983 level 0 and and a superset of level 1 with minor exceptions. HP also has an internal corporate standard to which Series 300/400 and 700/800 implementations conform or are converging. Pascal on these architectures conforms to ISO 7185-1983 level 0 at present.

#### **Standards for C++**

HP  $C++$  is based on USL's implementation of cfront, the  $C++$  to C translator. HP  $C++$  is, however, a true compiler, compiling  $C++$  source code directly to object code. HP C++ conforms to the definition of C++ as described in the *The Annotated C++ Reference Alanual,* which is being used as the base document by the ANSI  $C++$  standards committee.

 $\label{eq:2.1} \mathcal{A}(\mathcal{A})=\mathcal{A}(\mathcal{A})\otimes\mathcal{A}(\mathcal{A})\otimes\mathcal{A}(\mathcal{A})\otimes\mathcal{A}(\mathcal{A})\otimes\mathcal{A}(\mathcal{A})\otimes\mathcal{A}(\mathcal{A})\otimes\mathcal{A}(\mathcal{A})\otimes\mathcal{A}(\mathcal{A})\otimes\mathcal{A}(\mathcal{A})\otimes\mathcal{A}(\mathcal{A})\otimes\mathcal{A}(\mathcal{A})\otimes\mathcal{A}(\mathcal{A})\otimes\mathcal{A}(\mathcal{A})\otimes\mathcal{$ 

 $\mathcal{L}(\mathcal{L}^{\text{max}}_{\mathcal{L}}(\mathcal{L}^{\text{max}}_{\mathcal{L}}))$ 

3

# **Porting between Series 300/400 and 700/800**

Although Series 300/400 and Series 700/800 are highly compatible, some differences are inevitable because of architectural differences. Specifically, Series 300/400 is Motorola-based and Series 700/800 is PA-RISC-based.

This chapter summarizes some of the differences between the implementations which you should be aware of when porting code between them. Specifically, this chapter discusses

- system architecture differences
- $\blacksquare$  identifying the system at run time
- $\blacksquare$  determining the processor at run time (on Series 300/400)
- **differences in object files and associated tools**
- **•** optimization differences
- **u** language differences
- system call and library differences
- floating-point hardware

# **System Architecture Differences**

Series 300/400 computers are based on the Motorola 68000 *(68K)* series of microprocessors and co-processors. Most Series  $300/400$ 's running  $HP-UX$ 3 have either a 68020 processor with a 68881 floating-point co-processor, a 68030 processor with a 68882 floating-point co-processor, or a 68040 processor with a built-in co-processor. (Refer to Table 3-2 later in this chapter for more complete information.)

Series 700/800 computers are based on PA-RISC architecture. Series 700 computers are based on PA-RISC Version 1.1 which is an upward-compatible evolution of PA-RISC Version 1.0. Some models of Series 800 computers are based on PA-RISC 1.0 and some on PA-RISC 1.1. Table 3-1 shows which Series 800 computers are PA-RISC 1.0 and which are PA-RISC 1.1. You can use the command uname -m if you do not know the model number of your system.

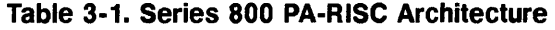

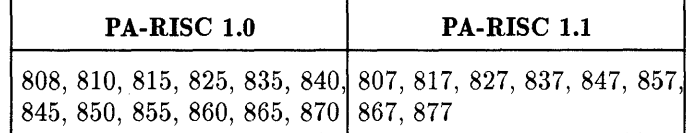

Code compiled on the PA-RISC 1.1 machines will not execute on the PA-RISC 1.0 Series 800 machines unless it was compiled with the +DA1. 0 compiler option. It will execute, however, on other PA-RISC 1.1 machines.

If you do not specify the  $+D$ A compiler option,  $D$ A1.1 is the default on the Series 700; DA1. 0 is the default on the Series 800. For best performance, you should specify +DA with the architecture or model number of the system where you plan to execute the program.

The +DS compiler option performs instruction scheduling tuned for a particular implementation of the PA-RISC architecture. If you do not specify this option, the default instruction scheduling is for the system you are compiling on. To improve performance on a particular model of the HP 9000, use +DS with that model number. You should note that scheduling tuned for a particular model will still execute on other HP 9000 systems, although possibily less efficiently.

#### **3·2 Porting between Series 300/400 and 700/800**

For more information on the *+DA* and **+DS** compiler options, see Chapters 5, 6, and 7.

Motorola-based and PA-RISC-based architectures have completely different instruction sets, so any assembly language routines will have to be converted by hand. Such a port is beyond the scope of this document.

# **Byte Ordering, Word Size, and Alignment**

Both the Motorola-based and PA-RISC architectures have 32-bit words with the most significant byte of the word having the lowest address (used to access that word). However, PA-RISC has stricter requirements on how multi-byte data is aligned in memory. Data alignment is one of the biggest portability issues and is discussed in the subsequent chapters on C, FORTRAN, and Pascal.

### **Program Address Space**

The layout of a process' logical address space is different for the two architectures. For most programs, the differences are unimportant. However, you should be aware of these differences if your programs do any of the following:

- **Use shared memory**
- **Do custom memory management**
- Generate executable code
- **•** Access architecture-dependent memory addresses

The Series 300/400 has a linear four gigabyte address space, shown in Figure 3-1.

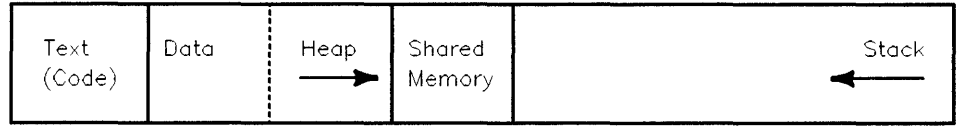

OxO

Oxffffffff

3

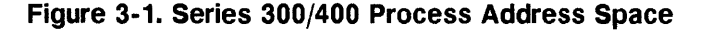

#### **Porting between Series 300/400 3·3 and 700/800**
The layout of memory on the Series 700/800 is a little more complicated and in order to keep this description brief, a few details have been glossed over. The details are described in other documents, listed at the end of this section. Figure 3-2 shows what memory looks like on the Series 700/800 if we look at it 3 as having a four gigabyte linear address space.

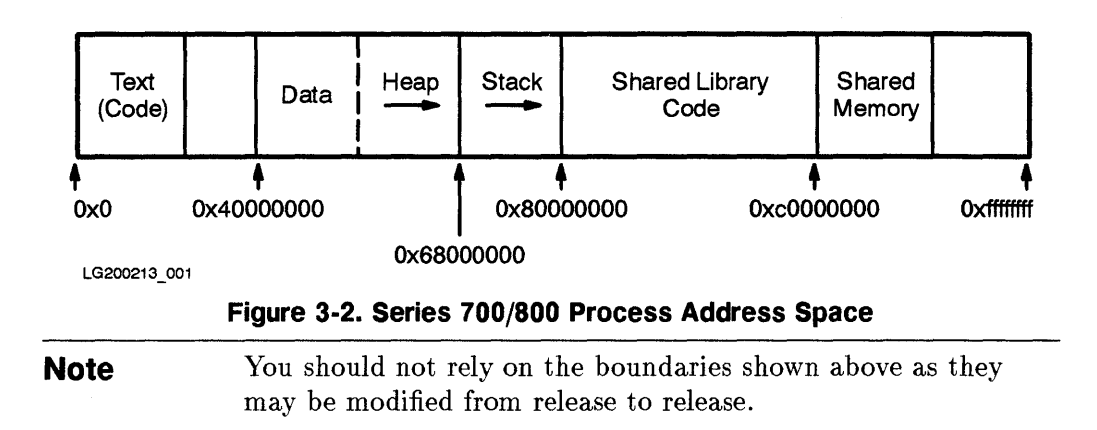

Here are some important implications of these address space differences:

- First, if your programs manipulate the most significant two or three bits of pointers because you think you will never have an address that high, your code will break on the Series 700/800 because data are allocated at addresses above 0x40000000.
- Use of shared memory is also slightly different. On the Series 700/800, you must let the system decide where to attach shared memory by setting the *shmaddr* parameter to 0 when calling shmat (see  $shmat(2)$ ). Also, due to the way the Series 700/800 addresses shared memory through space registers, if you are accessing more than two shared memory segments, you may experience performance degradation, particularly if accesses to the different segments are interleaved.

#### **3·4 Porting between Series 300/400 and 700/800**

If you need more detailed information on these types of issues than the short overview provided here, consult the following HP manuals:

- *Precision Architecture and Instruction Reference Manual (Version 1.0, Series* 700/800).
- *PA-RISC* 1.1 *Architecture and Instruction Reference Manual* (Version 1.1, Series 700/800).
- *Procedure Calling Conventions Alanual* (Series 700/800).
- *Assembly Language Reference Manual* (Series 700/800).
- *How HP- UX Works: Concepts for the System Administrator* (all Series).
- *HP-UX Assembler Reference and Supporting Documents* (Series 300/400).

#### **Memory Organization Differences**

On HP-UX computers, memory is accessed by byte address. The most significant byte of a memory element is addressed first and has the lowest numeric address. This value is used to access the entire memory element. For example, a 32-bit integer is accessed by the most-significant byte address. This memory addressing system is referred to as big-Endien.

The conventions of bit numbering differ on HP-UX implementations, as shown in Figure 3-3. On Series 300/400, the most significant bit of a long word is bit 31; on the Series 700/800, the most significant bit is bit O.

3

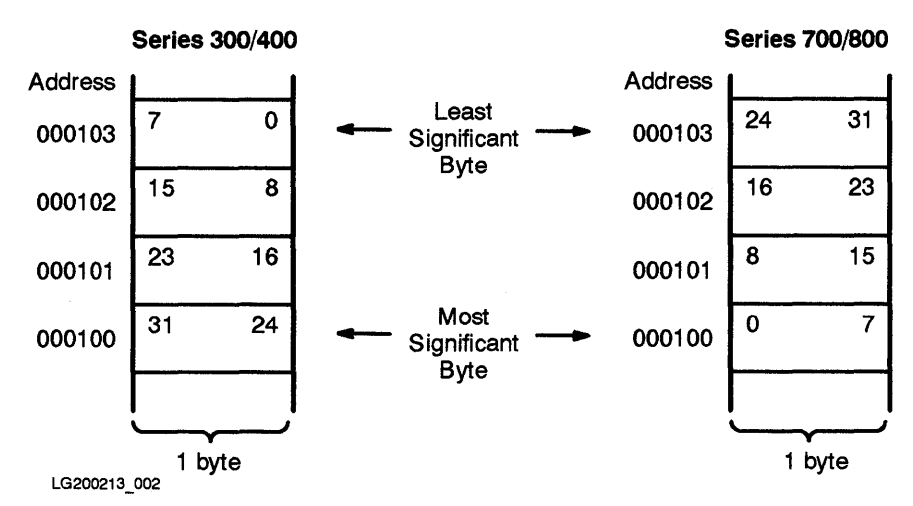

Figure 3·3. Series 300/400 and 700/800 Memory Organization Differences

### Code and Data Size Limitations

On Series 300/400, the maximum address space is four gigabytes (4Gb). On Series 700/800, the code is limited to 1Gb, data is limited to 1Gb, and shared memory is limited to approximately 0.75Gb. For details, refer to *How HP-UX Works: Concepts for the System Administrator.* 

### Execution Stack and Parameter Lists

The execution stacks on the two architectures are also different: the stack on the Series 300/400 grows towards lower addresses; the stack on the Series 700/800 grows towards higher addresses. In addition, the compiler may choose to pass some parameters through registers instead of on the stack.

Normally this information is not important because parameter-passing is invisible to programs. Occasionally, though, programmers may try to take advantage of this information to pass variable numbers of arguments to a routine—for example, by manually stepping through the execution stack. Such practice is highly non-portable.

If you need more information on the execution stack on the Series 700/800, you should consult the *Procedure Calling Conventions Manual;* on Series 300/400, consult *HP- UX Assembler Reference and Supporting Documents.* 

#### 3·6 Porting between Series 300/400 and 700/800

### **Identifying the System at Run Time**

When writing programs to run on multiple systems, it is sometimes necessary to determine the system configuration at run time. The uname system call can be used to determine machine type and other pertinent information. (Similarly, 3 it may be necessary to determine what floating-point hardware is available; this is described later in the section "Floating-Point Hardware".) The program shown in Figure 3-4 calls the **uname** system call to display hardware and software information.

**Note Run-time characteristics can also be determined by using the** sysconf system call.

```
#include <sys/utsname.h> 
#include <stdio.h> 
main()\epsilon} 
  struct utsname un; 
  if ( uname( \&un ) == -1 ) /* if -1, an error occurred */
  { 
       fprintf (stderr, "uname failed\n"); 
       exit(1);} 
  /* no errors occurred, 
so display the fields */ 
  printf("System name: 
  printf ("Node name: 
  printf("HP-UX Release: 
  printf("HP-UX Version: 
  printf("Machine: 
  .printf("ID Number: 
                                %s\n\infty , un.sysname);
                                \sqrt{\sin^n}, un.nodename);
                                %s\n", un.release); 
                                \sqrt{k}s\ln", un. version);
                                \sqrt{\ }}s\ln", un.machine);
                                %s\n, un. __idnumber);
```
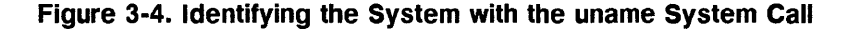

**Porting between Series 300/400 3·7 and 700/800** 

Shown below is the output from compiling and running this program on a Series 300 Model 360 running HP-UX 9.0:

\$ cc -Ac -0 myuname myuname. c \$ myuname System name: Node name: HP-UX Release: HP-UX Version: Machine: ID Number: HP-UX nodel 9.0 B 9000/360 *Compile it. Run it.* 

:3

Shown below is the output from compiling and running this program on a Series 800 Model 840 running HP-UX 9.0:

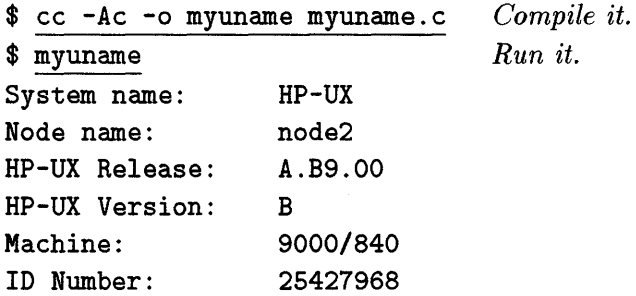

For details on the information returned by the uname system call, see  $\mathit{uname}(2)$ . Within shell scripts, the **uname** command accomplishes a similar function (see *uname(l)).* 

The uname function is a C function but can be called from other languages as well. For details on calling C functions from FORTRAN or Pascal, see the appropriate language chapter later in this manual.

You can also use the getcontext system call if you wish to get hardware and system configuration information in string form. A getcontext command is also available. For details, see *getcontext(2)* and *getcontext(* 1).

#### **3·8 Porting between Series 300/400 and 700/800**

### **Determining the Processor at Run Time on Series 300/400**

A Series 300/400 computer uses either the MC68020, MC68030, or MC68040 processor, depending on the model. In addition, some models support more than one processor; for example, a Model 375 uses either the MC68030 or 3 MC68040. Because of this, it is not always possible to determine from the uname system call what processor a computer is using. You should use sysconf to tell them apart.

### **Differences in Object File Space Allocation and Format**

On the Series 300/400, if a global data item is declared in two or more files, the size allocated for that data item in the object file by the linker is the size of the initialized data, even if the declared size is different elsewhere. Hence, programs that declare global variables inconsistently will have unreliable results. The Series 700/800 linker, on the other hand, adjusts the allocated space to fit the largest declaration.

In addition, the Series 700/800 object file format is considerably different than on the Series 300/400. The differences go beyond just the differences in the binary machine instructions (see *a.out(* 4) for details). As a result, there are some differences in two commands that deal with object files shown below. (You may want to check the *HP- UX Reference* for further details.)

- **•**  $nm(1)$ : The two implementations have completely distinct sets of options and very different forms of output. If you have any scripts that expect nm output in the format of the Series 300/400 version, they will have to be modified for the Series 700/800. Also,  $\mathbf{nm}$  on the 700/800 now supports  $-\mathbf{p}$  to get output similar to that on the Series 300/400 .
- *ld(1)*: There are several differences in options.

### **Optimization Differences**

All HP-UX C and FORTRAN compilers perform the optimizations that are most effective on the particular architecture of the system you are using.

The Series 300/400 C and FORTRAN compilers have an optional global optimization pass to the compilation path. If -0 or +02 is specified on the compile command line, the global optimization pass is enabled. On the C and FORTRAN compilers, +03 enables the global optimizer and the procedure integrator.

Series 700/800 C, FORTRAN and Pascal compilers also have global optimization. -0 on Series 700/800 is roughly equivalent to -0 on Series 300/400 although specific optimization techniques may differ between the two machines.

Optimization directives are also available in C and FORTRAN, and may act differently on Series 300/400 versus 700/800. For details, refer to each language's documentation set.

### **Language Differences**

In general, there is a very high degree of compatibility between Series 300/400 and 700/800 languages. However, because of the differences in architecture and the origins of the compilers on the two systems, there are differences that you should be aware of when porting between systems. These differences for C, FORTRAN, and Pascal are documented in later chapters of this Guide, one for each language.

HP C++ is based on USL's cfront translator on both the Series 300/400 and the Series 700/800.

#### **3-10 Porting between Series 300/400 and 700/800**

### **System Call and Library Differences**

This section shows the differences between system calls and subroutine libraries across Series 300/400 and 700/800 HP-UX implementations. If you need more information, refer to the **DEPENDENCIES** section of the particular routine's 3 man page in the *HP- UX Reference;* system calls are documented in section 2 ; subroutine library entry points are documented in section 3.

On Series 700/800 only, many of the system calls have separate entry points suitable for calling from FORTRAN (described in the *FORTRAN*  documentation ).

There are differences in the way shared libraries are implemented across Series 300/400 and Series 700/800. Some of this information is available in *Programming on HP-UX.* 

### **System Calls**

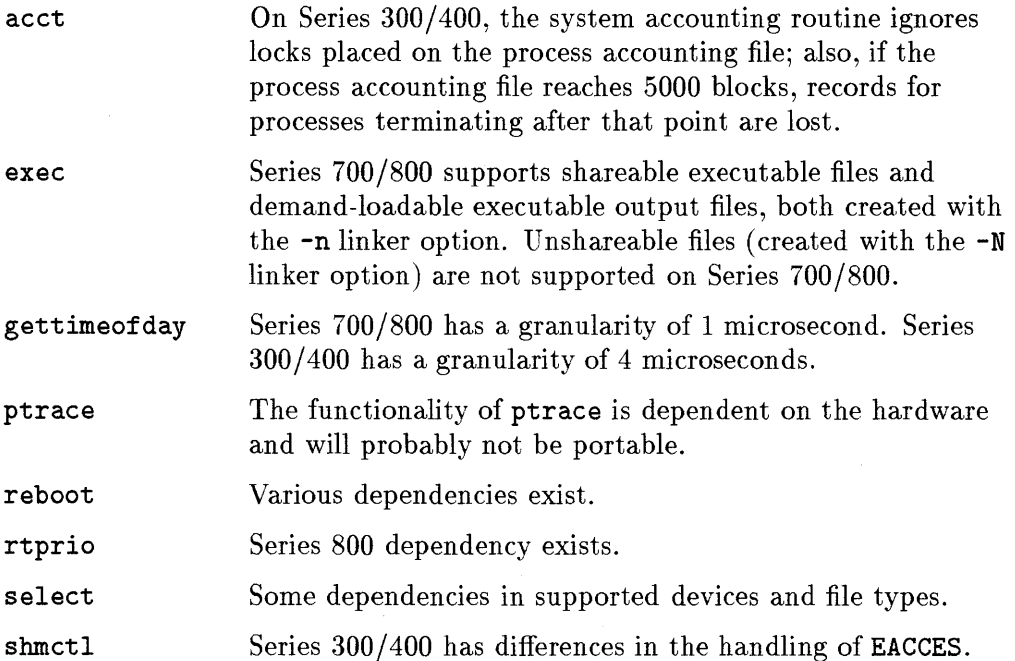

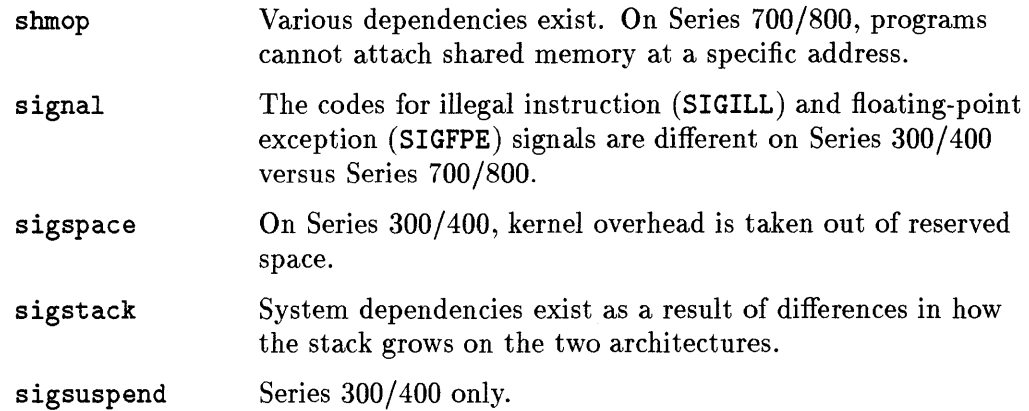

### **Subroutine Libraries**

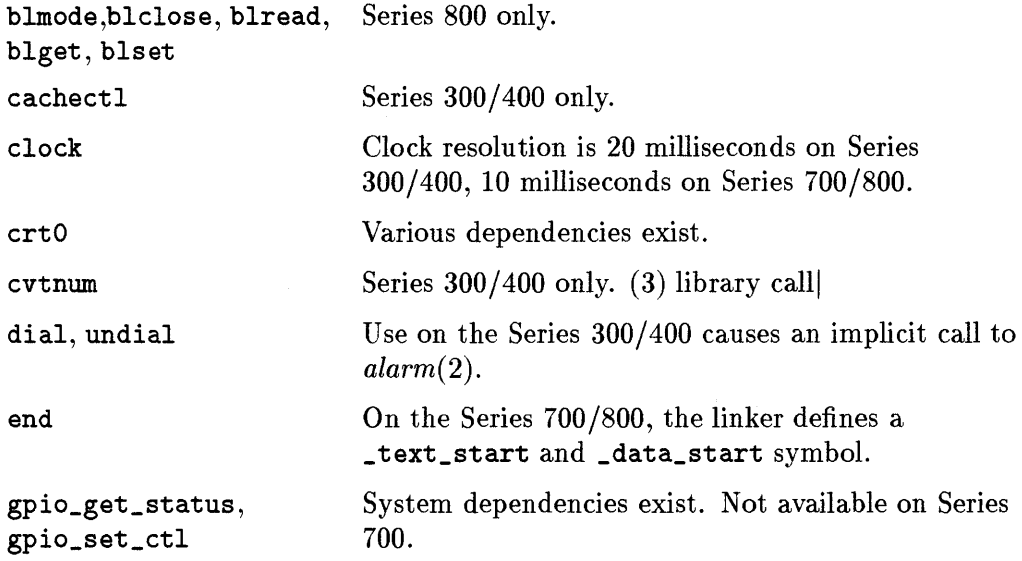

#### **3·12 Porting between Series 300/400 and 700/800**

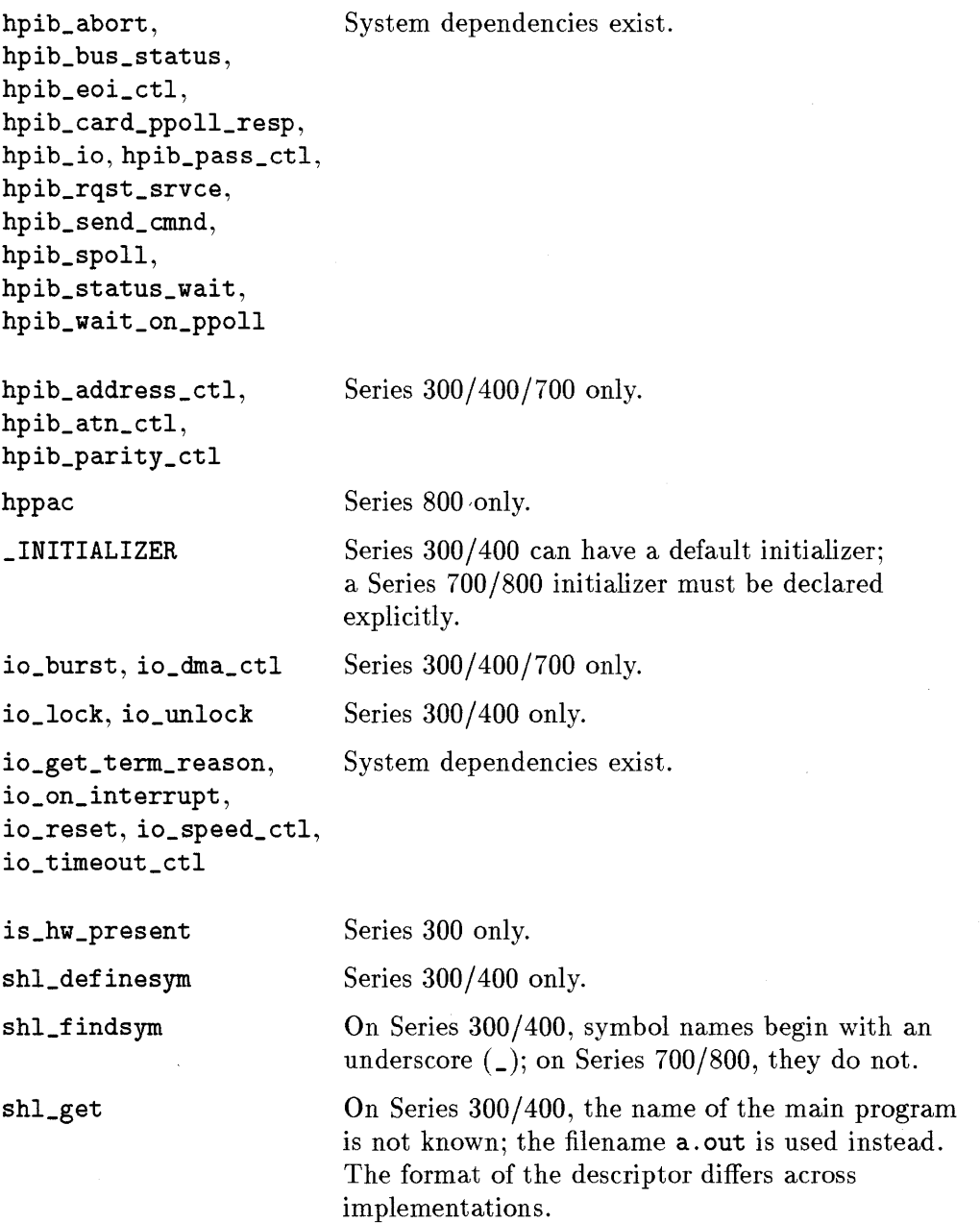

 $\sim$ 

 $\sim 10$ 

 $\ddot{\phantom{0}}$ 

3

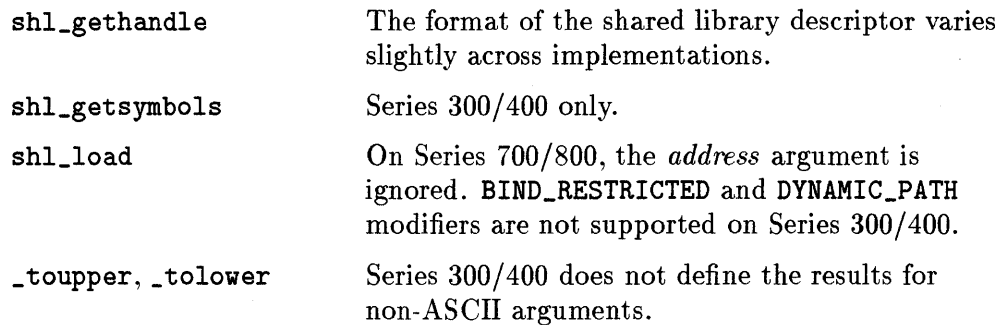

### **Floating-Point Hardware**

This section describes different floating-point hardware configurations available on Series 300/400 and Series 700/800.

### **Series 300/400 Floating-Point Hardware**

Table 3-2 shows the various Series 300/400 hardware configurations with floating-point math performance.

#### **3-14 Porting between Series 300/400 and 700/800**

| <b>Series</b> | Processor | <b>Floating-Point</b> | <b>Floating-Point Card</b> |
|---------------|-----------|-----------------------|----------------------------|
|               |           | Co-processor          |                            |
| 318           | 68020     | 68881                 | None                       |
| 319           | 68020     | 68881                 | None                       |
| 320           | 68020     | 68881                 | None                       |
| 330           | 68020     | 68881                 | Optional HP 98248A         |
| 332           | 68030     | 68882                 | None                       |
| 340           | 68030     | 68882                 | None                       |
| 345           | 68040     | built-in              | None                       |
|               | or        |                       |                            |
|               | 68030     | 68882                 | None                       |
| 350           | 68020     | 68881                 | Optional HP 98248A         |
| 360           | 68030     | 68882                 | Optional HP 98248B         |
| 370           | 68030     | 68882                 | Optional HP 98248B         |
| 375           | 68040     | built-in              | None                       |
|               | or        |                       |                            |
|               | 68030     | 68882                 | None                       |
| 425S          | 68040     | built-in              | None                       |

**Table 3-2. Series 300/400 Floating-Point Hardware Configurations** 

The Motorola 68020 and 68030 processors differ in their speed and internal architecture, but use the same instruction set. The Motorola 68040 processor has an additional instruction, **MOVE16,** described in the manual **HP-** UX *Assembler Reference and Supporting Documents.* 

The Motorola 68881 and 68882 floating-point co-processors use a compatible instruction set. The 68040 processor has a built-in math co-processor that supports most of the primary 68881 or 68882 floating-point instruction set. However, some *6888x* instructions, such as **SIN,** are not implemented on the 68040 processor; instead, the 68040 traps such instructions to library calls that emulate the instruction in software. Such "trapped" instructions can potentially execute slowly. Therefore, to speed up execution, the compilers do not emit these instructions but call the library routines directly, thus eliminating the hardware "trap" that can slow down execution.

#### **Identifying Your Series 300/400 Floating-Point Configuration at Run Time**

You can determine the floating-point hardware configuration of your Series 300/400 by accessing flags set automatically in /lib/crtO.o for C and Pascal, and /lib/frtO. 0 for FORTRAN. Each flag is declared in C to be an external short int (2 bytes). Table 3-3 summarizes these flags.

**Table 3-3. Series 300/400 Floating-Point Hardware Flags** 

| Flag     | Set To | <b>Means</b>                                        |
|----------|--------|-----------------------------------------------------|
|          |        | flag_soft   non-zero   HP98635A not present         |
|          |        | $\lceil$ flag_68881 non-zero 68881 or 68882 present |
| flag_fpa |        | non-zero   HP98248A or HP98248B present             |

In /lib/libc. a, the following four functions are defined to interrogate these flags:

is\_680l0\_present (this is an obsolete processor) is\_6888l\_present (MC68881 and MC68882 are synonymous here) is\_98248A\_present (98248A and 98248B are synonymous here) is\_98635A\_present (this is an obsolete card)

These functions return a four byte integer (int) value. If the hardware is present, the function returns a value of 1; otherwise, it returns 0.

#### **Series 300/400 Compile Line Options**

Table 3-4 lists compile line options that can be used to specify floating-point hardware on Series 300/400.

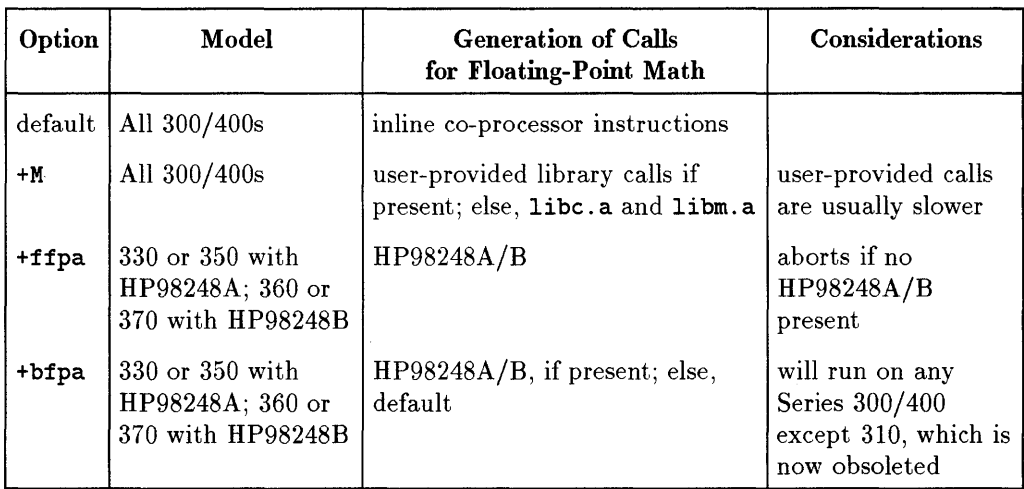

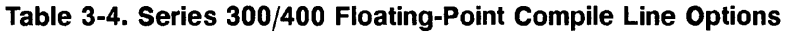

#### **Recommendations**

The **+bfpa** option for the Series 300/400 C and FORTRAN compilers does provide additional flexibility and performance, but it also tends to increase the code size of statements involving floating-point arithmetic. The effect of code expansion varies widely. You may want a trial compilation of your actual program for the most accurate measure of code size.

It is often advantageous to compile only critical regions of your programs with these options and to compile the remainder of the program without any floating-point hardware support.

3

#### **Series 700/800 Floating-Point Hardware**

The Series 700 has floating-point support built into the CPU and therefore it does not require any external floating-point support. Additionally, some of the Series 800 systems have optional floating-point hardware. However, regardless of whether floating-point hardware is present on a given Series 800 system, floating-point instructions can still be executed. If the floating-point hardware is not present, floating-point instructions will actually be emulated by the system software. As a result, all Series 800 systems can execute floating-point instructions.

# 4

## **Porting from 8504.3 to HP-UX**

This chapter lists BSD4.3 library routines, header files, and applications that are either not supported in HP-UX or implemented differently on HP-UX. 4

This chapter does not describe fixes for these routines. It merely lists them so you will be aware of them when porting BSD4.3 applications to HP-UX.

 $\mathcal{A}=\{x_1,\ldots,x_n\}$ 

### **libc Entry Points**

4

The following BSD4.3 Iibe entry points are provided on HP-UX but *only*  in the library libBSD. A program can call these routines if it is linked with libBSD (-IBSD).

*killpg(2) getwd(3) sigvec(2)* 

The following BSD4.3 Iibe entry points are found in both the HP-UX Iibe and libBSD:

*getpgrp(2) setpgrp(2) signal(2)* 

To get the BSD4.3 implementation of these routines, the following ee command line should be used:

\$ ee bsdprog.e -IBSD

Or, link with libBSD, making sure that libBSD precedes the -Ie option on the command line. For example:

\$ Id /lib/ertO.o bsdprog.o -IBSD -Ie

The BSD4.3 libc entry points listed below are not provided in HP-UX. If your application calls these routines, you must provide fixes. For instance, you could write your own versions of the routines to accomplish the same action and link with them. Or you could use ifdefs to isolate such code, and use alternative standard methods to do the same thing.

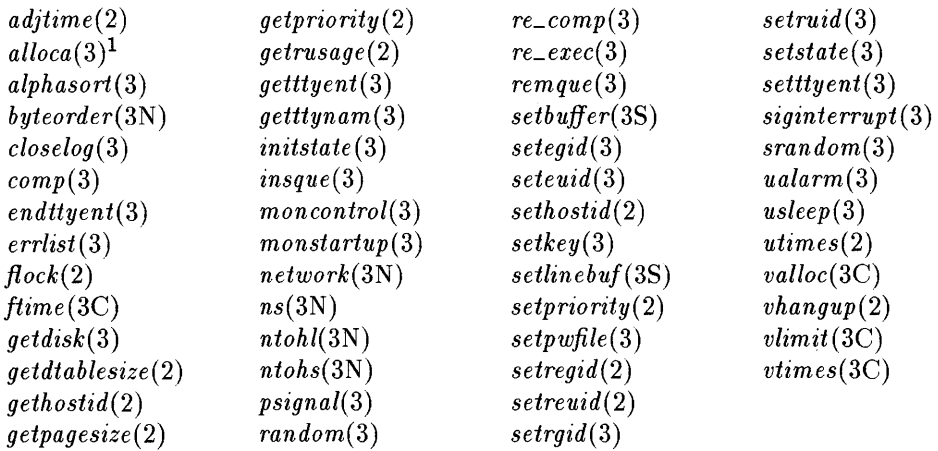

1 Although alloca is provided in /lib/libPV. a, you should note that its use is largely discouraged, especially where perlormance and/or memory utilization are critical. It is inherently non-portable and most public domain implementations do not work when linked with optimized code. It only reclaims space when it is called a second time, not when the calling routine returns. When linking this function, you can use the following ce command to prevent picking up undesired functions from libPW.a:  $cc$  [-1BSD] -1c -1PW -W1,-a,archive. Or, do so by using this 1d command: 1d [-1BSD] -1c -1PW -a archive -1c.

### **libm Entry Points**

4

For HP-UX 9.0, the following BSD4.3 libm entry points are not supported on the Series 300/400 or on the PA-RISC 1.0 versions of the math library on the Series 700/800:

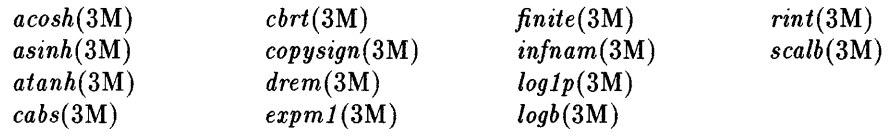

See the *HP- UX Reference* and the *HP- UX Floating-Point Guide* for more information about these functions.

The PA-RISC 1.1 versions of the math library on the Series 700/800 support all of these routines except *expml* (3M), *infnam(3M),* and *loglp(3M).* (The PA1.1 library is the default on the Series 700. The PA1.0 library is the default on the Series 800.)

**Note** PA-RISC 1.1 versions of the math library may not run on the Series 800.

### **libmp Entry Points**

Listed below are entry points in the BSD4.3 library libmp, which provides support for multi-precision math functions; they are not supported on HP-UX. If your programs call these routines, you must provide fixes for them.

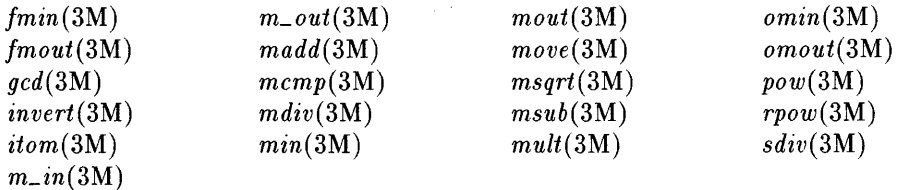

**Porting** from BSD4.3 **to HP-UX 4-5** 

4

### **IibU77 Entry Points**

4

libU77 is the FORTRAN BSD4.3 system call library. It is new on HP-UX with the 9.0 release. It is available on all the HP 9000 implementations.

Listed below are the entry points for the library functions. These functions provide an interface from  $f77$  programs to the system. The +U77  $f77$  compiler option causes it to recognize and load the functions. For more information, see *intro(3F).* 

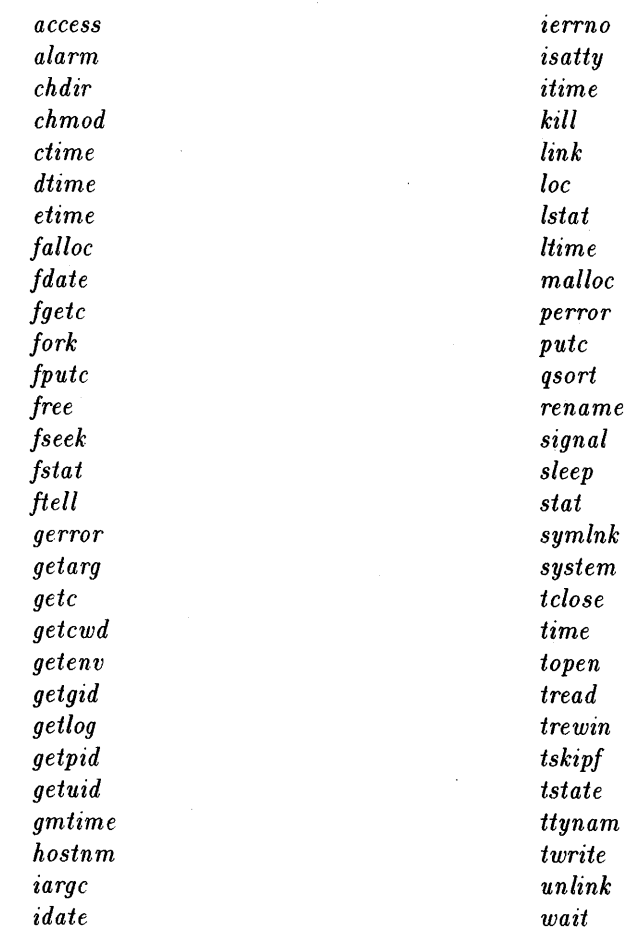

#### **4-6 Porting from 8S04.3 to HP-UX**

### **Header Files**

The following BSD4.3 header files are not provided in HP-UX:

```
/usr/include/mp.h
lusr/include/struct.h 
/usr/include/lastlog.h
/usr/include/pcc.h
lusr/include/ttyent.h 
lusr/include/vfont.h 
lusr/include/frame.h
```
### **Applications**

A concerted effort to port all BSD commands has not been made, though many-such as  $vi$ , csh, more, etc-are available. HP-UX does not include the applications listed below, which may cause problems when porting to HP-UX. There are additional missing applications not noted here.

- $\blacksquare$  /etc/timed
- /usr/bin/talk
- $\blacksquare$  /etc/renice
- **Ipr/lpd-though 1p provides BSD-style network spooling**
- **•** bibliography tools

4

 $\mathcal{L}(\mathcal{L}(\mathcal{L}))$  and  $\mathcal{L}(\mathcal{L}(\mathcal{L}))$  . The contribution of  $\mathcal{L}(\mathcal{L})$ 

5

### **Porting C Programs**

HP- UX C is standard C. By default, the HP C compilers support the Kernighan and Ritchie language definition (as described in *The* C *Programming Language,* First Edition) as well as some BSD extensions. This standard version is referred to as compatibility mode throughout this manual.

If the -Aa option is specified, the compilers use the ANSI C standard language definition. Whenever practical, new code should be written to conform to ANSI specifications since Series 300/400 and 700/800 compilers are ANSI compliant and there is more extensive error checking in ANSI mode. ANSI C code is also likely to be more portable across other vendors' systems.

Even though HP C is standard, there are some features, especially in implementation-specific areas, where other vendors' C may vary from HP C. This chapter describes general portability considerations when programming in HP C. In addition, it describes portability considerations for specific versions of C. It also describes how to call other languages from C. Specifically, this chapter describes:

- **•** general portability considerations when programming in HP C
- **•** checking for standards compliance
- porting between Kernighan and Ritchie compliant C (referred to here as K&R C) and ANSI C
- **•** porting between HP C and Domain/C
- **porting between HP C and VMS C**
- $\blacksquare$  calling other languages

### **General Portability Considerations**

This section summarizes some of the general considerations to take into account when writing portable **HP** C programs. Some of the features listed here may be different on other implementations of C. Differences between Series 300/400 versus 700/800 implementations are also noted in this section.

### **Data Type Sizes and Alignments**

Table 5-1 shows the sizes and alignments of the C data types on the different architectures. (On the 300/400, this applies to revision 5.15 and later.)

| Type                               | <b>Size</b><br>(in bytes) | Alignment<br>(300/400)                             | Alignment<br>(700/800)                                                                                                    |
|------------------------------------|---------------------------|----------------------------------------------------|----------------------------------------------------------------------------------------------------|
| char                               | 1                         | byte                                               | byte                                                                                                    |
| short                              | $\overline{2}$            | 2-byte                                             | 2-byte                                                                                                    |
| int                                | 4                         | $4$ -byte <sup>1</sup>                             | 4-byte                                                                                                    |
| long                               | $\overline{4}$            | $4$ -byte $1$                                      | 4-byte                                                                                                    |
| float                              | $\overline{4}$            | $4$ -byte $^1$                                     | 4-byte                                                                                                    |
| double                             | 8                         | $4$ -byte $1$                                      | 8-byte                                                                                                    |
| long double<br>(ANSI mode<br>only) | 16                        | $4$ -byte $^1$                                     | 8-byte                                                                                                    |
| pointer                            | $\overline{4}$            |                                                    | 4-byte                                                                                                    |
| struct/union                       |                           | $4-byte1$<br>4-byte <sup>1</sup>                   | $1-, 2-, 4-$ or 8-byte,<br>depending on types of<br>members                                                                |
| enum                               | $\overline{4}$            | 4-byte $(2$ -byte in a<br>struct, array, or union) | 4-byte $(1-, 2-, \text{ or } 4$ -byte<br>if a char, short, or<br>int/long type specifier<br>is used during<br>declaration) |

**Table 5-1. C Data Types** 

1 Aligned on 2-byte boundary in struct, array, or union.

On Series 300/400, a structure ends on a 2-byte boundary; on Series 700/800, it ends on the same byte boundary as the start of the structure.

These default alignments can be overridden with data type alignment pragmas, described next.

 $\ddot{\phantom{a}}$ 

### **Data Type Alignment Pragmas**

Differences in data alignment can cause problems when porting code or data between systems that have different alignment schemes. For example, if you write a C program on Series 300/400 that writes records to a file, then read the file using the same program on Series 700/800, it may not work properly because the data may fall on different byte boundaries within the file due to alignment differences. To help alleviate this problem, HP C provides the HP \_ALIGN pragma, which forces a particular alignment scheme, regardless of the architecture on which it is used. There are two forms of the HP \_ALIGN pragma:

#pragrna HP \_ALIGN *align\_scheme* [PUSH]

#pragma HP\_ALIGN POP

5 *align\_scheme* is one of the following:

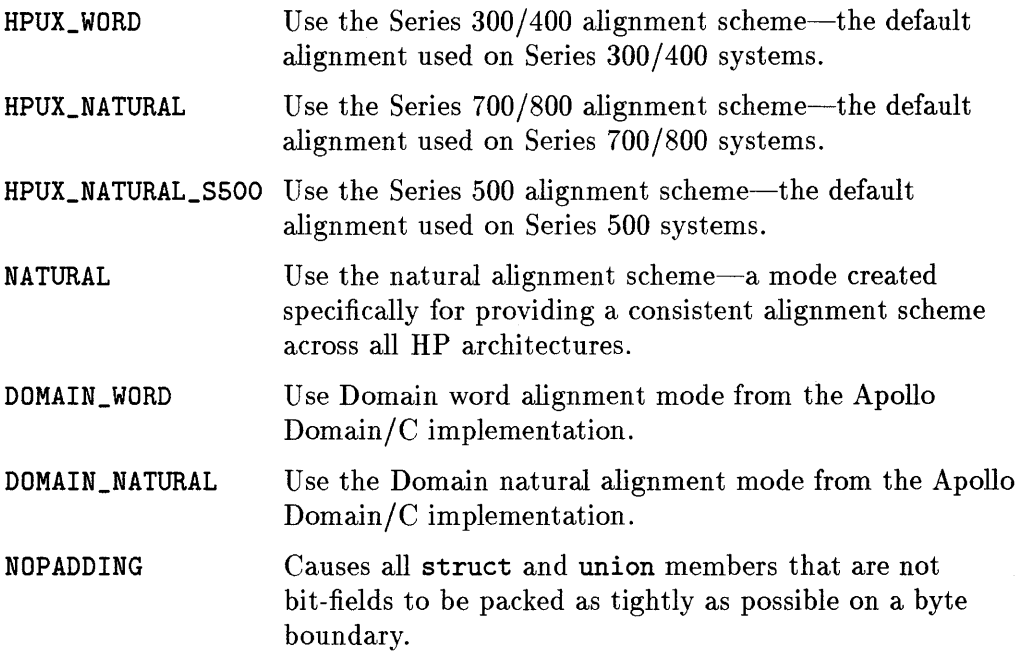

If the optional parameter PUSH is specified with *align\_scheme,* the current alignment scheme is saved (on an alignment scheme stack) and the specified *align\_scheme* becomes the new alignment scheme.

#### **5·4 Porting C Programs**

The second pragma (#pragma HP\_ALIGN POP) restores the alignment scheme that was saved at the last PUSH on the alignment scheme stack. If the alignment scheme stack is empty, the default alignment mode is used.

**Note** Using data type alignment pragmas can degrade performance. For details on using these pragmas, see the *HP C Programmer's Guide* for Series 300/400, or the *HP C/HP- UX Reference Manual* for Series 700/800.

#### **Dereferencing Pointers to Unaligned Data**

Prior to 9.0, to allow your Series 700/800 program to read and write the same binary files as your Series 300/400 program, HP \_ALIGN pragmas could be used before and after the declaration of the structures that are written to disk. This could then be followed by compiling your program with the  $+u$  option. As a 5 result, the compiler generated half-word access for *all* pointer dereferences which resulted in significant performance cost.

With 9.0, the compiler is now able to designate individual pointers to hold the addresses of non-natively aligned data enabling better code generation for properly aligned pointers. This is accomplished by using typedefs defined within the scope of the alignment pragma. Here is an example:

```
#pragma HP_ALIGN HPUX_WORD 
struct t1 { char a; int b; } foo; 
typedef int hw_aligned_int;
#pragma HP_ALIGN POP 
main(){ 
   int i; 
   hp\_aligned\_int *p = %i = *p;}
```
In the presence of the HP\_ALIGN pragma, the typedef will have alignment information carried with it.

As an alternative to using the above code, you can use the allow\_unaligned\_data\_access() function, discussed below.

### **Accessing Unaligned Data**

5

The Series 700/800 like all PA-RISC processors requires data to be accessed from locations that are aligned on multiples of the data size. The C compiler provides an option to access data from misaligned addresses using code sequences that load and store data in smaller pieces, but this option will increase code size and reduce performance. A bus error handling routine is also available to handle misaligned accesses but can reduce performance severely if used heavily.

Here are your specific alternatives for avoiding bus errors:

- 1. Change your code to eliminate misaligned data, if possible. This is the only way to get maximum performance, but it may be difficult or impossible to do. The more of this you can do, the less you'll need the next two alternatives.
- 2. Use the *+unumber* compiler option available at 9.0 to allow 2-byte alignment. However, the *+unumber* option, as noted above, creates big, slow code compared to the default code generation which is able to load a double precision number with one 8-byte load operation. Refer to the *HP CjHP- UX Reference Manual* (Series 700/800) for more information.
- 3. Finally, you can use allow\_unaligned\_data\_access() to avoid alignment errors. allow\_unaligned\_data\_access () sets up a signal handler for the SIGBUS signal. When the SIGBUS signal occurs, the signal handler extracts the unaligned data from memory byte by byte.

To implement, just add a call to allow\_unaligned\_data\_access 0 within your main program *before* the first access to unaligned data occurs. Then link with -1hppa. Any alignment bus errors that occur are trapped and emulated by a routine in the libhppa. a library in a manner that will be transparent to you. The performance degradation will be significant, but if it only occurs in a few places in your program it shouldn't be a big concern.

Whether you use alternative 2 or 3 above depends on your specific code.

The *+unumber* option costs significantly less per access than the handler, but it costs you on every access, whether your data is aligned or not, and it can make your code quite a bit bigger. You should use it selectively if you can isolate the routines in your program that may be exposed to misaligned pointers.

There is a performance degradation associated with 3 because each unaligned access has to trap to a library routine. You can use the unaligned\_access\_count variable to check the number of unaligned accesses in your program. If the number is fairly large, you should probably use 2. If you only occasionally use a misaligned pointer, it is probably better just use the allow\_unaligned\_data\_access handler. There is a stiff penalty per bus error, but it doesn't cause your program to fail and it won't cost you anything when you operate on aligned data.

The following is a an example of its use within a C program:

```
extern int unaligned_access_count; 
                  1* This variable keeps a count 
                     of unaligned accesses. *1 
char arr \Box="abcdefgh";
char *cp, *cp2; 
int i=99, j=88, k; 
int *ip; /* This line would normally result in a
                     bus error on Series 700 or 800 *1 
main(){ 
} 
   allow_unaligned_data_access(); 
   cp = (char *)*i;cp2 = karr[1];for (k=0; k<4; k++)cp2[k] = * (cp+k);ip = (int *)karr[1];j = *ip;printf("\text{'A}\\n", j);
   print('unaligned_access_count is : %d\nu', unaligned_access_count);
```
5

To compile and link this program, enter

cc *filename.* c -lhppa

This enables you to link the program with allow\_unaligned\_data\_access() and the int unaligned\_access\_count that reside in /usr/lib/libhppa. a.

Note that there is a performance degradation associated with using this library since each unaligned access has to trap to a library routine. You can use the unaligned\_access\_count variable to check the number of unaligned accesses in your program. If the number is fairly large, you should probably use the compiler option.

#### **Checking for Alignment Problems with lint**

If invoked with the -s option, the lint command generates warnings for C 5 constructs that may cause portability and alignment problems between Series 300/400 and Series 700/800, and vice versa. Specifically, lint checks for these cases:

• Internal padding of structures. lint checks for cases where a structure member may be aligned on a boundary that is inappropriate according to the most-restrictive alignment rules. For example, given the code

```
struct s1 { char c; long 1; };
```
<sup>1</sup>int issues the warning:

warning: alignment of struct 's1' may not be portable

• Alignment of structures and simple types. For example, in the following code, the nested struct would align on a 2-byte boundary on Series 300/400 and an 8-byte boundary on Series 700/800:

```
struct s3 \{ int i; struct { double d; } s; };
```
In this case, lint issues this warning about alignment:

warning: alignment of struct 's3' may not be portable

• End padding of structures. Structures are padded to the alignment of the most-restrictive member. For example, the following code would pad to a 2-byte boundary on Series 300/400 and a 4-byte boundary for Series 700/800:

```
struct s2 { int i; short s; };
```
In this case, lint issues the warning:

```
warning: 
trailing padding of struct/union 's2' may not be portable
```
Note that these are only *potential* alignment problems. They would cause problems only when a program writes raw files which are read by another system. This is why the capability is accesible only through a command line option; it can be switched on and off.

lint does not check the layout of bit-fields.

#### **Ensuring Alignment without Pragmas**

Another solution to alignment differences between systems would be to define structures in such a way that they are forced into the same layout on different systems. To do this, use **padding** bytes—that is, dummy variables that are inserted solely for the purpose of forcing struct layout to be uniform across across implementations. For example, suppose you need a structure with the following definition:

```
struct S { 
    char cl; 
}; 
    int i; 
    char c2; 
    double d;
```
An alternate definition of this structure that uses filler bytes to ensure the same layout on Series 300/400 and Series 700/800 would look like this:

```
struct S { 
   char c1; /* byte 0 */
   char padl ,pad2 ,pad3; 1* bytes 1 through 3 *1 
   int i; 1* bytes 4 through 7 *1 
   char c2; 1* byte 8 *1 
   char pad9,padl0,padll, 1* bytes 9 *1 
        pad12,pad13,pad14, 1* through *1 
        pad15; 1* 15 *1 
   double d; 1* bytes 16 through 23 *1 
};
```
**Casting Pointer Types** 

5

Before understanding how casting pointer types can cause portability problems, you must understand how Series 700/800 aligns data types. In general, a data type is aligned on a byte boundary equivalent to its size. For example, the char data type can fall on any byte boundary, the int data type must fall on a 4-byte boundary, and the double data type must fallon an 8-byte boundary. A valid *location* for a data type would then satisfy the following equation:

```
location \mod sizeof (data_type) == 0
```
Consider the following program:

```
#include <string.h> 
#include <stdio.h> 
main(){ 
  struct chStruct { 
    char chi; 
    char chArray[9]; 
  } foo; 
  int *bar; 
                                   1* aligned on 
                                       an even boundary *1 
                                   1* aligned on 
                                       an odd byte boundary *1 
                                   1* must be aligned 
                                      on a word boundary *1
```

```
\mathbf{r}strcpy(foo.chArray, "1234"); 
1* place a value 
  bar = (int *) foo.chArray; 
 print('*bar = %d\nu", *bar);
                                     in the ch array *1 
                                1* type cast *1 
                                1* display the value *1
```
Casting a smaller type (such as **char)** to a larger type (such as **int)** will not cause a problem. However, casting a **char\*** to an **int\*** and then dereferencing the **int\*** may cause an alignment fault. Thus, the above program crashes on the call to **printf** () when **bar** is dereferenced.

Such programming practices are inherently non-portable because there is no standard for how different architectures reference memory. You should try to avoid such programming practices.

As another example, if a program passes a casted pointer to a function that 5 expects a parameter with stricter alignment, an alignment fault may occur. For example, the following program causes an alignment fault on Series **700/800:** 

```
void main (int argc, char *argv[]) 
{ 
    char pad; 
    char name [8] ; 
intfunc((int *)&name[1]); 
} 
int intfunc (int *iptr) 
\overline{f}printf("intfunc got passed %d\n", *iptr); 
}
```
### **Type Incompatibilities and typedef**

The C **typedef** keyword provides an easy way to write a program to be used on systems with different data type sizes. Simply define your own type equivalent to a provided type that has the size you wish to use.

For example, suppose system A implements **int** as 16 bits and **long** as 32 bits. System B implements **int** as 32 bits and **long** as 64 bits. You want to use 32

bit integers. Simply declare all your integers as type INT32, and insert the appropriate typedef on system A:

typedef long INT32;

The code on system B would be:

typedef int INT32;

### **Conditional Compilation**

Using the #ifdef C preprocessor directive and the predefined symbols \_\_ hp9000s300, \_\_ hp9000s700, and \_\_ hp9000s800, you can group blocks of system-dependent code for conditional compilation, as shown below:

```
#ifdef __ hp9000s300 
  Series 300/400-specific code goes here...
#endif 
#ifdef __ hp9000s700 
  Series 700-specific code goes here...
#endif 
#ifdef __ hp9000s800 
  Series 700/800-specific code goes here...
#endif
```
If this code is compiled on a Series  $300/400$  system, the first block is compiled; if compiled on Series 700, the second block is compiled; if compiled on *either*  the Series 700 or the Series 800, the third block is compiled. You can use this feature to ensure that a program will compile properly on either Series 300/400 or 700/800.

If you want your code to compile *only* on the Series 800 but not on the 700, surround your code as follows:

#### **5·12 Porting C Programs**

5

```
#if (defined( __ hp9000s800) && ldefined( __ hp9000s700)) 
    &vellipsis; 
  Series 800-specific code goes here...
    &vellipsis; 
#endif
```
#### **Isolating System-Dependent Code with #include Files**

#include files are useful for isolating the system-dependent code like the type definitions in the previous section. For instance, if your type definitions were in a file mytypes .h, to account for all the data size differences when porting from system A to system B, you would only have to change the contents of file mytypes .h. A useful set of type definitions is in /usr/include/model.h.

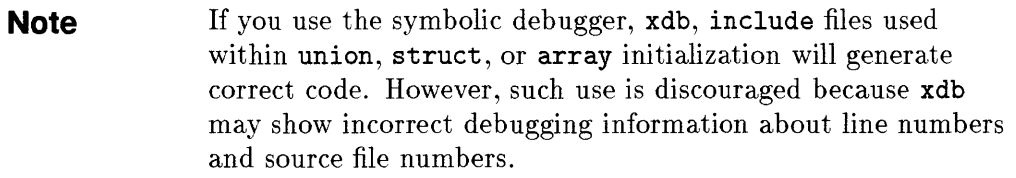

#### **Parameter Lists**

On the Series 300/400, parameter lists grow towards higher addresses. On the Series 700/800, parameter lists are usually stacked towards decreasing addresses (though the stack itself grows towards higher addresses). The compiler may choose to pass some arguments through registers for efficiency; such parameters will have no stack location at all.

ANSI C function prototypes provide a way of having the compiler check parameter lists for consistency between a function declaration and a function call within a compilation unit. Lint provides an option  $(-Aa)$  that flags cases where a function call is made in the absence of a prototype.

The ANSI C  $\leq$  totarg. h> header file provides a portable method of writing functions that accept a variable number of arguments. Refer to the *HP C/HP- UX Reference Manual* or *stdarg(* 5) for details and examples of the use of <stdarg.h>.
You should note that <stdarg.h> supersedes the use of the varargs macros. varargs is retained for compatibility with the pre-ANSI compilers and earlier releases of HP C/HP-UX. See *varargs(5)* and *vprintj(3S)* for details and examples of the use of varargs.

#### **The char Data Type**

The char data type defaults to signed. If a char is assigned to an int, sign extension takes place. A char may be declared unsigned to override this default. The line:

unsigned char ch;

declares one byte of unsigned storage named ch. On some non-HP-UX systems, char variables are unsigned by default.

#### **Register Storage Class**

The register storage class is supported on Series 300/400 and 700/800 HP-UX, and if properly used, can reduce execution time. Using this type should not hinder portability. However, its usefulness on systems will vary, since some ignore it. Refer to the *HP-UX Assembler and Supporting Tools* for Series  $300/400$  for a more complete description of the use of the register storage class on Series 300/400.

Also, the register storage class declarations are ignored when optimizing at levels 2 or greater on all Series.

#### **Identifiers**

To guarantee portable code to non-HP- UX systems, the ANSI C standard requires identifier names without external linkage to be significant to 31 case-sensitive characters. Names with external linkage (identifiers that are defined in another source file) will be significant to six case-insensitive characters. Typical C programming practice is to name variables with all lower-case letters, and #define constants with all upper case.

## **Predefined Symbols**

The symbol  $\text{L}$  hp9000s300 is predefined on Series 300/400; the symbols \_\_ hp9000s800 and \_\_ hppa are predefined on Series 700/800; and \_\_ hp9000s700 is predefined on Series 700 only. The symbols \_\_ hpux, and  $\text{I}$  unix are predefined on all HP-UX implementations.

This is only an issue if you port code to or from systems that also have predefined these symbols.

#### **Shift Operators**

On left shifts, vacated positions are filled with O. On right shifts of signed operands, vacated positions are filled with the sign bit (arithmetic shift). Right shifts of unsigned operands fill vacated bit positions with 0 (logical shift). Integer constants are treated as signed unless cast to unsigned. Circular shifts 5 are not supported in any version of C. Shifts greater than 32 bits give an undefined result.

#### **The sizeof Operator**

The sizeof operator yields an unsigned int result, as specified in section 3.3.3.4 of the ANSI C standard (X3.159-1989). Therefore, expressions involving this operator are inherently unsigned. Do not expect any expression involving the **sizeof** operator to have a negative value (as may occur on some other systems). In particular, logical comparisons of such an expression against zero may not produce the object code you expect as the following example illustrates.

```
main()
{ 
        int i; 
        i = 2;
 if ((i-sizeof(i)) < 0)printf ("test less than 0\langle n'' \rangle;
 else 
                                       1* sizeof(i) is 4, 
                                           but unsigned! *1 
  printf("an unsigned expression cannot be less than O\{n''\};
}
```
When run, this program will print

an unsigned expression cannot be less than 0

because the expression  $(i - size of (i))$  is unsigned since one of its operands is unsigned  $(sizeof(i))$ . By definition, an unsigned number cannot be less than 0 so the compiler will generate an unconditional branch to the else clause rather than a test and branch.

## **Bit-Fields**

The ANSI C definition does not prescribe bit-field implementation; therefore each vendor can implement bit-fields somewhat differently. This section describes how bit-fields are implemented in HP C.

Bit-fields are assigned from most-significant to least-significant bit on all 5 HP-UX and Domain systems.

On all HP-UX implementations, bit-fields can be signed or unsigned, depending on how they are declared.

On the Series 300/400, a bit-field declared without the signed or unsigned keywords will be signed in ANSI mode and unsigned in compatibility mode by default.

On the Series 700/800, plain int, char, or short bit-fields declared without the signed or unsigned keywords will be signed in both compatibility mode and ANSI mode by default.

On the Series 700/800, and for the most part on the Series 300/400, bit-fields are aligned so that they cannot cross a boundary of the declared type. Consequently, some padding within the structure may be required. As an example,

```
struct foo 
{ 
}; 
        unsigned int 
        unsigned int 
                         a:3, b:3, c:3, d:3; 
                         remainder: 20;
```
For the above struct, sizeof(struct foo) would return 4 (bytes) because none of the bit-fields straddle a 4 byte boundary. On the other hand, the following struct declaration will have a larger size:

```
struct fo02 
{ 
}; 
        unsigned char 
        unsigned int 
                        a:3, b:3, c:3, d:3; 
                          remainder:20;
```
In this struct declaration, the assignment of data space for c must be aligned so it doesn't violate a byte boundary, which is the normal alignment of unsigned char. Consequently, two undeclared bits of padding are added by the compiler so that c is aligned on a byte boundary. sizeof (struct fo02) returns 6 (bytes) on Series 300/400, and 8 on Series 700/800. Note, however, that on Domain systems or when using #pragma HP \_ALIGN NATURAL, which uses Domain bit-field mapping, 4 is returned because the char bit-fields are considered to be ints.)

Bit-fields on HP-UX systems cannot exceed the size of the declared type in length. The largest possible bit-field is 32 bits. All scalar types are permissible to declare bit-fields, including enum.

Enum bit-fields are accepted on all HP-UX systems. On Series 300/400 in compatibility mode they are implemented internally as unsigned integers. On Series 700/800, however, they are implemented internally as signed integers so care should be taken to allow enough bits to store the sign plus the magnitude of the enumerated type. Otherwise your results may be unexpected. In ANSI mode, the type of enum bit-fields is signed int on *all* HP-UX systems.

#### **Floating-Point Exceptions**

In accordance with the IEEE standard, floating-point exceptions such as division by zero do *not* cause a trap using HP C on Series 700/800. By contrast, when using HP C on Series 300/400, floating-point exceptions will result in the run-time error message Floating exception (core dumped). One way to handle this error on Series 700/800 is by setting up a signal handler using the signal system call, and trapping the signal SIGFPE. For details, see *signal(2), signal(5),* and Chapter 12, "Advanced HP-UX Programming" in *Programming on HP- UX.* 

For full treatment of floating-point exceptions and how to handle them, see *HP-UX Floating-Point Guide.* 

#### **Integer Overflow**

In HP C, as in nearly every other implementation of C, integer overflow does not generate an error. The overflowed number is "rolled over" into whatever bit pattern the operation happens to produce.

#### **Overflow During Conversion from Floating Point to Integral Type**

HP-UX systems will report a floating exception - core dumped at run time if a floating point number is converted to an integral type and the value is outside the range of that integral type. As with the error described previously under "Floating-Point Exceptions", a program to trap the floating-point exception signal (SIGFPE) can be used. See *signal(2)* and *signal(5)* for details.

#### **Structure Assignment**

The HP-UX C compilers support structure assignment, structure-valued functions, and structure parameters. The structs in a struct assignment s1=s2 must be declared to be the same struct type as in:

struct s s1, s2;

Structure assignment is in the ANSI standard. Prior to the ANSI standard, it was a BSD extension that some other vendors may not have implemented.

#### **Structure-Valued Functions**

Structure-valued functions support storing the result in a structure:

 $s = fs()$ ;

All HP-UX implementations allow direct field dereferences of a structurevalued function. For example:

 $x = fs() . a;$ 

Structure-valued functions are ANSI standard. Prior to the ANSI standard, they were a BSD extension that some vendors may not have implemented.

### **Dereferencing Null Pointers**

Dereferencing a null pointer has never been defined in any C standard. Kernighan and Ritchie's *The* C *Programming Language* and the ANSI C standard both warn against such progranuning practice. Nevertheless, some versions of C permit dereferencing null pointers.

Dereferencing a null pointer returns a zero value on all HP-UX systems. The Series  $700/800$  C compiler provides the  $-z$  compile line option, which causes the signal SIGSEGV to be generated if the program attempts to read location zero. Using this option, a program can "trap" such reads.

Since some programs written on other implementations of UNIX rely on being able to dereference null pointers, you may have to change code to check for a null pointer. For example, change:

```
if (*ch\_ptr != '\\0')
```
to:

```
if ((ch_ptr != NULL) && *ch_ptr != '\0')
```
Writes of location zero may be detected as errors even if reads are not. If the hardware cannot assure that location zero acts as if it was initialized to zero or is locked at zero, the hardware acts as if the  $-z$  flag is always set.

#### **Expression Evaluation**

The order of evaluation for some expressions will differ between HP-UX implementations. This does not mean that operator precedence is different. For instance, in the expression:

 $x1 = f(x) + g(x) * 5;$ 

f may be evaluated before or after  $g$ , but  $g(x)$  will always be multiplied by 5 before it is added to  $f(x)$ . Since there is no C standard for order of evaluation of expressions, you should avoid relying on the order of evaluation when using functions with side effects or using function calls as actual parameters. You should use temporary variables if your program relies upon a certain order of evaluation.

#### **Variable Initialization**

On some C implementations, auto (non-static) yariables are implicitly initialized to O. This is *not* the case on HP-UX and it is most likely not the case on other implementations of UNIX. *Don't depend on the system initializing your local variables;* it is not good programming practice in general and it makes for nonportable code.

#### **Conversions between unsigned char or unsigned short and int**

All HP-UX C implementations, when used in compatibility mode, are unsigned preserving. That is, in conversions of unsigned char or unsigned short to int, the conversion process first converts the number to an unsigned int. This contrasts to some C implementations that are **value preserving** (that is, uns igned char terms are first converted to char and then to int before they are used in an expression).

Consider the following program:

5

```
main(){ 
} 
 int i = -1;
 unsigned char uc = 2;
 unsigned int ui = 2; 
 if (uc > i)printf("Value preserving\n"); 
 else 
  printf("Unsigned preserving\n"); 
 if (ui < i) 
  printf("Unsigned comparisons performed\n");
```
On HP-UX systems in compatibility mode, the program will print:

```
Unsigned preserving 
Unsigned comparisons performed
```
In contrast, ANSI C specifies value preserving; so in ANSI mode, all HP-UX C compilers are value preserving. The same program, when compiled in ANSI mode, will print:

Value preserving Unsigned.comparisons performed

This is covered in more detail in the section "Silent Changes for ANSI C", later in this chapter.

#### **Temporary Files (STMPDIR)**

All HP -UX C compilers produce a number of intermediate temporary files for their private use during the compilation process. These files are normally invisible to you since they are created and removed automatically. If, however, your system is tightly constrained for file space these files, which are usually generated on /tmp or /usr/tmp, may exceed space requirements. By assigning another directory to the TMPDIR environment variable you can redirect these temporary files. See the cc manual page for details.

#### **Compile Line Options**

There are some minor differences in HP-UX C compiler options. You may have to modify makefiles if they use any of the options listed in Table 5-2. Be aware that the purpose of the table below is only to point out differences between implementations. Therefore, you should see  $cc(1)$  for more details on using these options, or refer to the *HP C/HP- UX Reference Manual* (for Series 700/800 information) and the C Programmer's Guide (for Series 300/400) information).

|   | Option    | <b>Effect</b>                                                                                                    | <b>Difference</b>         |
|---|-----------|----------------------------------------------------------------------------------------------------|---------------------------|
|   | +a        | Do not assemble with prefix file.                                                                                                    | Series 700/800 only.      |
|   | +bfpa     | Floating-point option.                                                                                                    | Series 300/400 only.      |
|   | $+DA1.0$  | Optimize for Series 800 architecture and<br>instruction set. Or, use DA8xx where 8xx is<br>a Series 800 system model number.            | Series 700/800 only.      |
|   | $+DA1.1$  | Optimize for Series 700 architecture and<br>instruction set. Or, use $\texttt{DA7}xx$ where 7xx is<br>a Series 700 system model number. | Series 700/800 only.      |
| 5 | $+dfname$ | Specifies the profile database to use with<br>profile-based optimization and the +P<br>command line option.                             | Series 700/800 only.      |
|   | $+DS1.0$  | Optimize for Series 800 instruction<br>scheduling. Or, use DS8xx where $8xx$ is a<br>Series 800 system model number.                    | Series 700/800 only.      |
|   | $+DS1.1$  | Optimize for Series 700 instruction<br>scheduling. Or, use DS7xx where $7xx$ is a<br>Series 700 system model number.                    | Series 700/800 only.      |
|   | +e        | Enables extensions and an HPUX_SOURCE<br>name space when compiling in ANSI C<br>mode.                                                   | System-dependent options. |
|   | $+$ f     | Same as +r except promotions do not occur<br>for parameters and values returned from<br>functions.                                      | Series 700/800 only.      |
|   | +ESlit    | Places string literals and constants into the<br>\$LIT subspace.                                                                        | Series 700/800 only.      |
|   | $+ESsfc$  | Replaces millicode calls with inline code<br>when performing simple function pointer<br>comparisons.                                    | Series 700/800 only.      |
|   | +ffpa     | Floating-point option.                                                                                                    | Series 300/400 only.      |

**Table 5·2. Differences in C Compile Line Options** 

| Option         | <b>Effect</b>                                                                                                    | <b>Difference</b>                                                    |   |
|----------------|----------------------------------------------------------------------------------------------------|----------------------------------------------------------------------|---|
| $+FPflags$     | Initializes the flags that specify how<br>floating-point exceptions should be trapped.                                        | Series 700/800 only.                                                 |   |
| $+I$           | Instructs the compiler to prepare object<br>code for profiling.                                                               | Series 700/800 only.                                                 |   |
| $+ \mathbf{L}$ | Enable listing facility and listing pragmas.                                                                                  | Series 700/800 only.                                                 |   |
| $+Lp$          | Same as +L but includes post-processed<br>source file.                                                                        | Series 700/800 only.                                                 |   |
| +M             | Floating point option.                                                                                                    | Series 300/400 only.                                                 |   |
| $+m$           | Cause identifier maps to be printed.                                                                                          | Series 700/800 only.                                                 |   |
| +N             | Adjusts size of internal compiler tables.                                                                                     | Series 300/400 only.                                                 | 5 |
| $-N$           | Create non-shareable executeable.                                                                                             | Such executables cannot be<br>executed by exec on Series<br>700/800. |   |
| $+$ 0 $opt$    | Specify optimization level.                                                                                                   | Semantics differ.                                                    |   |
| $+$ Obb $num$  | Specify maximum basic blocks allowed in<br>procedure optimized at level 2.                                                    | Series 700/800 only.                                                 |   |
| +o             | Print code offsets in hexadecimal at end of<br>listing.                                                                       | Series 700/800 only.                                                 |   |
| $+P$           | Directs the compiler to use profile<br>information to guide code generation and<br>profile-based optimization.                | Series 700/800 only.                                                 |   |
| $+$ pgmname    | Used with profile-based optimization and<br>the +P command line option.                                                       | Series 700/800 only.                                                 |   |
| $+Rn$          | Allow only the first $n$ register variables to<br>actually have register storage class.                                       | Series 700/800 only.                                                 |   |
| $+r$           | Inhibit automatic promotion to float or<br>double when evaluating expressions and<br>passing arguments in compatibility mode. | Series 700/800 only.                                                 |   |

**Table 5·2. Differences in C Compile Line Options (continued)** 

| Option       | <b>Effect</b>                              | <b>Difference</b>                                                           |
|--------------|--------------------------------------------|-----------------------------------------------------------------------------|
| $+$ unumber  | Pointers use 2-byte addressing.            | Series 700/800 only.                                                        |
| – W          | Pass options to subprocesses.              | System-dependent options.                                                   |
| $+ \nabla n$ | Specify level of warning messages.         | Series 700/800 only.                                                        |
| $+$ opt      | Shorthand for some -W options.             | System-dependent options.                                                   |
| $-Z$         | Allow dereferencing of null pointers.      | Not supported on Series<br>$300/400$ . Is the default on<br>Series 700/800. |
| -z           | Allow run-time detection of null pointers. | Series 700/800 only.                                                        |

**Table 5·2. Differences in C Compile Line Options (continued)** 

#### 5

#### **Input/Output**

Since the C language definition provides no I/O capability, it depends on library routines supplied by the host system. Data files produced by using the HP-UX calls *write(2)* or *fwrite(3)* should not be expected to be portable between different system implementations. Byte ordering and structure packing rules will make the bits in the file system-dependent, even though identical routines are used. When in doubt, move data files using ASCII representations (as from  $print(f(3))$ , or write translation utilities that deal with the byte ordering and alignment differences.

# **Checking for Standards Compliance**

As discussed in Chapter 2, writing programs that comply with industry standards helps to ensure that your code will be portable.

In order to check for standards compliance to a particular standard, you can use the lint program with one of the following -D options:

• -D\_XOPEN\_SOURCE

• -D\_POSIX\_SOURCE

For example, the command

lint -D\_POSIX\_SOURCE file.c

checks the source file file. c for compliance with the POSIX standard.

If you have the HP Advise product, you can also check for C standard compliance using the apex command.

# **Porting between K&R C and ANSI C**

This section describes porting C programs compliant with the Kernighan & Ritchie language definition to ANSI C compliance. Specifically, it discusses:

- **Compile line options.**
- **ANSI C** name spaces.
- **Differences that may cause porting problems.**

#### **Compile Line Options**

By default, HP C compilers use compatibility mode; that is, HP C compilers use the language definition from Kernighan & Ritchie's *The* C *Programming Language,* First Edition, as well as selected BSD extensions. To compile using 5 ANSI C mode, specify the -Aa compile line option. (-Ae is the compile line option for compiling in compatibility mode.)

The lint program can be used to find non-standard language features within a program. It can also produce huge amounts of other information as well. Once you find non-standard features, you can then go into the source program and fix them.

On Series 700/800, you can also specify the +wl option for ee. This option is especially useful in that it generates warning messages only for the use of non-standard features, unlike lint, which generates messages for other things as well.

#### **How Name Spaces Work for ANSI C and Other Standards**

The ANSI C standard specifies exactly which names are reserved by the implementation (compiler, libraries, and header files). These reserved names are given a special name space by the ANSI C implementation. The intention is to make it easier to port programs from one implementation to another without unexpected collisions in names. For example, since the ANSI C standard does not reserve the keyword open, an ANSI C program may define and use a function named open without colliding with an *open* system call on any other operating system.

#### **HP Header File and Library Implementation of Name Space**

The **HP** header files and libraries have been designed to support four different name spaces, as shown in Figure 5-1.

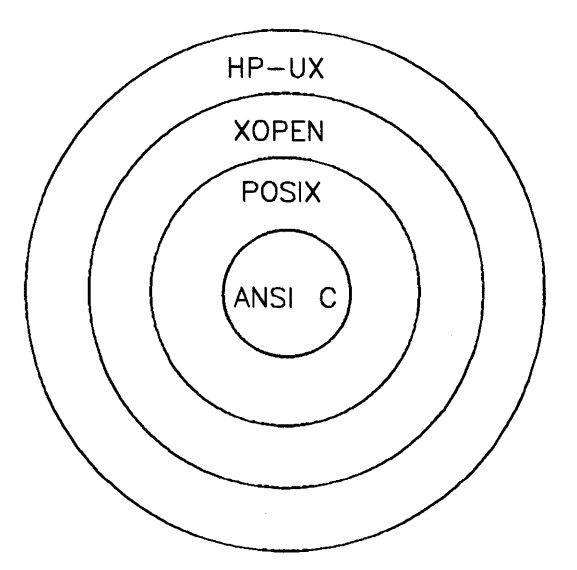

**Figure 5-1. ANSI C Name Spaces** 

- ANSI C is the set of names defined in the ANSI C standard.
- POSIX is the set of names defined in the POSIX 1003.1 standard. These names are a superset of those used by ANSI C.
- XOPEN is the set of names defined by the XOPEN standard. These names are a superset of those used by POSIX.
- HP-UX is all names defined in the header files. These names are a superset of XOPEN.

The **HP** library implementation has been designed with the assumption that many existing programs will use more routines than those specified by the ANSI C standard. If a program calls, but does not define a routine that is not in the ANSI C name space (e.g. **open),** then the library will resolve that reference. This allows a clean name space and backward compatibility.

The HP header file implementation uses a set of predefined names to select the name space. In compatibility mode the default is the HP-UX name space. Compatibility mode means that virtually all programs that compiled and executed under previous releases of the HP C language on HP-UX will continue to work as expected. Table 5-3 provides information on how to select a name space from a command line or from within a program using the defined libraries in ANSI mode.

| When using the<br>name space | Use command line<br>$option \dots$ | or #define in<br>source program |
|------------------------------|------------------------------------|---------------------------------|
| $HP-UX$                      | $-D_H$ PUX_SOURCE                  | #define _HPUX_SOURCE            |
| <b>XOPEN</b>                 | -D_XOPEN_SOURCE                    | #define _XOPEN_SOURCE           |
| <b>POSIX</b>                 | -D_POSIX_SOURCE                    | #define _POSIX_SOURCE           |
| ANSI C                       | default                            | default                         |

**Table 5·3. Selecting a Name Space in ANSI Mode** 

In ANSI mode, the default is ANSI C name space. The symbols \_POSIX\_SOURCE, \_XOPEN\_SOURCE or \_HPUX\_SOURCE may be used to select other name spaces. The \_HPUX\_SOURCE symbol may need to be defined to make existing programs compile in ANSI mode. For example,

```
#include <sys/types.h> 
#include <sys/socket.h>
```
will result in the following compile-time error in the ANSI mode on Series  $300/400$  because socket. h uses the symbol u\_short which is only defined in the HP-UX name space section of types.h:

```
"/usr/include/sys/socket.h", line 79: syntax error: 
   u_short sa_family;
```
On Series 700/800, the following error message is produced:

```
"/usr/include/sys/socket.h", line 79: error 1000: 
   Unexpected symbol: "u_short".
```
This error may be fixed by adding -D\_HPUX\_SOURCE to the command line when compiling.

#### **Silent Changes for ANSI C**

This section describes the situations that occur when ANSI C mode silently has different behavior from compatibility mode. Many of these silent behaviors can be detected by running lint, as described at the start of this section. The following list provides some of these silent behaviors.

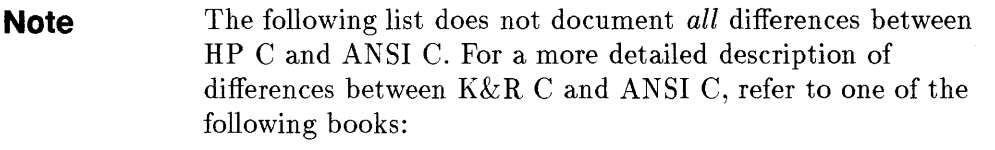

- *A Book on C*, 2nd ed., Kelley and Pohl, Benjamin/Cummings.
- *The* C *Programming Language,* 2nd ed., Kernighan and Ritchie, Prentice Hall.
- On Series 300/400, a bit-field declared without the signed or unsigned keywords will be signed in ANSI mode and unsigned in compatibility mode. On Series 700/800, bit-fields are signed in both compatibility and ANSI mode.
- Trigraphs are new in ANSI C. A trigraph is a three character sequence that is replaced by a corresponding single character. For example, ??= is replaced by #. For more information on trigraphs on Series 300/400, read C: A *Reference Manual.* On Series 700/800, refer to the *HP CjHP- UX Reference Manual.*

• Promotion rules for uns igned char and uns igned short have changed. Compatibility mode rules specify that when an unsigned char or unsigned short is used with an integer, the result is unsigned. ANSI-mode rules specify that the result is signed. The following program example illustrates a case where these rules are different.

```
main(){ 
} 
 unsigned short us = 1;
  int i = -2;
  if (i > us)printf("compatibility mode\n"); 1* promoted to unsigned int *1 
  else 
   printf("ANSI mode\n"); 1* promoted to int *1
```
• In general, promotion rules for resultant expression types have changed.

Figure 5-2 shows promotion rules under compatibility mode. The resultant type is the lowest common parent in the tree for the operands. For example, if two operands in an expression are of type char and short, the resultant expression type is int; if the expression contains three operands of type short, int, and unsigned char, the expression type is unsigned int".

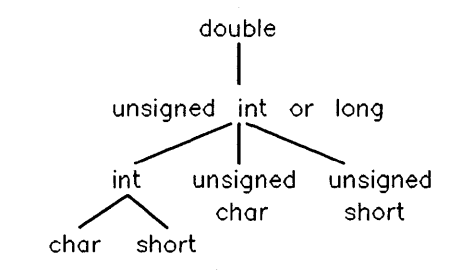

**Figure 5·2. Compatibility Mode Promotion Rules** 

Figure 5-3 shows the promotion rules under ANSI mode. For example, an expression involving long and unsigned int operands results in an unsigned long result.

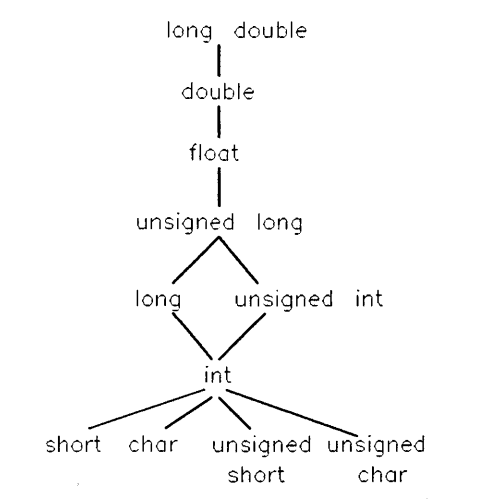

**Figure 5·3. ANSI Mode Promotion Rules** 

In expressions involving shift operators  $(\langle \xi \rangle$  and  $\rangle)$ , the resulting expression has the same type as the promoted left operand.

• Floating-point expressions with float operands will automatically be computed as float precision in ANSI mode.

In compatibility mode, floats are always computed in double precision. On the Series 700/800, using the +f option will keep floats as floats rather than promoting them to doubles. Or,  $+r$  can be used.

Keeping floats as floats using ANSI mode or the above options in compatibility mode) will result in faster running programs .

• Initialization rules are different in some cases when braces are omitted in an initialization of an aggregate or union object.

5

• U nsuffixed integer constants may have different types. In compatibility mode, unsuffixed constants have type int. In ANSI mode, unsuffixed constants less than or equal to  $2147483647$  have type int. Constants larger than 2147483647 have type unsigned. For example:

```
-2147483648
```
has type unsigned in ANSI mode and int in compatibility mode. The above constant is unsigned in the ANSI mode because 2147483648 is unsigned, and the - is a unary operator.

**Example 1** Empty tag declarations in a **block scope** create a new struct instance in ANSI mode. The term block scopes refers to identifiers declared inside a block or list of parameter declarations in a function definition, having meaning from their point of declaration to the end of the block. In ANSI mode, it is possible to create recursive structures within an inner block. For 5 example,

```
struct x \{ int i; \};
{ 1* inner scope *1 
  struct x; 
} 
  struct y { struct x *xptr; }; 
  struct x { struct y *yptr; };
```
In ANSI mode, the inner struct x; declaration creates a new version of the structure which may then be referred to by struct y. In compatibility mode, the struct x; declaration refers to the outer structure and the program is incorrect. For more information, read the section "Structure Type Reference" in the chapter "Types" in C: *A Reference Manual.* 

• On Series 700/800, variable shifts  $(\langle \cdot \rangle \text{ or } \rangle)$  where the right operand has a value greater than 31 or less than 0 will no longer always have a result of O. For example,

```
unsigned int i,j = 0xffffffff, k = 32;
i = j \gg k; /* i gets the value 0 in compatibility mode, */
             1* Oxffffffff(-1) in ANSI mode. *1
```
# **Porting between HP C and Domain/C**

All HP-UX and Domain computers have ANSI C compilers. Strictly standard-compliant programs are highly portable between all these architectures.

The following Domain/C extensions are not supported on HP-UX in compatibility mode and in most cases, are not supported in ANSI mode either:

- **Reference variables.**
- The following preprocessor directives: #attribute, #options, #section, #module, #debug, #eject, #list, #nolist,and #systype.
- std\_\$call.
- $\blacksquare$  \_\_attribute modifier and \_\_options specifier.
- systype predefined macro.
- **E** \_BFMT\_\_COFF predefined macro.
- **E** \_ISP\_\_M68K predefined macro.
- ISP<sub>--</sub>A88K predefined macro.
- **E** \_ISP\_\_PA\_RISC predefined macro.
- **Partial specification of struct and union members.**

Function prototypes, struct and union initialization, and the predefined names \_\_DATE\_\_ and \_\_TIME\_\_, all of which are ANSI C features, are supported on HP-UX in ANSI mode.

Compile line options are different between HP-UX C and Domain/C. Check the respective  $cc(1)$  page for complete descriptions.

There are other differences between HP-UX C and Domain/C:

- **•** Alignment: All Domain workstations have hardware or software assists to handle misaligned data. Programs that rely on these features will not run on the Series 800.
- Floating-point exceptions: All Domain workstations, by default, enable invalid operation, divide by zero, and overflow exception traps. Programs that rely on fault detection, for instance, to enter a fault handler or to terminate execution on encountering a fault, will ordinarily generate useless

5

output on HP-UX. However, the PA1.1 math library for the Series  $700/800$ provides a function fpsetdefaults(3M), which enables these traps and therefore allows such programs to run as expected. For more information, see the *HP- UX Floating-Point Guide.* 

- $\blacksquare$  struct layout and alignment, especially bit-field, is different.
- **float** data type: Domain/C optimizes a statement all of whose atoms are float or floating-point constants, to be evaluated in float rather than double.
- **register** declarations: Domain/C completely ignores register declarations, except to ensure that language constraints are not violated.
- Include file search rules are different.
- Programs that rely on undefined behaviors, for instance, the order of 5 expression evaluation and the application of unsequenced side-effects, will probably execute differently.

# **Porting between HP C and VMS C**

The C language itself is easy to port from VMS to HP-UX for two main reasons:

- **•** There is a high degree of compatibility between HP C and other common industry implementations of C as well as within the HP-UX family.
- The C language itself does not consider file manipulation or input/output to be part of the core language. These issues are handled via libraries. Thus, C avoids some of the thorniest issues of portability.

In most cases, HP C (in compatibility mode) is a superset of VMS C. Therefore, porting from VMS to HP -UX is easier than porting in the other direction. The next several subsections describe features of C that can cause problems in porting.

#### **Core Language Features**

- Basic data types in VMS have the same general sizes as their counterparts on HP-UX. In particular, all integral and fioating- point types have the same number of bits. structs and unions do not necessarily have the same size because of different alignment rules.
- Basic data types are aligned on arbitrary byte boundaries in VMS C. HP-UX counterparts generally have more restrictive alignments, as shown in Table 5-l.
- Type char is signed by default on both VMS and HP-UX.
- **•** The unsigned adjective is recognized by both systems and is usable on char, short, int, and long. It can also be used alone to refer to unsigned int.
- Both VMS and HP-UX support void and enum data types although the allowable uses of enum vary between the two systems. HP- UX is generally less restrictive.
- **The VMS C storage class specifiers globaldef, globalref, and globalvalue** have no direct counterparts on HP-UX or other implementations of UNIX. On HP-UX, variables are either local or global, based strictly on scope or static class specifiers.
- **The VMS C class modifiers readonly and noshare have no direct** counterparts on HP-UX.
- **Exercise 5 in structs** are packed differently on the two systems. All elements are byte aligned in VMS whereas they are aligned more restrictively on the different HP-UX architectures based upon their type. Organization of fields within the struct differs as well.
- Bit-fields within structs are more general on HP-UX than on VMS. VMS requires that they be of type int or unsigned whereas they may be any integral type on HP-UX.
- **•** Assignment of one struct to another is supported on both systems. However, VMS permits assignment of structs provided the types of both sides have the same size. HP-UX is more restrictive because it requires that the two sides be of the same type.
- VMS C stores floating-point data in memory using a proprietary scheme. Floats are stored in F\_floating format. Doubles are stored either in D\_floating format or G\_floating format. D\_floating format is the default. HP-UX uses IEEE standard formats which are not compatible with VMS types but which are compatible with most other industry implementations of UNIX.
- VMS C converts floats to doubles by padding the mantissa with Os. HP-UX uses IEEE formats for floating-point data and therefore must do a conversion by means of floating-point hardware or by use of library functions. When doubles are converted to floats in VMS C, the mantissa is rounded toward zero, then truncated. HP-UX uses either floating point hardware or library calls for these conversions.

The VMS D\_floating format can hide programming errors. In particular, you might not immediately notice that mismatches exist between formal and actual function arguments if one is declared float and the counterpart is declared double because the only difference in the internal representation is the length of the mantissa.

• Due to the different internal representations of floating-point data, the range and precision of floating-point numbers differs on the two systems according to the following tables:

| Format     | Approximate Range of $ x $                              | <b>Approximate Precision</b> |
|------------|---------------------------------------------------------|------------------------------|
| F_floating | $0.29E-38$ to 1.7E38                                    | 7 decimal digits             |
|            | $D_{\text{-}}$ floating $(0.29E-38 \text{ to } 1.7E38)$ | 16 decimal digits            |
|            | $ G_f1$ oating $ 0.56E-308$ to $0.99E308$               | 15 decimal digits            |

**Table 5-4. VMS C Floating-Point Types** 

**Table 5-5. HP-UX C Floating-Point Types** 

| Format | Approximate Range of $ x $              | <b>Approximate Precision</b> |
|--------|-----------------------------------------|------------------------------|
| float  | 1.17E-38 to 3.40E38                     | 7 decimal digits             |
| double | $2.2E-308$ to $1.8E308$                 | 16 decimal digits            |
|        | Long double $3.36E-4932$ to $1.19E4932$ | 31 decimal digits            |

- VMS C identifiers are significant to the 31st character. HP-UX C identifiers are significant to 255 characters.
- **register** declarations are handled differently in VMS. The register reserved word is regarded by the compiler to be a strong hint to assign a dedicated register for the variable. On Series 300/400, the register declaration causes an integral or pointer type to be assigned a dedicated register to the limits of the system, unless optimization at level +02 or greater is requested, in which case the compiler ignores register declarations. Series 700/800 treats register declarations as hints to the compiler.
- **•** If a variable is declared to be register in VMS and the **&** address operator is used in conjunction with that variable, no error is reported. Instead, the VMS compiler converts the class of that variable to auto. HP-UX compilers will report an error.
- Type conversions on both systems follow the usual progression found on implementations of UNIX.
- Character constants (not to be confused with string constants) are different on VMS. Each character constant can contain up to four ASCII characters. If it contains fewer, as is the normal case, it is padded on the left by NULLs. However, only the low order byte is printed when the  $\&c$  descriptor is used with printf. Multicharacter character constants are treated as an overflow condition on Series 300/400 if the numerical value exceeds 127 (the overflow is silent). In compatibility mode, Series 700/800 detects all multicharacter character constants as error conditions and reports them at compile time.
- String constants can have a maximum length of 65535 characters in VMS. They are essentially unlimited on HP-UX.
- VMS provides an alternative means of identifying a function as being the 5 main program by the use of the adjective main program that is placed on the function definition. This extension is not supported on HP-UX. Both systems support the special meaning of  $main()$ , however.
	- VMS implicity initializes pointers to O. HP-UX makes no implicit initialization of pointers unless they are static, so dereferencing an uninitialized pointer is an undefined operation on HP-UX.
	- VMS permits combining type specifiers with typedef names. So, for example:

typedef long t; unsigned t x;

is permitted on VMS. This is permitted only in compatibility mode on Series 300/400; it is not allowed in ANSI C mode on any HP-UX system. To accomplish this on Series 700/800, change the typedef to include the type specifier:

```
typedef unsigned long t; 
t x;
```
Or use a #define:

#define t long unsigned t x;

#### **Preprocessor Features**

- VMS supports an unlimited nesting of #includes. HP-UX in compatibility mode guarantees 35 levels of nesting. HP-UX in ANSI mode guarantees 57 levels of nesting.
- The algorithms for searching for #includes differs on the two systems. VMS has two variables, VAXC\$INCLUDE and C\$INCLUDE which control the order of searching. HP -UX follows the usual order of searching found on most implementations of UNIX.
- $\bullet$  #dictionary and #module are recognized in VMS but not on HP-UX.
- The following symbols are predefined in VMS but not on HP-UX: vms, vax, vaxc, vax11c, vms\_version, CC\$gfloat, VMS, VAX, VAXC, VAX11C, and VMS\_VERSION.
- The following symbols are predefined on all HP-UX systems but not in VMS:
	- \_\_ hp9000s300 on Series 300/400
	- \_\_ hp9000s700 on Series 700
	- \_\_ hp9000s800 on Series 700/800
	- \_\_ hppa on Series 700/800
	- \_\_ hpux and \_\_ unix on all systems
- HP-UX preprocessors do not include white space in the replacement text of a macro. The VMS preprocessor does include the trailing white space. If your HP C program depends on the inclusion of the white space, you can place white space around the macro invocation.

#### **Compiler Environment**

- In VMS, files with a suffix of . C are assumed to be C source files, .OBJ suffixes imply object files, and . EXE suffixes imply executable files. HP-UX uses the normal conventions on UNIX that  $\cdot$  c implies a C source file,  $\cdot$  o implies an object file, and a. out is the default executable file (but there is no other convention for executable files).
- varargs is supported on VMS and all HP-UX implementations. See *vprintj(3S)* and *varargs(5)* for a description and examples.
- curses is supported on VMS and all HP-UX implementations. See *curses(* 3X) for a description.

5

- VMS supports VAXC\$ERRNO and errno as two system variables to return error conditions. HP-UX supports errno although there may be differences in the error codes or conditions.
- VMS supplies getchar and putchar as functions only, not as macros. HP-UX supplies them as macros and also supplies the functions fgetc and fputc which are the function versions.
- Major differences exist between the file systems of the two operating systems. One of these is that the VMS directory SYS\$LIBRARY contains many standard definition files for macros. The HP-UX directory /usr/include has a rough correspondence but the contents differ greatly.
- A VMS user must explicitly link the RTL libraries SYS\$LIBRARY:VAXCURSE.OLB, SYS\$LIBRARY:VAXCRTLG.OLB or SYS\$LIBRARY:VAXCRTL.OLB to perform C input/output operations. The 5 HP-UX input/output utilities are included in /lib/libc, which is linked automatically by cc without being specified by the user.
	- Certain standard functions may have different interfaces on the two systems. For example, strcpy() copies one string to another but the resulting destination may not be NULL terminated on VMS whereas it always will be on HP-UX.
	- The commonly used HP-UX names end, edata and etext are not available on VMS.

# **Calling Other Languages**

It is possible to call a routine written in another language from a  $C$  program, but you should have a good reason for doing so. Using more than one language in a program that you plan to port to another system will complicate the process. In any case, make sure that the program is thoroughly tested in any new environment.

If you do call another language from C, you will have the other language's anomalies to consider plus possible differences in parameter passing. Since all HP-UX system routines are C programs, calling programs written in other languages should be an uncommon event. If you choose to do so, remember that C passes all parameters by value except arrays and structures. The ramifications of this depend on the language of the called function, as shown in Table 5-6.

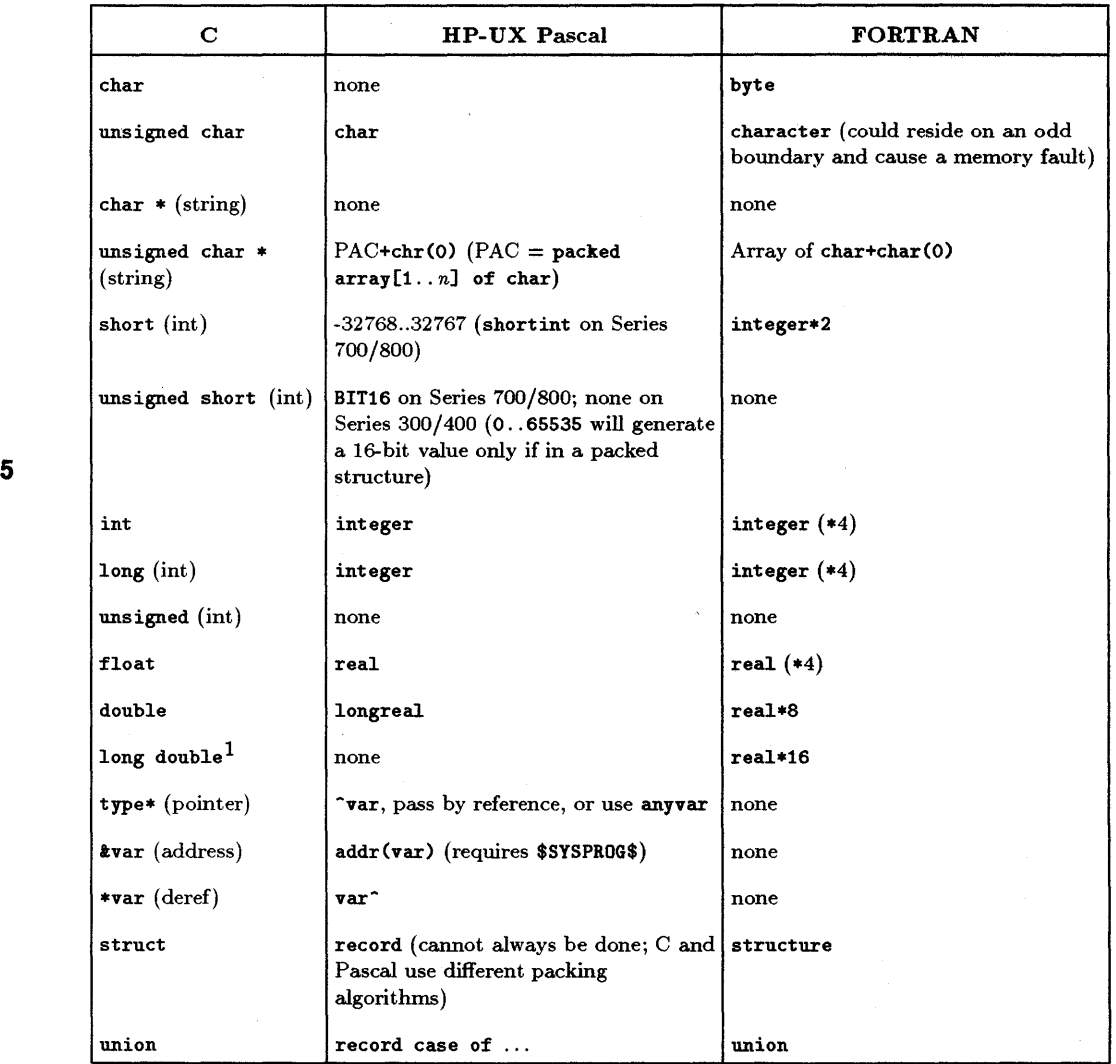

## **Table 5·6. C Interfacing Compatibility**

1 long double is available only in ANSI mode.

## **Calling FORTRAN**

You can compile FORTRAN functions separately by putting the functions you want into a file and compiling it with the  $-c$  option to produce a . o file. Then, include the name of this .0 file on the cc command line that compiles your C program. The C program can refer to the FORTRAN functions by the names they are declared by in the FORTRAN source.

Remember that in FORTRAN, parameters are usually passed by reference (except CHARACTER parameters on Series 700/800, which are passed by descriptor), so actual parameters in a call from C must be pointers or variable names preceded by the address-of operator (&).

The following program uses a FORTRAN block data subprogram to initialize a common area and a FORTRAN function to access that area:

```
double precision function get-element(i, j)double precision array 
      common /a/array(1000,10) 
      get-element = array(i,j)end 
      block data one 
      double precision array 
      common /a/array(1000,10) 
C Note how easily large array initialization is done. 
      data array /1000*1.0,1000*2.0,1000*3.0,1000*4.0,1000*5.0, 
     * 1000*6.0,1000*7.0,1000*8.0,1000*9.0,1000*10.0/ 
      end
```
5

The FORTRAN function and block data subprogram contained in file  $xx.f$  are compiled using  $f77 - c$  xx.f.

The C main program is contained in file  $x$ .c:

```
main()\mathbf{f}int i; 
extern double get_element(int *, int *); 
  for (i=1; i \le 10; i++)printf("element = \sqrt{k}f\n\pi", get_element(&i,&i));
}
```
The C main program is compiled using  $cc - Aa x.c xx.o.$ 

Another area for potential problems is passing arrays to FORTRAN subprograms. An important difference between FORTRAN and C is that FORTRAN stores arrays in column-major order whereas C stores them in row-major order (like Pascal).

For example, the following shows sample C code:

```
int i,j; 
int array [10] [20]; 
for (i=0; i<10; i++) {
    for (j=O; j<20; j++) 
    array [i][j]=0;} 
                             1* Here the 2nd dimension 
                               varies most rapidly *1
```
Here is similar code for FORTRAN:

5

```
integer array (10,20) 
do J=1,20 
  do I=1,10 !Here the first dimension varies most rapidly 
    array(I,J)=0end do 
end do
```
**5-44 Porting C Programs** 

Therefore, when passing arrays from FORTRAN to C, a C procedure should vary the first array index the fastest. This is shown in the following example in which a FORTRAN program calls a C procedure:

```
integer array (10,20) 
do j=1,20 
  do i=1, 10 
    array(i,j)=0end do 
end do 
call cproc (array) 
cproc (array) 
int array [][];
for (j=1; j<20; j++) {
    for (i=1; i<20; i++)array [i][j] = ...} 
                            /* Note that this is the reverse from 
                               how you would normally access the 
                               array in C as shown above */
```
There are other considerations as well when passing arrays to FORTRAN subprograms. For details, see *HP- UX Assembler Reference and Supporting Documents* (for Series 300/400), or *HP* C *Programmer's Guide* (for Series 700/800).

It should be noted that a FORTRAN main should *not* be linked with cc.

# **Calling Pascal**

Pascal gives you the choice of passing parameters *by value* or *by reference* (var parameters). C passes all parameters (other than arrays and structures) by value, but allows passing pointers to simulate pass by reference. If the Pascal function does not use var parameters, then you may pass values just as you would to a C function. Actual parameters in the call from the C program corresponding to formal var parameters in the definition of the Pascal function should be pointers.

Arrays correlate fairly well between C and Pascal because elements of a multidimensional array are stored in row-major order in both languages. That is, elements are stored by rows; the rightmost subscript varies fastest as elements are accessed in storage order.

Note that C has no special type for boolean or logical expressions. Instead, any integer can be used with a zero value representing false, and non-zero representing true. Also, C performs all integer math in full precision (32-bit); the result is then truncated to the appropriate destination size.

The basic method for calling Pascal functions on the Series 300/400 is to put the Pascal function into a module that exports the function, compile that file using  $pc -c$ , and then link it with your main C program by including the name of the Pascal .0 file on the cc command line.

To call Pascal procedures from C on the Series 700/800, a program may first have to call the Pascal procedure U\_INIT \_ TRAPS. See the *HP Pascal Programmer's Guide* for details about the TRY/RECOVER mechanism.

As true of FORTRAN mains, a Pascal main should *not* be linked with cc.

To call Pascal procedures from C or FORTRAN on the Series 300/400, the user must first call the procedure asm\_initproc to initialize the heap, initialize the escape (TRY/RECOVER) mechanism, and set up the standard files input, output, and stderr. At the end, a call to asm\_wrapup should be made. To work correctly, asm\_initproc must be called with the value 0 or  $1$  ( $0 =$  buffered input;  $1 =$  unbuffered input) as a parameter by reference (i.e., a pointer to 0). Without this parameter,  $\text{asm\_initproc}$  generates a memory fault. An example is shown below.

The Series 300/400 C program shown below calls two Pascal integer functions:

```
main() /* The C main program */
{ 
} 
 int noe = 1;
 int *c, *a_cfunc(), *a_dfunc();
 int *noecho = &noe; 
 asm_initproc(noecho); 1* Pascal initialization *1 
 c = a_ccfunc();
print(f("M\wedge n", c);c = a_dfunc();
printf ("%d\nu", c);
 asm_wrapup(); 1* Pascal closure *1
```
5

The following source is the Pascal module:

```
module a; 
export 
 function cfunc : integer;
 function dfunc : integer;
implement 
 function cfunc : integer; 
 var x integer; 
  begin 
   x := MAXINT;cfunc := x;end; 
 function dfunc : integer; 
  var x integer; 
  begin 
   x := MININT;dfunc := x;end; 
  end.
```
The command line for producing the Pascal relocatable object is

\$ pc -c pfunc.p

On Series 300/400, the command line for compiling the C main program and linking the Pascal module is

\$ cc x.c pfunc.o -lpc

or, on Series 700/800, it is

\$ cc x.c pfunc.o -lcl

The following output results:

2147483647

on Series 300/400 and

2147483647 -2147483648

on Series 700/800.
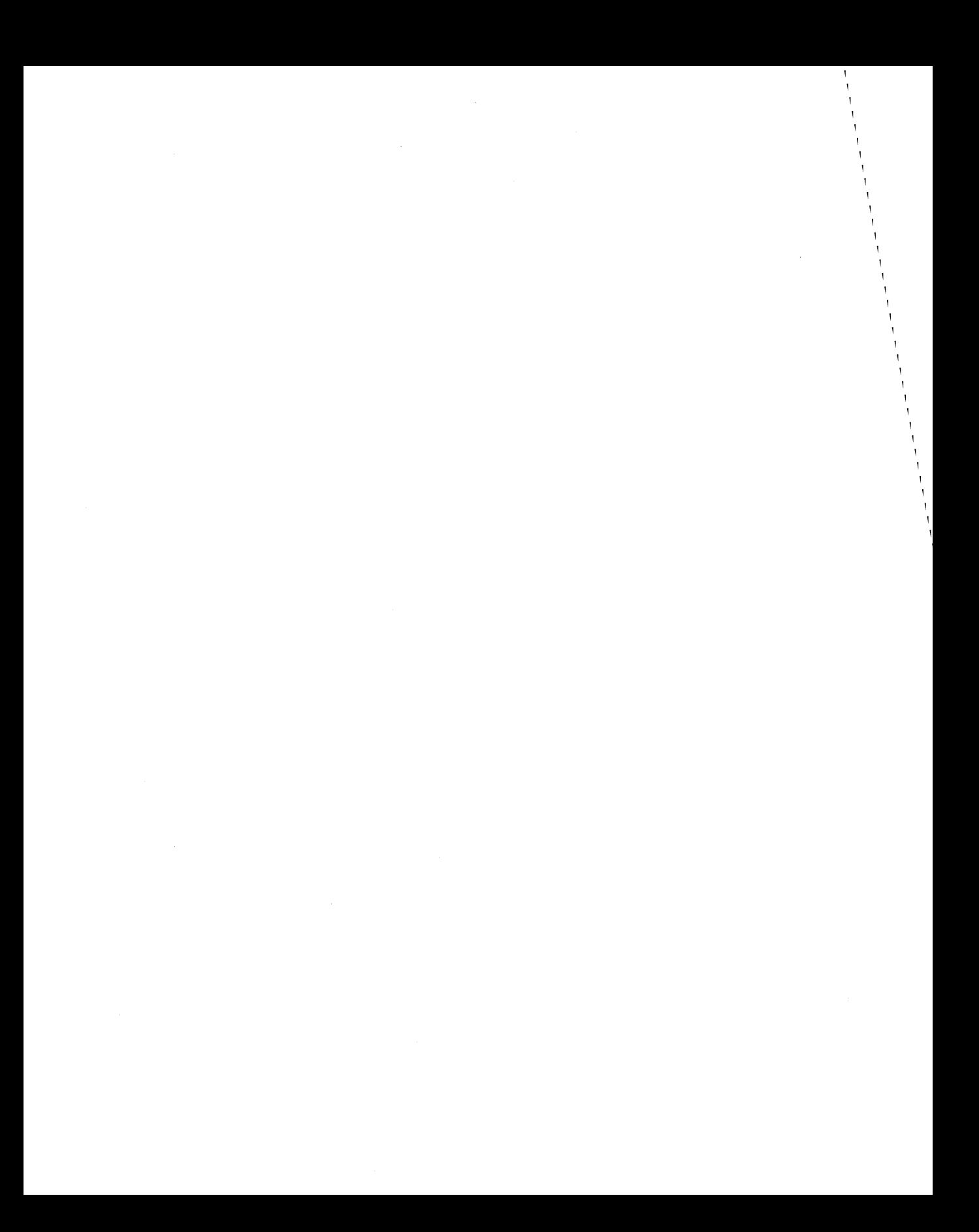

6

6

# **Porting FORTRAN Programs**

Prior to the HP-UX 9.0 release, there were many differences between the FORTRAN compilers on the Series 300/400/700 and 800. With the HP-UX 9.0 release, the compilers have been merged. As a result, the only remaining differences are due to the differences between the Motorola-based and PA-RISC-based architectures. You may experience some problems recompiling Series 800 programs using 9.0 due to minor differences.

The HP-UX FORTRAN compiler implements the full ANSI FORTRAN 77 language and MIL-STD-1753 standard as well as HP's extensions. In addition, many common extensions found in other non-HP- UX implementations have been added, particularly those from FORTRAN 7x on HP 1000 systems and VAXTM VMS FORTRAN. This chapter describes:

- **Example 1** general considerations for writing portable FORTRAN programs
- **p** porting between Series 300/400 and Series 700/800
- **•** porting FORTRAN programs between HP-UX and VMS
- **•** calling other languages

**Note Refer to the** *FORTRAN/9000 Programmer's Guide* **for** additional portability information.

# **General Portability Considerations**

Although FORTRAN on HP 9000 computers follows all the relevant standards, there are some extended features that may not port easily from one system to another. This section summarizes general considerations you should be aware of when porting FORTRAN programs to and from HP-UX systems across various other vendors implementations. Some of the information in this section will also be useful for porting FORTRAN programs between Series  $300/400$ and Series 700/800, the entire focus of the next section.

## **Data Type Sizes and Alignment**

Table 6-1 shows the sizes and alignments of the FORTRAN data types on Series 300/400 and 700/800 computers.

| Type                                   | <b>Size</b><br>(bytes) | Alignment<br>$(300/400)^1$                                                                                | Alignment<br>$(700/800)^1$            |
|----------------------------------------|------------------------|----------------------------------------------------------------------------------------------------|---------------------------------------|
| <b>CHARACTER</b>                       | $\mathbf{1}$           | 1-byte                                                                                                    | 1-byte                                |
| Hollerith <sup>2</sup>                 | 1                      | 1-byte                                                                                                    | 1-byte                                |
| BYTE, LOGICAL*1 <sup>2,3</sup>         | 1                      | 1-byte                                                                                                    | 1-byte                                |
| $LOGICAL*22,3$                         | $\overline{2}$         | 2-byte                                                                                                    | $2$ -byte                             |
| INTEGER* $2^{2,3}$                     | $\overline{2}$         | 2-byte                                                                                                    | 2-byte                                |
| $LOGICAL*4^3$                          | $\overline{4}$         | 4-byte $(2$ -byte within $\texttt{record}$ )                                                              | 4-byte                                |
| INTEGER, INTEGER*43                    | 4                      | 4-byte (2-byte within record)                                                                             | 4-byte                                |
| REAL, REAL $*4^3$                      | $\overline{4}$         | 4-byte $(2$ -byte within $\texttt{record}$ )                                                              | 4-byte                                |
| $REAL*16^{2,3}$                        | 16                     | 4-byte $(2$ -byte within $record)$                                                                        | 8-byte                                |
| <b>DOUBLE</b><br>PRECISION, REAL*83    | 8                      | 4-byte (2-byte within record)                                                                             | 8-byte                                |
| COMPLEX*83                             | 8                      | 4-byte $(2$ -byte within $\texttt{record}$ )                                                              | 8-byte                                |
| DOUBLE COMPLEX,<br>COMPLEX $*16^{2,3}$ | 16                     | 4-byte $(2$ -byte within $\texttt{record}$ )                                                              | 8-byte                                |
| RECORD                                 |                        | 4-byte (2-byte within array or<br>another record; alignment<br>alterable using \$NOSTANDARD<br>ALIGNMENT) | Aligned on most<br>restrictive field. |

**Table 6-1. FORTRAN Data Types** 

1 2-byte alignment for items 4 bytes and larger when \$HP1000 ALIGlDIENT *01* is specified on all Series. Note that this alignment causes slower execution due to use of halfword load/store instructions.

2 This type is an extension to the ANSI FORTRAN 77 standard.

3 ANSI does not support a length descriptor *\*n.* 

If the  $+A$  compile line option is specified, then any non-character data types larger than two bytes are aligned on a 2-byte boundary instead of on 4-byte boundaries, for all HP 9000 implementations. This allows you to align data using alignment rules from previous releases of FORTRAN. The \$HP1000 ALIGNMENT ON directive performs the same function as the +A option.

## **Accessing Unaligned Data**

The Series 700/800 like all PA-RISC processors requires data to be accessed from locations that are aligned on multiples of the data size. The FORTRAN compiler provides an option to access data from misaligned addresses using code sequences that load and store data in smaller pieces, but this option will increase code size and reduce performance. A bus error handling routine is also available to handle misaligned accesses but can reduce performance severely if used heavily.

Here are your specific alternatives for avoiding bus errors:

- 1. Change your code to eliminate misaligned data, if possible. This is the only way to get maximum performance, but it may be difficult or impossible to do. The more of this you can do, the less you'll need the next two alternatives.
- 2. To allow 2-byte alignment of 4- and 8-byte items in FORTRAN, use +A. It allows 4- and 8-byte items to be aligned on 2-byte boundaries, so it will load and store real\*8, real\*4, and integer\*4 items 2 bytes at a time.

To allow 4-byte alignment of 8-byte items, use +A3. The +A3 option generates better code than +A. It allows 8-byte items to be aligned on 4-byte boundaries, so it will load and store real\*8 numbers 4 bytes at a time.

Refer to the *FORTRA1V/9000 Programmer's Reference* (Series 700/800) for more information.

3. Finally, you can use allow\_unaligned\_data\_access 0 to avoid alignment errors. allow\_unaligned\_data\_access() sets up a signal handler for the SIGBUS signal. When the SIGBUS signal occurs, the signal handler extracts the unaligned data from memory byte by byte.

To implement, just add a call to allow\_unaligned\_data\_access () within your main program *before* the first access to unaligned data occurs. Then link with -lhppa. Any alignment bus errors that occur are trapped and emulated by a routine in the libhppa. a library in a manner that will be transparent to you. The performance degradation will be significant, but if it only occurs in a few places in your program it shouldn't be a big concern.

You can declare a named common block as follows:

# 6

#### **6·4 Porting FORTRAN Programs**

#### integer icnt common /unaligned\_access\_count/ icnt

Then you can print out the integer at the end of your program to see the extent of your trapping problem. Estimate about 0.1 msec (.0001 sec) per trap on a 720 to see if the trap handler is costing you a significant amount of time.

Whether you use alternative 2 or 3 above depends on your specific code.

The +A options cost significantly less per access than the handler, but they cost you on every access, whether your data is aligned or not, and they can make your code quite a bit bigger. You should use them selectively if you can isolate the routines in your program that may be exposed to misaligned pointers.

There is a performance degradation associated with 3 since each unaligned access has to trap to a library routine. You can use the unaligned\_access\_count variable to check the number of unaligned accesses in your program. If the number is fairly large, you should probably use 2. If you only occasionally use a misaligned pointer, it is probably better just use the allow\_unaligned\_data\_access handler. There is a stiff penalty per bus error, but it doesn't cause your program to fail and it won't cost you anything when you operate on aligned data.

The following is a an example of its use within a FORTRAN program:

```
program ftest 
integer icnt 
common /unaligned_access_count/ icnt 
integer i1(10000) , i2(10000) 
call allow_unaligned_data_access()
call vecopy(i1(1), i2(1), 1000)call veccpy(i1(5000) , i2(5000) , 1000) 
print *,icnt 
end 
subroutine veccpy(x, y, n)integer n 
real*8 x(n), y(n)do ii=1,n 
   y(ii) = x(ii)end do 
end
```
6 To compile and link this program, enter

f77 *filename.* f -lhppa

This enables you to link the program with allow\_unaligned\_data\_access () and the int unaligned\_access\_count that reside in /usr/lib/libhppa. a.

Note that there is a performance degradation associated with using this library since each unaligned access has to trap to a library routine. You can use the unaligned\_access\_count variable to check the number of unaligned accesses in your program. If the number is fairly large, you should probably use the compiler option instead.

#### **Symbolic Names**

All HP-UX FORTRAN implementations allow symbolic names to be at least 255 characters long, all of which are significant.

## **Lowercase Letters**

HP-UX FORTRAN programs can be written using lowercase letters, which is nonstandard. The FORTRAN compilers treat lowercase letters as uppercase. For example, the following symbol names are equivalent:

symbol\_name Symbol\_Name SYMBOL\_NAME

Although other FORTRAN compilers typically allow lowercase letters, a few may not; you should be aware of this when porting code to other systems.

## **Error Conditions**

Compile-time error messages are the same between the systems. All systems provide plain text error messages.

Run-time errors are similar across systems. In most cases, they are reported with the same text and number on all HP-UX systems. Some exceptions may be seen when arithmetic overflow/underflow conditions occur. On Series  $300/400$ , the various floating-point options can cause different arithmetic error 6 conditions than on the Series 700/800.

The order in which statements must appear in a FORTRAN program is less restrictive in HP-UX FORTRAN than in the ANSI standard. In many cases, duplicate declarations are allowed, although the result may be undefined if they are conflicting. A warning message, array redeclaration, will be issued.

If you will be porting to a non-HP system, then avoid using language extensions. Inserting the directive

#### \$OPTION ANSI ON

at the beginning of your source will cause the compiler to list a warning for each use of a feature that is not a part of the ANSI 77 standard. The same effect can be accomplished by specifying  $-a$  on the command line.

**Note** Lower case letters are not supported in ANSI FORTRAN 77. If \$OPTION ANSI ON is specified, the compiler emits a non-fatal warning once for each function in which they occur.

## **Character Constants**

Character constants are limited to 9000 characters in length. If a longer constant is required, it can be constructed by use of the // concatenation operator. Such concatenated strings have no length restrictions.

#### **Holleriths**

Hollerith strings are limited to 2000 characters in length. To construct larger Hollerith strings at run time, you can concatenate them with the // operator.

#### **Array Dimension Limits**

\Vhile ANSI requires that FORTRAN implementations support at least 7 array dimensions, HP-UX FORTRAN permits up to 20.

#### **Logicals**

6

Internal representation of logical . TRUE. values varies across platforms as shown in Table 6-2.

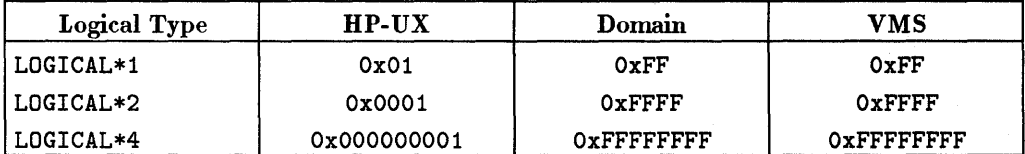

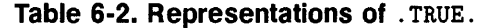

#### **6·8 Porting FORTRAN Programs**

In addition, the way a compiler determines whether an expression has a . TRUE. or . FALSE. value varies across platforms. Table 6-3 summarizes how various compilers determine whether an expression evaluates to . TRUE.. Table 6-3 also shows the type of operator used by the compiler in logical expressions. A logical operator always returns . TRUE. or . FALSE. ; a bitwise operator returns a bitwise combination of the operands.

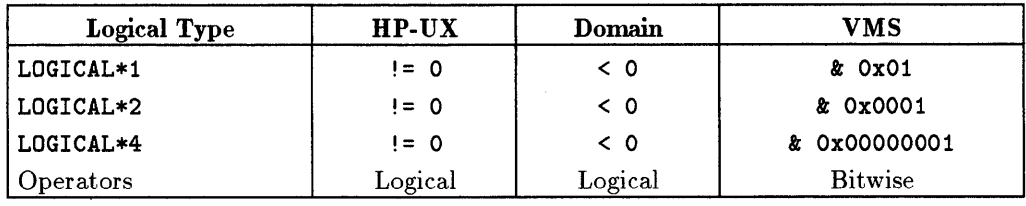

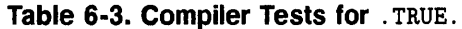

**Note** 

Prior to 9.0, the Series 800 FORTRAN compiler used different internal representations and tests for. TRUE than shown above.

The \$HP9000\_800 LOGICALS directive tells the compiler to use the same representation and test for . TRUE. as was used by the pre-9.0 Series 800 compiler. The +800 compile line option turns on that alternative logical mode, as well as turn on other pre-9.0 Series 800 compatibility features.

Other vendors' logical modes can be enabled with other flags. For VAX logicals, use \$NOSTANDARD LOGICALS, +E2, or +e. For Domain logicals use \$APOLLO LOGICALS or +apollo.

#### **Recursion**

One major feature of HP's version of FORTRAN is that it supports recursion. This means that variable storage for subroutines and functions is dynamic. Thus, variables in subprograms do not retain their values between invocations, unless they are in common blocks or are saved with the SAVE statement or the -K compile line option.

## **Data File Compatibility**

6

Because all HP- UX FORTRAN implementations use similar run-time I/O libraries and data types are compatible on all HP-UX systems, unformatted data files created on one system can be read on any other, *if no records*  or *structures are used.* If records and structures are used, they can be accessed properly only if the appropriate data alignment directive is specified: \$HP9000\_300 ALIGNMENT, \$HP9000\_800 ALIGNMENT, or \$NOSTANDARD ALIGNMENT (the last directive is on the Series 300/400 only). The ability to read unformatted data files across systems is very useful since unformatted  $I/O$  is typically the fastest data storage and retrieval mode available.

For example, the following **writer program** creates an unformatted data file testdata. This data file can be transported to any HP-UX system and when read, will give the same results.

```
program testwriter 
     character*l a 
     integer*2 b 
     logical*2 c 
     integer*4 d, ii 
     logical*4 e 
     real f 
     double precision g 
     complex h 
     double complex i 
     open (3,file='testdata',form='unformatted') 
     do 10 ii = 1,5 
        a = char(ii+33)b = iic = \pmod{ii, 2} .eq. 0)
         d = iie = 
(mod(ii,2) 
.eq. 
0) 
         f = iig = i ih = \text{cmplx}(ii,iii+1)i = \text{dcm}\text{dx}(ii, iii+1)write(3) a,g,b,g,c,g,d,g,e,g,f,g,h,i 
10 continue
```
end

Here is the **reader program:** 

6

```
program testreader 
     character*1 a 
     integer*2 b 
     logical*2 c 
     integer*4 d, ii 
     logical*4 e 
     real f 
     double precision g,g1,g2,g3,g4,g5 
     complex h 
     double complex i 
     open (3,file='testdata' ,form='unformatted') 
     do 10 ii = 1,5 
      read(3) a,g1,b,g2,c,g3,d,g4,e,g5,f,g,h,i 
          print *,a,b,c,d,e,f,g,g1,g2,g3,g4,g5,h,i 
10 continue 
     end
```
The output of the testreader program will be the same on all HP-UX systems.

If you use records and structures, rather than lists of variables as in the above example, then you must use an alignment directive to force the same alignment on different systems. For example, the following program writes unformatted records using Series 700/800 alignment on the Series 300/400. All record fields are aligned on "natural" boundaries (that is, address MOD size of field  $= 0$ ):

```
$hp9000_BOO alignment 
     program recwriter 
      structure /stuff/ 
        byte b1, b2, b3 
        integer i 
        logical*1 o
        character*4 c4 
        real*B r 
      end structure 
      record /stuff/ r 
     open (3,file='testdata',form='unformatted') 
      do i=1,5 
                                  assign the fields of record r 
           \ddotscwrite the record unformatted 
         write (3) r 
      end do 
      end
```
The program to read the records back in is shown below. Notice that the \$hp9000\_BOO alignment directive must be included on the Series 300/400 in the reading program to ensure that the records are read with the proper data alignment.

\$hp9000\_BOO alignment

```
program recreader 
structure /stuff/ 
 byte bi, b2, b3 
 integer i 
 logical*1 o
 character*4 c4 
 real*B r 
end structure 
record /stuff/ r 
open (3,file='testdata',form='unformatted') 
do i=1,5read (3) r read the record unformatted 
                        do whatever with the record 
  \ddotsend do 
end
```
For details on the use of the alignment directives and compile line options, refer to the FORTRAN documentation for your system.

Formatted data files created on any HP-UX system are also readable on all HP-UX systems in the same manner.

## **Parameter Passing**

6

By default, HP-UX FORTRAN parameters are passed by reference. That is, the address of the actual parameter is passed to the called procedure. The procedure then dereferences the address to access the actual parameter.

For character strings, HP-UX FORTRAN passes the string length as a "hidden" parameter at the *end of the parameter list.* The string is passed by reference, and the string length parameter is hidden in the sense that the programmer does not have to specify it.

**Note** Code compiled on Series 800 prior to 9.0 passes character strings by descriptor.

You can change the parameter passing mode by using one of the nonstandard built-in parameter passing functions described below. These are useful for calling routines written in other languages which have different parameter passing conventions. You can use the built-in functions in a parameter list (for example, CALL SUBR( y'VAL( *actuaLarg* ))) or in the ALIAS directive. If specified in both places, the parameter list in the CALL or function reference takes precedence over the \$ALIAS specification.

The \$ALIAS directive is supported on all HP-UX implementations. You can specify the parameter passing modes in the optional argument list portion of the directive (for example,  $(XVAL, XREF, YVAL)$ ). On the Series 700/800, the directive also supports the C, Pascal, and COBOL language keywords to specifically set the parameter passing mode for that particular language. See the *HP9000 FORTRAN Programmer's Reference* for details on the \$ALIAS 6 directive.

The built-in parameter passing functions are:

- **%VAL** specifies that the value of the actual argument is to be passed to the called procedure. This can be used with all types of arguments on the Series 700/800. However, when used with actual arguments of a procedure, it has no effect; that is, a pointer to the procedure is still passed unless pre-9.0 Series 800 argument passing is in effect by using +800 or \$HP9000\_800 ON. In this case, XVAL disables the pre-9.0 Series 800 style of passing the address of a pointer to the procedure for this argument. **XVAL** can only be used with scalar arguments of 4 bytes or less on the Series 300/400.
- **ZREF** specifies that the address of the actual argument is to be passed to the called procedure. This is the compiler default, except for character arguments. For character arguments, this disables the passing of the hidden length parameter.
- **Y.DESCR** specifies that a descriptor is passed for this argument. HP-UX descriptors consist of the address of the object followed by the length of the object. For actual arguments of a procedure, a descriptor does not contain the length, but contains another level of indirection for the procedure name: instead of a pointer to the procedure is passed. For character strings and procedure name arguments, *XDESCR* corresponds to the pre-9.0 Series 800 convention for passing these types of arguments. **XDESCR** is not supported on the Series 300/400.

## **Common Region Names**

ANSI FORTRAN 77 prohibits the use of the same name for a common region and a subprogram. However, some implementations do permit this overlapping as an extension. Programs that use the same name for a common region and a subprogram will not run correctly on any Series unless the RENAME\_ COMMON directive is specified. This applies to intrinsic function names also.

**Note** When using the RENAME\_COMMON directive, the compiler changes the external name of the common region. Programs which interface to other languages and which depend on common regions for communication will not work unless the \$ALIAS directive is also used to modify the external name.

#### **Vector Instruction Set Subroutines**

Listed below are Vector Instruction Set (VIS) subroutines that are supported on HP-UX. On all HP-UX implementations, they are found in /usr/lib/libvis. a, which you must link explicitly with the -lvis option to the linker or the FORTRAN compiler. These routines may not be available on  $\epsilon$ other vendors FORTRANs.

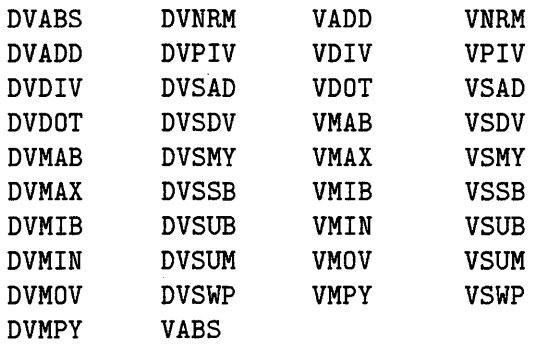

## **Compile Line Options**

6

The HP-UX FORTRAN compilers support different compile line options. Table 6-4 shows the options that differ on the systems. Options that are the same on both systems are not listed here. See your system's FORTRAN documentation and  $f77(1)$  for details on compile line options.

| Option          | <b>Effect</b>                                                                                                    | <b>Difference</b>                                                                    |  |
|-----------------|----------------------------------------------------------------------------------------------------|--------------------------------------------------------------------------------------|--|
| +A              | Force 2-byte data alignment                                                                                                    | All Series support +A, +A3, and<br>$+A8$ ; Series 300/400 only also<br>supports +AN. |  |
| +bfpa           | Floating-point option                                                                                                    | Series 300/400 only.                                                                 |  |
| $+DA1.0$        | Optimize for Series 800 architecture<br>and instruction set. Or, use DA8xx<br>where $8xx$ is a Series 800 system<br>model number.                        | Series 700/800 only.                                                                 |  |
| $+DA1.1$        | Optimize for Series 700 and some<br>Series 800 architectures and<br>instruction sets. Or, use DA7xx where<br>7xx is a Series 700 system model<br>number. | Series 700/800 only.                                                                 |  |
| $+DS1.0$        | Optimize for Series 800 instruction<br>scheduling. Or, use $DS8xx$ where $8xx$<br>is a Series 800 system model number.                                   | Series 700/800 only.                                                                 |  |
| $+DS1.1$        | Optimize for Series 700 and some<br>Series 800 instruction schedulings.<br>Or, use $DS7xx$ where $7xx$ is a Series<br>700 system model number.           | Series 700/800 only.                                                                 |  |
| +ffpa           | Floating-point option                                                                                                    | Series $300/400$ only.                                                               |  |
| $+$ FP $string$ | Initializes the flags that specify how<br>floating-point exceptions should be<br>trapped.                                                                | Series 700/800 only.                                                                 |  |
| $+I$            | Instructs the compiler to prepare<br>object code for profiling.                                                                                          | Series 700/800 only.                                                                 |  |
| $+M$            | Floating-point option                                                                                                    | Series 300/400 only.                                                                 |  |
| $+0n$           | Specify optimization level                                                                                                    | Semantics differ between<br>systems. Refer to $f77(1)$ for<br>specific differences.  |  |

**Table 6·4. Differences in FORTRAN Compiler Command Lines** 

**Table 6·4. Differences in FORTRAN Compiler Command Lines (continued)** 

| Option     | <b>Effect</b>                                                                                                  | <b>Difference</b>      |
|------------|----------------------------------------------------------------------------------------------------|------------------------|
| +P         | Directs the compiler to use profile<br>information to guide code generation<br>and profile-based optimization. | Series 700/800 only.   |
| $+P1, +P2$ | Invoke specific optimizer phase                                                                                | Series $300/400$ only. |
| $+T$       | Procedure traceback                                                                                            | Series 700/800 only.   |

**Note** The +0*n* option replaces -01 and -02 on the Series 800.

### **Compiler Directives**

Most compiler directives are portable across the HP-UX FORTRAN implementations; if not, the directive is ignored and a warning message is 6 issued.

Since compiler directives themselves are non-standard, it is recommended that if you need to use them, you place them in a directives file and use the +Q compile-line option. The +Q compile-line option causes the compiler to look for compiler directives in the file specified before compiling the FORTRAN program. In this way, the compiler directives are not included in the source file.

#### **Directives Only on Series 300/400**

The INLINE directive is the only one exclusively on Series 300/400.

#### **Directives Only on Series 700/800**

CHECK\_OVERFLOW CODE\_OFFSETS INIT LIST\_CODE LOCALITY

ASSEMBLY SEGMENT

CHECK\_FORMAL\_PARM CHECK\_ACTUAL\_PARM

6

#### **OPTIMIZE**

When you use  $\text{OPTIMIZE}$  on Series 300/400, the command line must also specify  $-0, +01, +02$  or  $+03$ .

#### **SAVE\_LOCALS**

On Series 300/400, the SAVE\_LOCALS directive causes saved variables to be initialized to zero; it does not initialize variables on Series 700/800.

#### **Temporary Files (STMPDIR)**

Series 300/400 compilers produce a number of intermediate temporary files usually on  $\text{/tmp}$  or  $\text{/usr/tmp}$ , for their private use during the compilation process. These files are normally invisible to you because they are created and removed automatically. If, however, your system is tightly constrained for file space, the requirements for these files may exceed the space available. By assigning another directory name to the TMPDIR environment variable you can redirect these temporary files. See  $f77(1)$  for details.

The Series 700/800 compiler does not create temporary files, so TMPDIR is ignored, except for . F files where a temporary file is created for the output from cpp.

#### **lintfor: Extended Syntax Checker**

All HP-UX implementations provide the lintfor syntax checker which can be used to find some nonportable constructs. This command does a static analysis of a source program to find nonstandard or dubious programming. lintfor does not produce object code; it only does a syntax check. For details on the use of lintfor, see *FORTRAN/BODO Programmer's Guide.* 

### **ratfor Support**

HP-UX supports ratfor, a "rational" FORTRAN dialect preprocessor. ratfor translates a superset of FORTRAN, adding certain control constructs patterned after statements found in the C language to the standard FORTRAN source code. Since ratfor source code is widespread throughout the industry, HP-UX provides this preprocessor on all implementations. However, it is unlikely that rewriting existing FORTRAN into ratfor will be to your advantage.

## **ASA Carriage Control**

Another FORTRAN utility that is useful is asa, a filter that interprets ASA carriage control characters. These carriage control characters will merely be printed as opposed to being used for carriage control on HP-UX unless asa is used during the execution of the FORTRAN program.

For example, consider the following FORTRAN program:

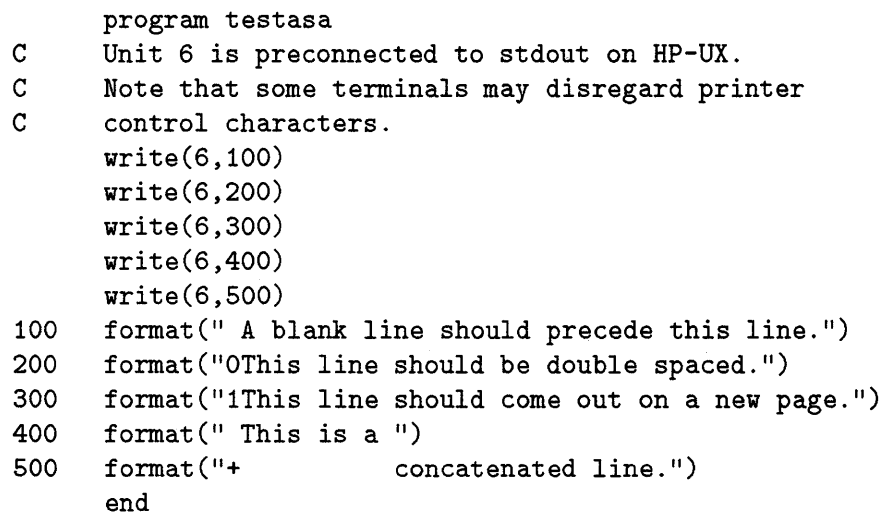

After compiling, if this program is executed without asa using the command

a.out I lp

the output to the printer will be

A blank line should precede this line. OThis line should be double spaced. lThis line should come out on a new page. This is a + concatenated line.

On the other hand, if asa is included in the pipe as a filter as in the following command:

a.out I asa I lp

the output to the printer will be

A blank line should precede this line This line should be double spaced. {new page here} This line should come out on a new page. This is a concatenated line.

### **Checking for Standards Compliance**

If you have the HP Advise product, you can also check for FORTRAN standard compliance using the apex command.

## **Porting FORTRAN Programs between Series 300/400 and Series 700/800**

The FORTRAN compiler has an option, +800, which allows you to compile in a compatible mode with the pre-9.0 Series 800 FORTRAN compiler. Due to the performance penalty incurred, using **+800** is only recommended for

- Compiling prior Series 800 FORTRAN code that depends on features of the earlier implementation such as its logical representation or argument passing conventions, or,
- Linking with objects compiled with the pre-9.0 Series 800 FORTRAN compiler; for example, you may need to link with a third party library that has not been recompiled for 9.0.

If you do not specify +800, by default your code will be compatible with all previous pre-9.0 FORTRAN code from the Series 700 and Series 300/400. (The remainder of this chapter assumes you are using this default mode.) When porting from a Series 300/400 to Series 700/800, you should use this default mode. If you move programs to the Series 700 from the pre-9.0 Series 800, no re-compilation is required. However, to take advantage of new hardware 6 instructions on the Series 700, you must recompile. If you do recompile, you should use the **+800** option only if one or both of the situations listed in the above paragraph exist.

For the most part, Series 700/800 FORTRAN is identical to Series 300/400 with these notable exceptions:

- The Series 700/800 has different alignment rules than the Series 300/400.
- There are architectural differences that may be exposed if you use inherently unportable practices.
- **There are differences in arithmetic due to the different processors.**
- **There are some language feature differences.**
- There are development environment differences. These do not affect program portability, per se, but may require changes in makefiles or development scripts.

The following sections elaborate on these differences.

#### **6-24 Porting FORTRAN Programs**

## **Data Alignment**

The Series 700/800 processor generally requires that data be aligned on boundaries equivalent to their size, whereas the Motorola architecture of the Series 300/400 has less restrictive alignment. (For details on data types and alignments, see Table 6-1.) There are two scenarios in which this difference may cause portability problems in FORTRAN programs:

- Using EQUIVALENCE or COMMON statements in a way that allows references to a variable that may be incompatible with the type of that variable, or making assumptions about the way data is laid out in a common block .
- Using COMMON to access a C structure from a FORTRAN routine (or vice versa).

The EQUIVALENCE statement can cause portability problems due to different architectures' varying requirements for data alignment. In short, EQUIVALENCE makes it possible to request that data be arranged in a manner incompatible with the processor architecture. For example, the following code example compiles and runs correctly on the Series  $300/400$ , but fails to compile on the Series 700/800.

```
program equivl 
real*4 a(100) 
real*8 x,y 
equivalence (a(1), x) (a(2), y)end
```
Attempting to compile this on the Series 700/800 produces the following error message because of the differing alignment requirements for real\*8 variables; the program tries to align an 8-byte datum on a 4-byte boundary:

#### Declaration error on/above line 6 of equivl.f; for x; bad alignment forced by equivalence

The COMMON statement can cause similar problems when used to simulate C structures in FORTRAN. If FORTRAN and C arrange the data differently, then you will have problems when passing the common block to a C function which expects a pointer to a structure. This should not be a problem when porting from the Series 300/400 to the Series 700/800, although if you are using that common block/structure to create binary data files, those files may

not be compatible between the two systems. Refer to Chapter 5 on porting C programs for details.

When investigating alignment problems, it is occasionally useful to find out exactly how the compiler is aligning a datum. The following C program can be linked with your FORTRAN program and then called with the datum of interest.

```
printaddr(name, datum) 
char *name; 
char *datum; 
\left\{ \right.printf("%s: 0x%8.8x, (\%d)\n\cdot\n\cdot, name, datum, (int)datum % 4);
}
```
You can then call this function from FORTRAN like this:

```
program align 
         integer*4 i4(10), j4(10) 
         integer*2 i2(50) 
         common i2 
6 equivalence (i2(1), i4(1))equivalence (i2(22), j4(1)) 
         call printaddr('i4(1)'//char(0), i4(1))
         call printaddr('j4(1)'/\text{char}(0), j4(1))
         end
```
The Series 700/800 FORTRAN compiler has a number of directives that alter the way the compiler aligns data, and consequently, the instructions used to access that data. A complete discussion of these directives is beyond the scope of this guide, but be warned that the directives that invoke non-native alignments may cause performance degradation due to sub-optimal data accesses. (For instance, having to access a 4-byte value as two 2-byte values because it's not aligned to a 4-byte boundary.)

#### **Implementation Differences**

There are a few differences between FORTRAN on the Series 300/400 and on the Series 700/800 that will only be a problem if your program uses inherently unportable techniques:

- A variable declared as a formal argument in a program unit and used following an **ENTRY** statement, but not listed as a formal argument in the **ENTRY,** behaves differently on the two systems.
- The value of an uninitialized local variable may be different on the Series 700/800 than it is on the Series 300/400.
- As discussed in Chapter 3, the execution stack on the Series 700/800 grows towards higher addresses while on the Series 300/400, it grows towards lower addresses. If you directly manipulate the stack, the same code will not work for both architectures.
- FORTRAN intrinsic routines are in different libraries on Series 700/800 than on Series 300/400. Also, the symbol in the library corresponding to a particular FORTRAN intrinsic may not have the same name. If your program makes assumptions about library internals, it will probably have to be altered to run on the Series 700/800.

#### **Arithmetic Differences**

Because the Series 700/800 have different math hardware than the Series 300/400, there are some inevitable differences in the results of some arithmetic operations:

- $\blacksquare$  The Series 700/800 and the Series 300/400 implement full IEEE arithmetic. However, the Series 300/400 uses 80-bit internal representations of floating-point numbers while the Series 700/800 is limited to 64. Consequently, there may be some loss of precision on the Series 700/800.
- A few equations yield different results on the two machines:

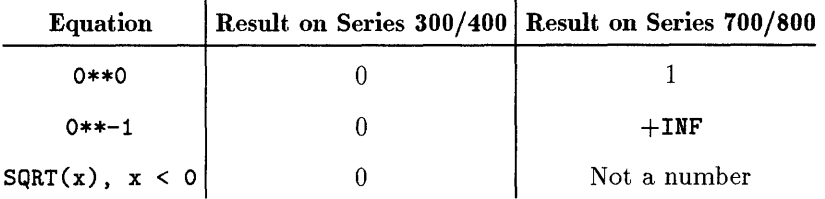

- Floating-point overflow and some underflows on the Series 300/400 produce the error message Floating exception - core dumped, but on the Series 700/800, overflow produces a result of INF, while underflow produces O. O. The Series 700/800 can trap for overflow or other conditions if the +T option is used. See the *FORTRAN/9000 Programmer's Reference* for more information.
- It is much more difficult for a user program to do math exception handling on the Series 700/800 than on the Series 300/400. A discussion of the differences is beyond the scope of this document. (See the ON statement in the *FORTRAN/9000 Programmer's Reference* for more information.)

## **6 Language Feature Differences**

Some FORTRAN language features available on the Series 300/400 are either unavailable or work differently on the Series 700/800.

- The \$NOSTANDARD ALIGNMENT directive is not supported on the Series 700/800.
- The ISHFTC intrinsic will not handle arguments that are out of range.
- The constant MAXINT may be used as an upper loop bound on the Series 300/400, but not on the Series 700/800.

#### **Development Environment Differences**

There are some differences in the commands used to compile and link a FORTRAN program on the two systems. There are also some primarily cosmetic differences (for example, compiler error and warning messages may be worded differently). Such differences may require changes in your makefiles or development scripts. See the *FORTRAN/9000 Programmer's Reference* for details on the different options.

#### **6-28 Porting FORTRAN Programs**

# **Porting between HP-UX FORTRAN and VMS FORTRAN**

Because VMS FORTRAN has been a popular programming environment for many years, many programs have been written in VMS FORTRAN. Although most of these programs use extensions specific to this environment, Hewlett-Packard Company realizes that these programs represent a substantial software investment. Consequently, an effort has been made to understand the differences between VAX VMS FORTRAN and HP-UX FORTRAN and to provide mechanisms to make porting of these programs easier.

As is the case with most FORTRAN implementations, the most difficult areas of compatibility are in the areas of operating system interfaces, file manipulation, and input/output. To some extent, there are differences in extended language feature sets and compiler options as well.

Both the VMS and the HP-UX compilers support the full ANSI FORTRAN 77 standard and MIL-STD-1753 extensions. However, the VAX VMS compiler has evolved from ANSI FORTRAN 66, an earlier standard. It therefore supports many language features that predate the current standard. It also supports a rich set of extensions peculiar to the VMS environment. This section primarily describes the differences between the extensions to the FORTRAN 77 standard.

## **FORTRAN Applications without VMS System or Run-Time Library Calls**

If there are no VMS system or run-time library calls, and the application is written completely in FORTRAN, using only FORTRAN I/O facilities, then the language comparison below can be consulted for the differences between the FORTRANs on these systems. In general, differences between the HP-UX and VMS operating systems will not arise in this case.

When using only FORTRAN-defined I/O, one important issue remains. If you have a VMS FORTRAN application that writes unformatted (binary) data in a file that will be read by a different FORTRAN program, then you should port both the writer and reader programs to **HP** -UX. If the writer program runs on VMS, and the data file is moved to HP-UX over a local area network or by magnetic tape, the HP-UX reader will not be able to correctly read the file. Both the format of the file (for example, the file header and the record headers and trailers) and the byte representations of the data, will be different between VMS and HP-UX, even though FORTRAN I/O facilities were

used exclusively. The simplest way to move data is to convert it to ASCII to solve the bit representation problem, and then move it using a common format. Large arrays of bytes (like graphics pixel maps) can probably be moved without conversion to ASCII, if a common file format can be agreed upon. However, some translation will be required to make the resulting file readable as an unformatted FORTRAN file on HP-UX. In this case, consider writing the necessary conversion program to move the data to FORTRAN the first time.

The difference in hardware that exists between the VAX architecture and most other computer architectures may cause problems since FORTRAN's EQUIVALENCE statement and bit operations allow system-dependent coding. An application that depends on the bit representations of numbers instead of their values can compile with no errors and still produce unexpected results when run.

For example, the following program produces different results when run on VMS and HP-UX.

```
c 
c 
c 
        A program that compiles and produces different results 
        on a VAX system than on an HP system 
        program machdep 
        integer*2 i(4) 
        integer*4 j(2),sum 
        equivalence (i,j) 
        do 10,ii=1,4 
           i(i) = ii10 continue 
        sum = 0do 20,ii=1,2 
           sum = sum + j(i)20 continue 
        print *,sum 
        end
```
This example depends on the byte ordering of integers. It prints 262150 on an HP -UX system and 393220 on a VAX system.

## **FORTRAN Applications with VMS System or Run-Time Library Calls**

To check for VMS system calls or VMS run-time library calls, search the source code for  $\frac{1}{2}$  using the HP-UX command grep or the VMS DCL command search. VMS system call names start with SYS\$ (like SYS\$Q10W and SYS\$ASS1GN) and run-time library routine names start with various prefixes including L1B\$, STR\$, and SMG\$. HP-UX FORTRAN compilers accept procedure names with the \$ character so problems do not become evident until the linker fails to resolve the references to these VMS routines.

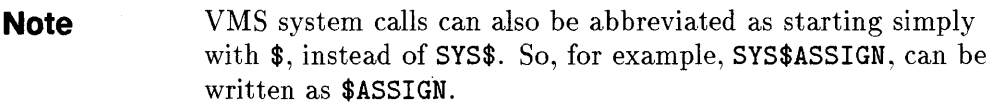

Once you have located VMS system or run-time library calls, you can do any of the following:

- Write emulation or **onionskin** routines in C or FORTRAN that use HP-UX system and library calls. If you use emulation or onionskin routines written in C (the easiest way to get to the  $HP-UX$  routines), you'll probably need to change the VMS names since  $HP-UX C$  compilers will not accept the  $\qquad \qquad \bullet$ \$ character in names. (Or alternatively, use \$AL1AS.) A programmer undertaking this task will need to be quite familiar with Sections 2 and 3 of the *HP-UX Reference* in addition to being knowledgeable about VMS and the application program.
- Modify the source to use HP-UX routines directly. (You should note that there is very little chance that this is as simple as finding the HP-UX routine that exactly matches the functionality of the VMS one.)
- Use a third party product to assist you with the VMS to HP- UX port.

An example is a program that needs to read input from a graphical input device without waiting for a standard terminating character. FORTRAN's READ statement will not suffice here. The VMS solution uses SYS\$ASS1GN to allocate a channel number and then uses SYS\$Q10W to perform low level reads and writes to the device. Similar functionality on HP-UX can be obtained by using open(2) to return a file descriptor instead of SYS\$ASS1GN's channel number and by using  $i$ octl $(2)$ ,  $read(2)$ , and  $write(2)$  to set up character I/O and perform the I/O operations.

## **Graphics and Windows**

FORTRAN does not define any graphics functionality. The most common graphics applications will either include a "graphics driver" written in FORTRAN that sends Tektronix<sup>TM</sup> (or some other vendor) escape sequences over RS-232, or it will reference an object code library for a proprietary graphics display system. In the case of the RS-232 type driver, the code will usually port directly and can be used to drive the same type of display connected to your HP-UX system with RS-232.

If the application uses a proprietary display or you wish to use HP's family of graphical devices, you will need to convert the graphics calls into HP's Starbase library calls. For all but the simplest graphics needs, this will probably involve some redesign of the graphics part of the application. In some cases, a nearly one-to-one translation of graphics calls may suffice.

HP -UX and VMS (along with several other vendors' systems) now share a common windowing system based on the X11 Window System from MIT. This brings higher compatibility for windowing and simple graphics functionality to these systems. However, since the X library interface uses a C language definition, it requires data types and calling conventions not normally found in FORTRAN 77 but available as extensions in VMS FORTRAN. Consequently, an X application written in VMS FORTRAN will not compile and run on all HP-UX implementations. HP provides some FORTRAN bindings for X that will make this task easier, but source modifications will be necessary.

#### **Comparisons of Core Language Features**

The next several subsections list VAX VMS implementation features. Each item is also supported on HP- UX, unless otherwise stated. Also, unless otherwise stated, each HP-UX feature is supported on all implementations.

#### **Character Sets**

• Lower case ASCII letters are converted into their upper case counterparts except within Hollerith or quoted strings. This is the default for VMS and HP-UX. HP-UX FORTRAN also provides the **+U** compile line option for making lower case and upper case ASCII characters distinct.

- **TAB** characters have the same behavior on VMS and HP-UX implementations between columns 1-72.
- **Quotation marks ("), underscore (\_), exclamation point (!), dollar sign (\$),** ampersand  $(\&)$ , and percent sign  $(\frac{\gamma}{\gamma})$  are supported.
- **CONTROL-L** within source code produces a new page in the source listing.
- **•** Left and right angle brackets (< and >) are used only to delimit variable expressions within formats. This is also supported on HP-UX.
- The VMS FORTRAN Radix-50 character set is not supported on HP-UX.

#### **Control Statements**

- **The DO ... WHILE** control construct is supported.
- The DO ... END DO control construct is supported.
- Forcing FORTRAN 66 semantics on DO loop evaluation by requiring a minimum of 1 iteration of the loop can be enabled via a compiler option.
- Jumps into IF blocks or ELSE blocks are allowed.
- **Extended-range DO** loops are permitted. That is, jumps out of a DO loop to 6 other executable code are allowed as long as control eventually returns back to within the DO loop by means of an unconditional GOTO .

#### **Data Types and Constant Syntaxes**

- The BYTE data type is supported.
- **The LOGICAL\*1, LOGICAL\*2, LOGICAL\*4** data types are supported.
- **The INTEGER\*2 and INTEGER\*4 data types are supported.**
- The REAL\*4, REAL\*8, COMPLEX\*8 and COMPLEX\*16 data types are supported.
- **Example 16** is supported.
- **The DOUBLE COMPLEX** data type (synonym for **COMPLEX\*16**) is supported.
- Octal constants of the form 0' ddd' or 'ddd' 0 are supported.
- Hexadecimal constants of the form Z'ddd' or 'ddd'X are supported.
- Octal and hexadecimal constants are considered to be "typeless" and may be used anywhere a decimal constant may be used.

• Hollerith is supported. It is also supported on all HP-UX implementations but in different ways. On Series 300/400 HP-UX compilers, Hollerith is treated internally as a synonym for a quoted character constant. On Series 700/800, Hollerith constants are considered "typeless" and may be used anywhere a decimal constant may be used.

**Note For pre-9.0 FORTRAN** on Series 700/800, Hollerith constants were treated as integers.

- Character constants have a maximum length of 2000 characters on VMS. Refer to "Character Constants" earlier in this chapter for HP-UX limits.
- **EXECORD** and STRUCT data types are supported. They are also supported on HP-UX. Default alignment differs from VMS. On the Series 300/400 only, use the \$NOSTANDARD ALIGNMENT directive to force VMS alignment.
- VMS FORTRAN octal constants of the form *"ddd* are not supported on HP-UX.
- VMS FORTRAN REAL\*8 (D\_floating) and COMPLEX\*16 (D\_floating) are 6 not supported on HP-UX.

#### **General Statement Syntax and Source Program Format**

- An exclamation point can be used for end-of-line comments.
- **D** is recognized in column 1 for debug lines.
- INCLUDE *filename* is allowed for including source statements.

#### **Note** This statement should not be confused with the \$INCLUDE compiler directive.

- On VMS, sequence numbering is allowed in columns 73-80. VMS ignores sequence numbers. HP-UX ignores anything in columns  $> 72$ .
- Continuation lines are different on HP-UX than VMS. On HP-UX, 99 continuation lines are allowed.
- An initial tab followed by a non-zero digit is interpreted as a continuation line.

#### **6-34 Porting FORTRAN Programs**

• Up to 132 columns can be made significant under a VMS compiler option; this is not supported on HP-UX unless the +es option is used.

**Note Do not compile code which has sequence numbers with**  $+e$ **s;** errors will result.

- DATA statement location is handled differently on HP- UX than VMS. DATA statements can be interspersed with executable statements on all Series provided the -K or +e compile line option is specified.
- Alternate forms of data type length specification are allowed, for example:

INTEGER FOO\*4

• Variables may be initialized when they are declared, for example:

```
INTEGER IARRAY(3) /4,5,6/
```
- DATA statements may be used for initialization of common block variables outside of BLOCK DATA subprograms.
- Octal, hexadecimal and Hollerith constants are allowed within DATA statements.
- Octal, decimal, hexadecimal, and Hollerith constants may be used within DATA statements to initialize CHARACTER\*1 variables.
- **Two arithmetic operators may be consecutive if the second is a unary** operator. Be aware that precedence may be changed; for example:

 $I = IA + -3$ 

• INCLUDE *library\_module* for including selected library routines is supported on VMS but not on HP-UX.

#### **Input/Output Statements**

- **DECODE** and **ENCODE** are supported.
- **•** Namelist-directed  $I/O$  is supported.
- **E** List-directed internal  $I/O$  is supported.
- **•** Files opened for DIRECT access can have sequential  $I/O$  operations performed.
- **The TYPE statement is supported.**
- An optional comma ( ,) is allowed to precede the *iolist* within a WRITE statement; for example:

WRITE(6, 100) , A, B

is equivalent to

WRITE(6, 100) A, B

- The RECL= I/O specifier for an OPEN statement will be converted to INTEGER if it is not already.
- $\blacksquare$  The UNIT= and REC= I/O specifiers will be converted to INTEGER if they are not already.
- Full variable-format expression support is provided on VMS; on HP-UX, it is supported on all implementations, if the +e or +E6 compiler option is specified.
- 6  **The RECL=** I/O specifier counts words on VMS, but bytes on HP-UX.
	- Unlike VMS, the FILE= I/O specifier must be CHARACTER on HP-UX.
	- The ACCESS=' APPEND' specifier for the OPEN statement is supported.
	- $\blacksquare$  The MAXREC=n specifier for the OPEN statement is supported.
	- Auto-opening of files is supported.
	- **0** and Z field descriptors are supported.
	- **The \$ edit descriptor is supported.**
	- VMS permits the H field descriptor to be used with READ as well as WRITE; it can be used only with WRITE on HP-UX.
	- **•** Unlike on VMS, on Series 700/800, the nH descriptor is treated as nX when used with READ.
	- **The Q edit descriptor is supported.**
	- **Default field descriptors are supported.**

#### **6-36 Porting FORTRAN Programs**

- \$ and ASCII NUL carriage control characters are supported; they are not supported on HP-UX.
- **n** The ACCEPT statement is supported.
- **DEFINE and FIND are supported on VMS but not on HP-UX.**
- **DELETE, REWRITE, and UNLOCK statements are supported on VMS; on HP-UX,** they are only supported on Series 700/800.
- Key-field and key-of-reference specifiers are supported on VMS and on HP-UX on Series 700/800 only.
- The VMS concept of indexed file access is supported on Series 700/800 only, provided you also install an appropriate 3rd party ISAM product.
- The HP-UX FORTRAN compiler emits warning messages for unsupported VMS keywords and I/O specifiers.
- **The following VMS keywords are supported only on Series 700/800, while** Series 300/400 gives a nonfatal warning and ignores the keyword clause:

```
KEY 
KEYED 
KEYID 
RECORDTYPE 
SHARED
```
• HP-UX implementations give a nonfatal warning and ignore the keyword clause for the following VMS keywords:

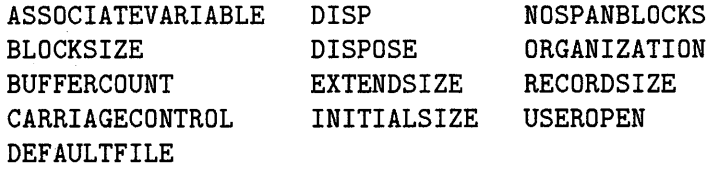

- A comma (,) can be used to separate numeric input data to avoid having to blank fill (i.e. short field termination).
- Extraneous parentheses are permitted around I/O lists for READ and WRITE statements on VMS and all HP-UX Series; for example:

```
WRITE (6, 100) (A, B, C)
```
#### **Intrinsic Functions**

- VMS FORTRAN SIZEOF is supported on HP-UX with the +e or +El compile line option or the \$NOSTANDARD SYSTEM directive.
- MIL-STD-1753 intrinsics ISHFT, ISHFTC, IBITS, BTEST, IBSET, and IBCLR are supported.
- **The MIL-STD-1753 subroutine MVBITS is supported.**
- Transcendental intrinsics that take arguments in degrees are:

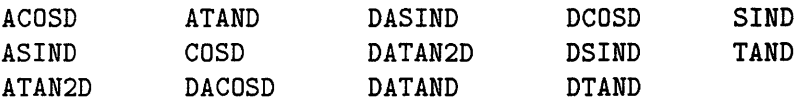

• The following VMS-specific intrinsics are supported on HP-UX:

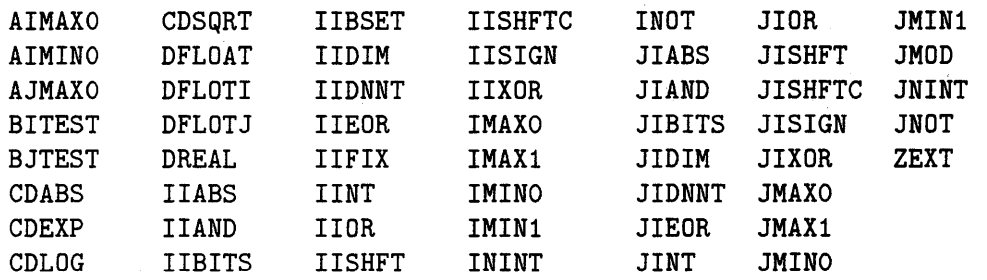

• The following VMS-specific intrinsics to support the REAL\*16 data type are supported on HP-UX:

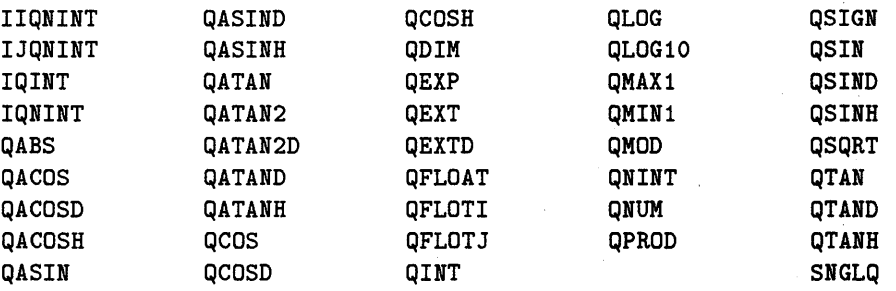

• VMS system subroutines (DATE, EXIT, IDATE, TIME, SECNDS, RAN) are supported with the +e or +El compile line option or the \$NOSTANDARD SYSTEM directive. These routines are not compatible with HP-UX system functions of the same name. VMS FORTRAN ERRSNS is not supported on HP-UX.

### **Specification Statements**

- IMPLICIT NONE turns off default type rules for variables.
- The following limited number of intrinsic functions are allowed to be used within the PARAMETER statement to define constants:

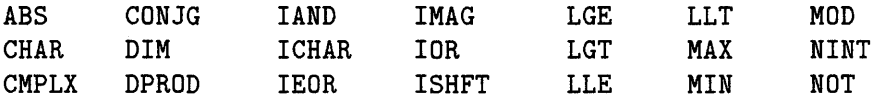

In this context, arguments to these functions must be constants.

**• There is support for the alternate form of the PARAMETER statement with** different semantic connotations. For example:

PARAMETER ISTART = 3

- Symbolic constants may be used in run-time formats.
- **The VIRTUAL statement is supported.**
- Multidimensional arrays may be specified with only one subscript within EQUIVALENCE statements.
- **The VOLATILE** statement is supported.
- On VMS but not on HP-UX, symbolic constants may themselves be used to define COMPLEX symbolic constants within a PARAMETER statement.
- The NOF77 interpretation of the EXTERNAL statement (non-ANSI semantics) is supported on VMS but no on HP-UX.

### **Subprograms**

• ENTRY points in a CHARACTER function must all be of type CHARACTER, but can have different length specifications, as for example:

```
CHARACTER*10 FUNCTION CHARFUNC(A) 
   \ddotscCHARACTER*5 CHFUNC 
    . . .
ENTRY CHFUNC() ! Not ANSI but allowed on HP-UX and VMS. 
END
```
- Octal or hexadecimal or Hollerith constants are treated as typeless constants when passed as actual arguments; the corresponding formal parameter can be of any type as long as the length of the formal is explicit (that is, not CHARACTER  $*(*)$  and the length of the constant actually matches the length of the formal type.
- Y.loc is recognized as a built-in function to compute the internal address of a datum.
- 6  **Xual, Xref, and Xdescr** are supported within actual argument lists. The \$alias compiler directive provides the same functionality and it is supported on all HP-UX implementations.
	- Implementations recognize the alternate syntax for specifying the type of functions within a function declaration; for example:

```
INTEGER FUNCTION FOD*2(X, Y)
```
• Calls to subprograms can have "missing" actual arguments whose positions are indicated by a comma (,). The compiler implicitly assumes that the actual argument value is 0 and it is passed by value. For example:

```
X = F00(, Y)
```
is equivalent to

 $X = F00$ ( $XVAL$ (0), Y)

- &label can be used in place of \*label when specifying alternate returns.
- The controlling expression for an alternate return will be converted to INTEGER if necessary.

### **6·40 Porting FORTRAN Programs**

### **Symbolic Names**

- Regarding symbolic names maximum length, VMS allows 31 characters within symbolic names, all significant. All HP-UX implementations allow at least 255 characters within symbolic names, all significant.
- Underscores (\_) and dollar signs (\$) in names are allowed.

### **Type Coercions**

- Arithmetic operations involving both COMPLEX\*8 and REAL\*8 elements are computed using COMPLEX\*16 arithmetic on all VMS and HP-UX implementations.
- The numeric operand of a computed GOTO statement will be converted to an INTEGER, if it is not already, on all VMS and HP-UX implementations.
- Character substring specifiers may be non-integer. They are implicitly converted to integer by truncation.
- Unlike on VMS, non-integer array bound and subscript expressions will be converted to INTEGER by truncation on all HP-UX implementations.
- Character constants can be used in a numeric context; they are interpreted 6 as Hollerith. Character constants and Hollerith are synonymous.
- On VMS, logical operands can be used like numeric operands, and vice versa. Logical operands can appear in arithmetic expressions and numeric operands can appear in logical expressions on all HP-UX implementations.

#### **Miscellaneous**

- **E.** .XOR. and .NEQV. are functionally equivalent operators.
- Null strings are allowed in character assignments. For example:

 $c =$  ";

• VMS represents . FALSE. by 0 and . TRUE. by  $-1$ . Logical representation on HP-UX is  $0 =$ FALSE and  $1 = TRUE$  by default. All Series can specify the  $+E2$ command line option or the \$NOSTANDARD LOGICALS directive to cause the compiler to generate the VMS representations for logicals.

## **Data Representations in Memory**

The internal allocation of memory for variable storage is primarily of interest in situations where:

- **Large amounts of local data are required.**
- When equivalencing the same storage locations with different data types.

### **Large Amounts of Local Data**

You should have few problems porting programs that require large local data storage on to HP-UX. On HP-UX, data storage is limited only by the system limits for the maximum run-time stack size and maximum process size. These limits are pre-set to large default values and are further configurable by your system administrator. See the *How HP- UX Works: Concepts for the System Administmtor* (all Series) for further details.

#### **Equivalencing of Data**

A problem with memory allocation usually involves equivalencing of data. In general, VMS data types take the same number of 8-bit bytes as their HP-UX counterparts. The internal representations of logical, integer, floating-point, Hollerith and character data types are not necessarily the same, however, and programs that depend on them must be modified.

Another problem with equivalenced data is that the alignment restrictions on the various data types differs between VMS and HP-UX and between the various HP-UX architectures. VAX VMS will permit a datum to begin on an arbitrary byte boundary, whereas HP-UX systems generally require that multibyte data types be aligned in memory on specific boundaries. See Table 6-1 for specific alignment requirements for the different architectures on HP-UX. The FORTRAN compilers on HP-UX normally allocate data storage to conform to alignment restrictions automatically. When using the **EQUIVALENCE** statement to force the overlay of different data types, however, the compilers do not have the freedom to allocate memory according to their own alignment rules. If an **EQUIVALENCE** class forces an illegal alignment, HP-UX compilers will report an error at compile time and refuse to generate further code.

Multibyte data types require a minimum of 2-byte alignment on HP-UX. For performance reasons, 4- or 8-byte data types are normally further restricted to 4- or 8-byte alignment. If it is necessary to use the minimum 2-byte alignment because of EQUIVALENCE statement structure, both Series 300/400 and Series 700/800 have a +A compile line option. In addition, all Series have an HP1000 ALIGNMENT ON inline compiler option that will cause data storage to use the minimum 2-byte alignment for multibyte data types. There are performance penalties when these options are in effect: memory references to minimally aligned data can slow 0-20% on a Series 300/400 and 0-200% on a Series 700/800 when these options are used. Program units that share common areas, or that make subroutine or function calls between them, should be compiled consistently with respect to the alignment options.

For example, the following program will not compile on either the Series 300/400 or the Series 700/800 without special alignment instructions:

```
program bench 
integer*2 i2, j2 
real*8 a(1024), b(1024), c(1024) 
common i2, a, b 
integer*2 jarray(10) 
equivalence (jarray(1), i2), (jarray(2), a(1))end
```
If +A or \$HP1000 ALIGNMENT ON is specified on all Series, the above program will compile and produce the same results.

VMS-style records are supported on Series 300/400 and 700/800 FORTRAN. This makes interlanguage communication easier. If VMS alignment of structure members is required on Series 300/400, specify the \$NOSTANDARD ALIGNMENT option. This option has no effect on the byte ordering of data within structure fields. See Table 6-1 for specific alignment requirements for Series 300/400 and 700/800.

## **The Effects of Recursion on Local Variable Storage**

Recursion, or the ability of a subprogram to call itself directly or indirectly, is a powerful programming tool that has been implemented in all HP-UX FORTRAN compilers. It is an extension to ANSI FORTRAN and it is not available on VMS. Under normal circumstances, a non-recursive VMS program should see no effect from the recursive capabilities of an HP-UX compiler. There are, however, some attributes of the implementations of recursion that may give you a surprise if your program depends on non-ANSI features.

Inherent in a compiler supporting recursion is the introduction of a run-time stack which contains activation records for each invocation of a subprogram. During the execution of your program, an activation record is constructed on the run-time stack when a subprogram is entered and it is destroyed when the subprogram is exited. During the activation of this subprogram, all local data is normally stored within this record. The compiler allocates a location for each local variable within the activation record relative to the beginning of the record. All operations that relate to that variable will use this relative address even though the actual address of the beginning of the activation record is not known until run time and in fact, depending on the order of subprograms 6 being executed, the location of various activation records for the same function may vary in absolute location on the stack as the program executes. Since the locations of the activation records themselves may vary, so may the locations of the local data storage within them.

Many non-recursive implementations of FORTRAN do not use a relative addressing scheme; rather, they simply assign a permanent absolute address for a datum that is to be used throughout the execution of the program. The effect is as though the variable had been designated as a **SAVE** variable; once a value has been assigned to the variable, it remains with that variable until another assignment. Neither ANSI nor HP-UX supports this behavior except for variables that are explicitly saved or in common. If a subprogram has an uninitialized variable on an HP-UX FORTRAN implementation, the initial value is random. It will in general not be the value left when the subprogram was last executed and exited. The effect to the program may be unpredictable.

Some older programs have been written with the assumption that an uninitialized local variable is implicitly initialized to 0 as execution begins. Such initialization is not supported by ANSI or HP-UX. Your program should not rely on this behavior since it will invariably become a subtle defect

### **6·44 Porting FORTRAN Programs**

sometime during the life of the program. You can overcome this problem by using \$INIT ON on Series 700/800. ANSI also does not support the implicit initialization of a common region; however, HP-UX, as a feature of its implementation, does initialize common regions to 0 unless otherwise initialized via DATA statements.

In most cases, programs that rely on the above assumptions do so unintentionally, since they seem to work correctly on the system where they were developed. It is only when they are ported and the assumptions fail that it is apparent that *something* is wrong. The usual indications of a problem involving these assumptions is that the problem program appears to be nondeterministic. That is, it seems to give different results (or errors) at different times for the same data or it suddenly crashes on data that works on the original architecture.

Finding bugs of this type is a tough problem as are most errors of omission. On HP-UX, there are some tools that may be useful. First, the -K compiler option causes static memory allocation for local variables. This has the effect of making all local variables SAVE variables and it forces an implicit initialization of these variables to O. If the program behaves differently with -K than without it, chances are good that somewhere there is at least one variable that's improperly initialized. Specifying -K during compilation typically has a small effect on program performance (0 to 5% degradation). Since data is statically stored using this option, your program will have a larger disk image as well. Also, the global optimizer (enabled when -0 is specified on the command line) will print a warning on stderr for most uninitialized variables. Finally, you can use the cross referencing option to help look for uninitialized variables.

## **Resolving System Name Conflicts**

Occasionally, when porting a program from the non-HP-UX environment, a user-defined subroutine or function name will conflict with a system routine name or a library function name. The result may be inexplicable behavior or a program crash. If you suspect a problem in this area, you can specify the -U compiler option on all HP-UX FORTRAN implementations. This option forces the compiler to generate external names in upper case, regardless of how they are declared. Since most system routine names and library names contain at least one lower case letter, name conflicts can often be avoided. In cases where

this does not work, you may have to rename the routine that is causing the system name conflict. You can also use the +ppu compiler option.

# **File Names**

VMS expects file names with suffixes (e.g., FOR015.DAT), while HP-UX does not (e.g., for $015$ ).

VMS file names are always upper case; HP-UX file names, on the contrary are usually lower case.

# **Predefined and Preconnected Files**

VMS predefines several logical file names that the operating system has associated with particular file specifications. HP-UX, since it supports FORTRAN as one of many different languages each having different input/output characteristics, generally does not support predefined logical file names. One exception on HP-UX is /dev/null, which is the "NULL" device or bit bucket. Other exceptions are /dev/tty and /dev/umem.

HP- UX FORTRAN, on the other hand, uses a concept of preconnected files for common input/output tasks. There is a rough correspondence between the predefined logical file names on VMS and the preconnected files available on HP-UX that you should consider.

HP-UX and other implementations of UNIX have a vastly different view of files from VMS. It is beyond the scope of this manual to discuss these differences; you should review the *HP- UX Reference* Section 9 and the *Shells: User's Guide* (the Bourne command interpreter section) to get an overview of file concepts. Only topics of concern with the preconnected files are discussed here.

Three files of special interest on HP-UX FORTRAN are standard input (stdin), standard output (stdout) and standard error (stderr). By default stdin is the input device normally associated with your keyboard. By default, stdout is connected to your output device (CRT). stderr is similar to stdout except that it is normally used to report error messages rather than normal output. Unlike stdout, however, stderr is normally unbuffered so that in the event of an unanticipated halt of a program, error messages will be printed. It is normally associated with the same output device as stdout. All three of

these files can be easily redirected from or to other files or pipes by means of HP-UX shell commands.

ANSI requires that all files be opened before they are accessed. As an extension to the standard, HP-UX FORTRAN compilers allow auto-opening of files as does VMS. You can read or write to a file that has not been opened with the OPEN statement. See the FORTRAN documentation for your system for details on the name of the connected file. As a convenience to you, HP-UX FORTRAN opens files automatically by associating unit 5 with stdin, unit 6 with stdout and unit 7 with stderr. Thus, for example, the following program will execute correctly on HP-UX.

```
program iotest 
C Note that no files have been opened by the program itself. 
    write(6,100) 
   100 format(' Hello world') 
C PRINT statement output goes to stdout. 
    print *,' HP-UX' 
    end
```
Closing the preconnected files stdin, stdout, or stderr has no effect. However, it is allowable to reopen units  $5, 6$ , or 7 to other files if you desire. If  $\overline{\phantom{0}}$ so, the preconnections are closed in accordance with ANSI.

In the following example, unit 6 is used for stdout and a user-defined file.

```
program redirect6 
open (6,file='fred') 
write(6,*) 'file call to file fred' 
close(6) 
write(6,*) 'file call to stdout' 
end
```
The output to file fred in the current directory is

file call to file fred

The output to stdout (normally your CRT) is

file call to stdout

Table 6-5 shows the rough correspondence with VMS predefined logical file names.

| VMS                 | $HP-UX$                                                                                                    |  |  |
|---------------------|----------------------------------------------------------------------------------------------------|--|--|
| <b>SYS\$COMMAND</b> | stdin                                                                                                    |  |  |
| SYS\$DISK           | (no default correspondence)                                                                                                    |  |  |
| <b>SYS\$ERROR</b>   | stderr                                                                                                    |  |  |
| SYS\$INPUT          | stdin                                                                                                    |  |  |
| <b>SYS\$NODE</b>    | (no default correspondence)                                                                                                    |  |  |
| SYS\$OUTPUT         | stdout                                                                                                    |  |  |
| SYS\$LOGIN          | (no default correspondence)                                                                                                    |  |  |
| SYS\$SCRATCH        | (no default correspondence) On Series 700/800,<br>/usr/tmp is used for scratch files. On Series<br>300/400, current directory or the value of \$TMPDIR<br>is used unless an absolute path name is included. |  |  |

**Table 6-5. VMS Predefined File Names** 

 $\mathcal{L}$ 

# **Calling Other Languages**

Most of the comments made in Chapter 5 about C calls to other languages also apply to FORTRAN except that FORTRAN frequently needs to call system routines which are written in C (see Table 6-6).

| <b>FORTRAN</b>                                        | Pascal                                                                | $\mathbf C$   |  |
|-------------------------------------------------------|-----------------------------------------------------------------------|---------------|--|
| <b>CHARACTER</b>                                      | char                                                                  | unsigned char |  |
| Hollerith (synonymous with<br>CHARACTER) <sup>1</sup> |                                                                       |               |  |
| BYTE, LOGICAL*1 <sup>1,2</sup>                        | $-128127$ or boolean                                                  | char          |  |
| $LOGICAL*2^{1,2}$                                     | $-3276832767$ on Series<br>$300/400$ ; bit16 on<br>Series 700/800     | short         |  |
| INTEGER* $2^{1,2}$                                    | $-3276832767$ on Series<br>$300/400$ ; shortint on<br>Series 700/800. | short         |  |
| LOGICAL, LOGICAL*42                                   | integer                                                               | long or int   |  |
| INTEGER, INTEGER*42                                   | integer                                                               | long or int   |  |
| REAL, REAL $*4^{2,3}$                                 | real                                                                  | float         |  |
| DOUBLE PRECISION, REAL*82                             | longreal                                                              | double        |  |
| $REAL*161,2$                                          | none                                                                  | long double   |  |
| COMPLEX $*8^2$                                        | record                                                                | struct        |  |
| DOUBLE COMPLEX, COMPLEX*16 <sup>1,2</sup>             | record                                                                | struct        |  |
| RECORD <sup>1</sup>                                   | record                                                                | struct        |  |

**Table 6-6. FORTRAN Interfacing Compatibility** 

1 Extension to ANSI 77 standard.

2 The length descriptor, *\*n,* is not ANSI 77 standard.

3 Pointer variables are of type INTEGER\*4.

You can create arrays for any of the primary data types.

In addition to the basic types, many programs must communicate with C "strings". These are emulated in FORTRAN as an array of characters the last element of which has value 0 (CHAR(O)). Note that HP Pascal "strings" (as opposed to packed arrays of characters) can be simulated also by an array of characters, but the characters will be offset in the array due to the length field at the front (refer to the *HP Pascal Reference* for details). When communication with FORTRAN is desired, you may want to use Pascal packed arrays of characters rather than strings.

Although the syntax for FORTRAN RECORDs differs from  $C$  structs, default packing and alignment rules are similar between the two languages.

Another problem in interfacing FORTRAN with C or Pascal can occur because FORTRAN uses a column-major storage representation for its multi-dimensional arrays. C and Pascal use a row-major ordering. Thus for proper accessing, the order of the subscripts must be reversed (in both the declaration and usage—thus, we end up with the transpose of a matrix).

The FORTRAN \$OPTION SHORT directive instructs the compiler to use INTEGER\*2 and LOGICAL\*2 as the defaults (when *\*n* is not specified). This can cause communication problems when two subroutines both specify INTEGER, <sup>I</sup>6 but one has this option enabled. To get around this problem, explicitly declare the length at all times. But keep in mind that doing so is non-standard, as is using the \$OPTION SHORT directive.

# **Calling C**

Since all the HP-UX system calls and subroutines are accessed as C functions, you may want to call a C function from a FORTRAN program. There are some basic obstacles to doing so. The major problem is that C and FORTRAN pass parameters differently-C *by value* and FORTRAN *by reference.* You can use the \$ALIAS directive to change FORTRAN's parameter passing mechanism or the name of the external C routine as searched for by the linker Id. The \$ALIAS directive is supported on all HP-UX FORTRAN implementations. Here is an example of its use:

```
PROGRAM TESTALARM 
$ALIAS IALARM = 'allow'' ('val)C set a 10 minute alarm 
       I = IALARM(60*10)C reset alarms, get time remaining on last alarm 
       I = IALARM(O)C allow any possible non-zero "time remaining" seconds count 
       IF ((I .LT. 1) .OR. (I .GT. 600)) STOP 'TESTALARM FAILED' 
       STOP 'TESTALARM passed' 
       END
```
Series 700/800 provides a special library of FORTRAN routines that interface to HP-UX system calls. The library is named /usr/lib/libcl. a and is linked automatically when you compile a FORTRAN program.

Note these items:

Logicals Files Characters C uses integers for logical types. A FORTRAN 2-byte LOGICAL is equivalent to a C short; a 4-byte LOGICAL is equivalent to a long or int. In C and FORTRAN, zero is false and any non-zero value is true. File units and pointers can be passed from FORTRAN to C via the FNUM and FSTREAM intrinsics. A file created by a program written in either language can be used by a program of the other language if the file is declared and opened in the latter program. Without the use of the \$ALIAS directive, passing character data from FORTRAN to C is tricky because these languages represent character strings in completely different ways. By specifying **Xref** as a parameter passing descriptor, however, the compiler is directed to use *pass by reference* addressing,

which is equivalent to passing the address of the beginning of the character variable. Within C, this is understood to be a char pointer. Remember that FORTRAN character strings, by default, do not contain a terminating NUL character as in C.

The technique shown in the following example works on all HP-UX systems. However, some other FORTRAN 77 compilers may not understand aliasing.

The example shows passing a character string from a FORTRAN program to a C function. The function returns the number of characters in the string before a space. Otherwise, it returns the maximum string length.

```
/* C program */ 
#define MSLEN 300 
size(x) char *x;
\mathcal{L}} 
     register int i; 
     for (i=0; i < MSLEN; i++)
           if (x[i] == '') return(i);
     return(MSLEN); 
C fortran program 
$alias sizer='sizer'(%ref)
      program test 
      character*300 x 
      integer sizer 
      external sizer 
      integer i 
      data x/"abcdefghi klmnop"/ 
      i = size(x)print *,i 
      end
```
The commands to compile and link these two files are:

```
cc -c chcount.c 
f77 main.f chcount.o
```
6

The resulting object file would be left in a. out.

It is possible to mix C and FORTRAN I/O via the FORTRAN FNUM and FSTREAM intrinsics. FSTREAM returns the C FILE\* stream pointer corresponding to a FORTRAN I/O unit. FNUM returns the system file descriptor for an I/O unit. Here is an example:

```
PROGRAM FNUM_TEST 
$ALIAS IWRITE='write' ("wal ,"ref ."val"
      CHARACTER*l A(10) 
      INTEGER I, STATUS 
      DO 10 J=l, 10 
       A(J)="X"
10 CONTINUE 
      OPEN(l,FILE='filel',STATUS='UNKNOWN') 
      I=FWUM(1)STATUS=IWRITE(I,A,10) 
      CLOSE (1, STATUS = 'KEEP')OPEN (l,FILE='filel', STATUS='UNKNOWN') 
      READ (1,4) (A(J), J=1,10)4 FORMAT (10Al) 
      DO 12 J=1,10 
12 
       IF (A(J) .NE. 'X') STOP 'FNUM_TEST FAILED' 
      CONTINUE 
      IF (STATUS .EQ. 10) STOP 'FNUM_TEST passed' 
      END
```
Another area for potential problems is passing arrays to C subprograms. An important difference between FORTRAN and C is that FORTRAN stores arrays in column-major order whereas C stores them in row-major order (like Pascal). Refer to "Calling FORTRAN" in Chapter 5 "Porting C Programs" for examples.

# **Calling Pascal**

Listed below are some of the differences between Pascal and FORTRAN that may cause problems when calling Pascal from FORTRAN.

### **Logicals**

FORTRAN has the LOGICAL type for representing boolean values. On Series 300/400, FORTRAN and Pascal share a common definition of true and false: zero is false, and any non-zero value is true. A FORTRAN LOGICAL is the same

as an unpacked Pascal **BOOLEAN.** The FORTRAN **LOGICAL\*l** and **LOGICAL\*4**  types do not have an equivalent in Pascal.

### **Arrays**

FORTRAN stores arrays in column-major order; Pascal stores them in row-major order.

### **Files**

A FORTRAN unit cannot be passed to a Pascal routine to perform input/output on the associated file. Nor can a Pascal file variable be used by a FORTRAN routine. However, a file created by either language can be used by the other if the file is opened and accessed by the method appropriate to that language.

Of course, files can be accessed from either language through the use of HP-UX input/output subroutines and intrinsics. (For more information, refer to the appropriate system reference manual.)

### **Parameter PaSSing Methods**

By default, FORTRAN passes parameters by reference. Therefore, all parameters in a Pascal routine called from FORTRAN and all those in the external declaration of a FORTRAN routine called from Pascal must be **VAR**  parameters. If necessary, you can force FORTRAN to pass by value with the **Y,VAL** built-in function or with the **\$ALIAS** directive.

### **Complex Numbers**

Pascal has no **COMPLEX** numbers. However, they can be represented in Pascal by the following record structure:

```
TYPE complex : RECORD 
                    real_part, 
                    imaginary_part: REAL 
                END;
```
Similarly, a FORTRAN **DOUBLE COMPLEX** number can be represented by the above record structure with the real and imaginary parts being of Pascal type **LONGREAL.** 

### **Hollerith and Character**

The FORTRAN Hollerith and character data types are equivalent to the Pascal **PACKED ARRAY OF CHAR.** 

### **Passing String Parameters**

Pascal has several different ways of passing strings, none of which is compatible with Series 700/800 FORTRAN.

 $\label{eq:2.1} \mathcal{L}(\mathcal{L}^{\text{max}}_{\mathcal{L}}(\mathcal{L}^{\text{max}}_{\mathcal{L}}),\mathcal{L}^{\text{max}}_{\mathcal{L}}(\mathcal{L}^{\text{max}}_{\mathcal{L}}))$  $\label{eq:2.1} \begin{split} \mathbf{A}^{(1)}_{\mathbf{A}}&=\mathbf{A}^{(1)}_{\mathbf{A}}\left(\mathbf{A}^{(1)}_{\mathbf{A}}\right)^{T}\mathbf{A}^{(2)}_{\mathbf{A}}\left(\mathbf{A}^{(2)}_{\mathbf{A}}\right)^{T}\mathbf{A}^{(3)}_{\mathbf{A}}\left(\mathbf{A}^{(3)}_{\mathbf{A}}\right)^{T}\mathbf{A}^{(4)}_{\mathbf{A}}\left(\mathbf{A}^{(3)}_{\mathbf{A}}\right)^{T}\mathbf{A}^{(5)}_{\mathbf{A}}\left(\mathbf{A$  $\label{eq:2.1} \begin{split} \mathcal{L}_{\text{max}}(\mathcal{L}_{\text{max}}) = \mathcal{L}_{\text{max}}(\mathcal{L}_{\text{max}}) \end{split}$ 

 $3 - 1$ 

7

# **Porting Pascal Programs**

HP-UX systems support a version of Pascal known as Hewlett-Packard Standard Pascal (HP Pascal). **HP** Pascal is a superset of ANSI Pascal, and it implements many advanced features. A few of the features differ between the Series 300/400 and 700/800. There are also differences between **HP** Pascal and the Pascal Workstation; one notable difference is calling conventions. This chapter describes:

- general portability considerations to keep in mind when porting **HP** Pascal programs
- porting between **HP** Pascal and the Pascal Workstation
- porting between **HP** Pascal and VMS Pascal
- **•** calling other languages

# **General Portability Considerations**

If you plan only to run your programs on HP computers, it will not take much work to port them and the extra features will make your programming much easier. However, if you port those programs to another vendor's computer, the effort to do so will be proportional to the use of nonstandard HP Pascal extensions. Even if the system you are moving the programs to has extensions, it is doubtful they have the same form as HP Pascal's extensions.

To help you determine which features are nonstandard in an HP Pascal source file, HP Pascal provides the \$ANSI ON directive. To use it, simply include the following line at the start of the source file:

### \$ANSI ON\$

When you compile the source file using the  $-L$  compile line option, the Pascal compiler generates a listing file that shows where nonstandard features are used.

Using the \$ANSI ON directive and the **-L** option helps ensure that you use only ANSI Standard Pascal features or that you will at least be aware of where you are using nonstandard features.

The rest of this section summarizes some of the HP Pascal language features, both standard and nonstandard, that may cause problems when porting HP Pascal to or from other systems.

# **Data Type Sizes and Alignments**

7

Table 7-1 shows the sizes and alignments of the Pascal data types on HP -UX architectures. Note that packing significantly affects data type aligments and sizes. For more specific information, see the appropriate language reference or the *HP Pascal/HP-UX Programmer's Guide.* 

| Type                                                | <b>Size</b><br>(bytes)  | Alignment<br>(300/400)           | Alignment<br>(700/800)                          |
|-----------------------------------------------------|-------------------------|----------------------------------|-------------------------------------------------|
| char                                                | 1                       | 1-byte                           | 1-byte                                          |
| boolean                                             | $\mathbf{1}$            | 1-byte                           | 1-byte                                          |
| shortint                                            | $\boldsymbol{2}$        | Not supported                    | 2-byte                                          |
| subrange of integer<br>$\ge -32768$ AND $\le 32767$ | $2^1$                   | $2$ -byte                        | 2-byte                                          |
| subrange of integer<br>$<-32768$ OR $>32767$        | $\overline{4}$          | 4-byte                           | 4-byte                                          |
| integer                                             | 4                       | 4-byte                           | 4-byte                                          |
| longint                                             | 8                       | Not supported                    | 4-byte                                          |
| enumeration                                         | $2^1$                   | $2$ -byte                        | 2-byte or 4-byte,<br>based on declared<br>range |
| subrange of enumeration                             | 2 <sup>1</sup>          | same as host<br>enumeration type | 2-byte or 4-byte,<br>based on declared<br>range |
| real                                                | $\overline{\mathbf{4}}$ | 4-byte                           | 4-byte                                          |
| <b>longreal</b>                                     | 8                       | 4-byte                           | 8-byte                                          |
| pointer                                             | $\overline{4}$          | 4-byte                           | 4-byte                                          |
| sort $(32 \text{ bit})$                             | $\bf 4$                 | Not supported                    | 4                                               |
| sort $(16 \text{ bit})$                             | $\boldsymbol{2}$        | Not supported                    | $\boldsymbol{2}$                                |
| bit52                                               | 8                       | Not supported                    | $\boldsymbol{2}$                                |
| \$exthaddr\$ pointer                                | 8                       | Not supported                    | $\boldsymbol{2}$                                |
| set                                                 | Varies                  | Varies                           | Varies                                          |

**Table 7-1. HP Pascal Data Types** 

1 On Series 700/800, 1, 2, or 4 bytes can be allocated, depending on the declared range.

If the **+A** compile line option is specified, then any data types larger than two bytes are aligned on a 2-byte boundary on Series 300/400 computers.

## **Control Constructs**

- **The TRY/RECOVER** construct is supported on all HP-UX implementations. Escape codes for errors differ significantly between the implementations.
- **The MARK/RELEASE** procedures are supported on all HP-UX implementations. There are minor differences in behavior but code is essentially portable.

## **Input/Output**

- Series 300/400 and 700/800 differ in the way they allow association with an HP-UX file descriptor in the reset () procedure. The association is not similar in the associate() procedure.
- **•** Series  $700/800$  uses the options string parameter on reset(), rewrite(),  $open()$ , and append $()$  procedures. Series  $300/400$  ignores this parameter.
- By default, stdout is buffered on the Series 700/800. It can be changed to unbuffered via an option.
- Series 300/400 requires declaration of stderr after declaring it as a program parameter; Series 700/800 does not.
- **•** Series 700/800 implements the fnum function; Series 300/400 does not.
- 7 Series 300/400 and 700/800 differ in how they handle eof, get, and put with direct access files.
	- The close *(file Var)* procedure has different default behavior on each system.

### **Modules**

- Modules are supported on all HP-UX implementations but some syntactic and semantic differences exist. For example, Series 700/800 requires that CONST, TYPE, and VAR declarations precede routine declarations within the EXPORT section whereas Series 300/400 permits them to be intermixed.
- Series 300/400 permits separate compilation only within modules. Series 700/800 can compile outside modules with the use of \$SUBPROGRAM\$, \$GLOBAL\$, and \$EXTERNAL\$.
- **7 -4 Porting Pascal Programs**

# **Assignment to Procedure Variables**

Assignment to a procedure variable has a different syntax on each of the two architectures.

# **Maximum String Size**

On the Series 300/400, the maximum string size is 255 characters by default, but by specifying \$LONGSTRINGS\$, it can be virtually unlimited. Series 700/800 strings are essentially unlimited.

## **Packed Arrays and anyvar Parameters**

On the Series  $300/400$ , elements of packed arrays can be passed as anyvar parameters only if the ALLOW\_PACKED compiler option has been used.

# **Structured Constants**

All HP-UX implementations support structured constants but different restrictions may apply. Series 300/400 restricts their use to within the CONST section and it does not do full type checking on variant record structured constants.

## **longreal Precision**

A small difference in precision exists between the implementations of longreal.

## **globalanyptr and localanyptr**

Only Series 700/800 implements globalanyptr and localanyptr. All HP-UX implementations have anyptr, although minor differences exist.

## **anyvar Value Checking**

anyvar is supported on all HP-UX implementations. Series 300/400 does not perform any checks to see if anyvar values are legitimate. Series 700/800 passes size information with anyvar parameters.

## **Miscellaneous**

7

- Series 700/800 supports **readonly** parameters; Series 300/400 does not.
- Series 300/400 allows using a file variable as a parameter to the **sizeof**  function; Series 700/800 does not.
- Series 300/400 allows you to get the address of a constant with the **addr**  function; Series 700/800 does not.
- Only Series 700/800 supports **crunched** arrays and records.
- Series 700/800 does not fully support **packed array [0 .** . anything] **of char.**
- Slight semantic differences exist between Series 300/400 and 700/800 program parameters.
- Series 700/800 has the following built in functions not available on Series 300/400:

**susizeof statement\_number haveextension haveoptvarparam** 

- The **assert** procedure is defined on Series 700/800 but not on Series 300/400.
- Series 700/800 requires **\$STANDARD\_LEVEL ' HP \_MODCAL'** \$ before importing an argument.
	- Series 700/800 does not allow a label on the statement following a **recover**  statement.
	- Series 700/800 allows **lobound** subrange expressions to start with" (".
	- Series 700/800 scans source that has been conditionally compiled out. This allows NLS characters in conditionally compiled sections of the source.
	- $\blacksquare$  To convert a pointer to an integer with  $\texttt{ord}(pointerType)$ , you must compile with \$STANDARD\_LEVEL 'EXT\_MODCAL'\$ on Series 700/800.
	- Arguments for the + operator with strings differ on the two implementations. For instance, chr() cannot be used with  $+$  on Series 700/800.
- On Series 300/400, waddress does not accept NIL or a NIL-valued pointer.
- For some operations, packed array of char does not require a lower bound of 1 on Series 300/400.
- **The two implementations generate different listings.**
- **•** Series 300/400 evaluates a procedure alias before  $\text{addr}(alias)$  is performed; Series 700/800 does not.

## **Compile Line Options**

Table 7-2 summarizes the differences in compile line options between Series 300/400 and Series 700/800. See *pc(l)* for details.

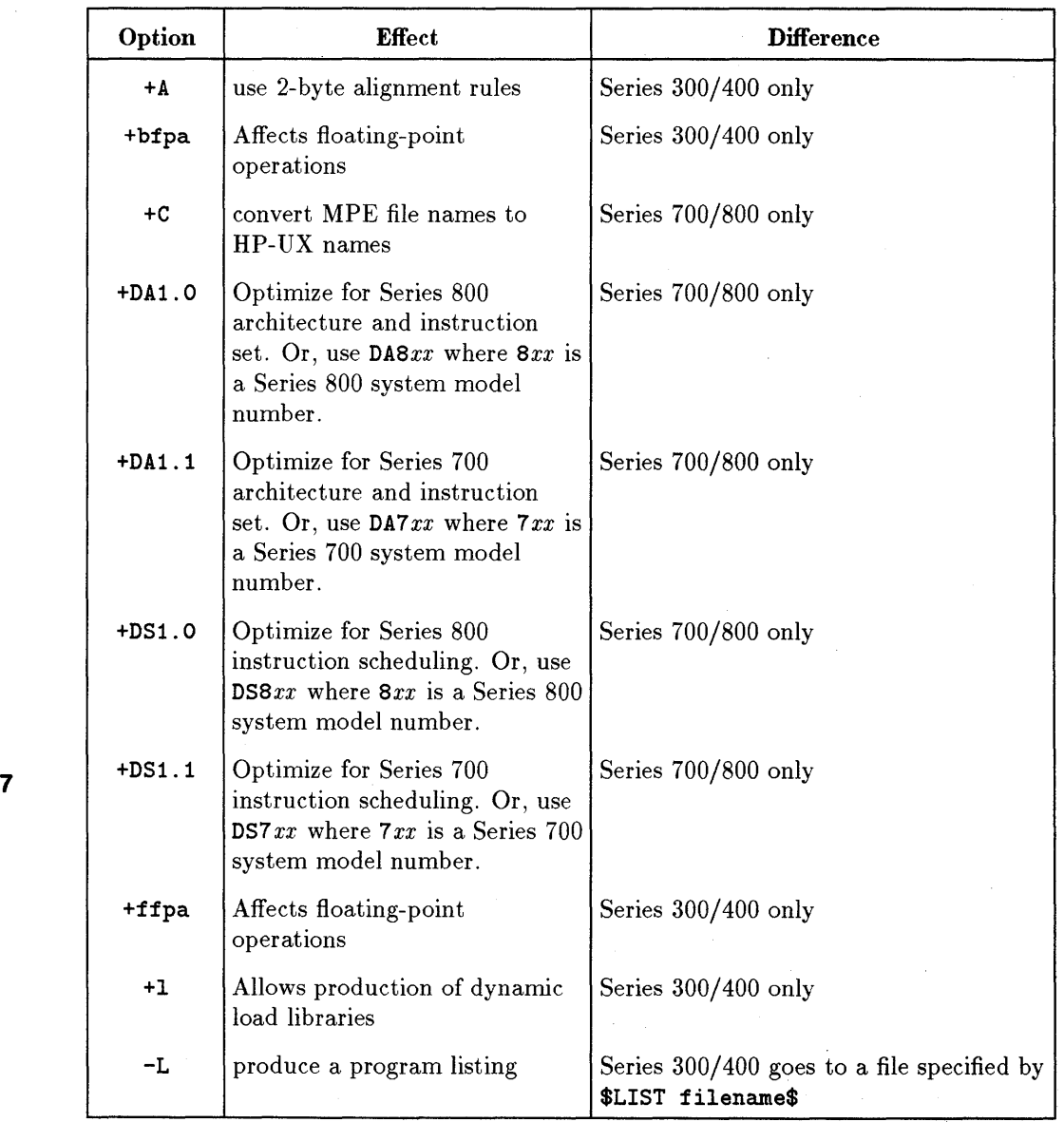

# **Table 7-2. Differences in Pascal Compiler Command Lines**

**Table 7-2. Differences in Pascal Compiler Command Lines (continued)** 

| Option        | <b>Effect</b>                              | <b>Difference</b>     |
|---------------|--------------------------------------------|-----------------------|
| $+M$          | library calls for floating point           | Series $300/400$ only |
| $+N$          | turn off notes                             | Series 700/800 only   |
| +0            | optimization                               | Series 700/800 only   |
| -0            | optimize                                   | Series 700/800 only   |
| $+S$          | use 4-byte alignment rules                 | Series 300/400 only   |
| -s            | produce assembly output                    | Series 700/800 only   |
| $-T$          | same as \$TABLES ON\$                      | Series 300/400 only   |
| +U            | same as \$ALLOW_PACKED ON\$                | Series 300/400 only   |
| $-\mathbf{y}$ | prepare object for static<br>analysis      | Series 700/800 only   |
| $+z$ and $+z$ | produce PIC object for shared<br>libraries | Series 700/800 only   |

# **Inline Compiler Options (Directives)**

HP-UX Pascal compilers support different (although intersecting) sets of compiler options. Additionally, some common options have different semantics, and a slightly different syntax. For portable code, keep compiler options to a minimum. Especially avoid ones that affect the semantics of the language or enable system level programming extensions, like \$SYSPROG\$ on the Series 300/400.

The following items show options that have semantic differences on one or more of the HP-UX implementations:

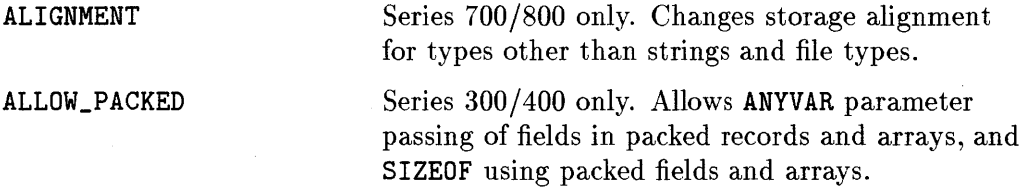

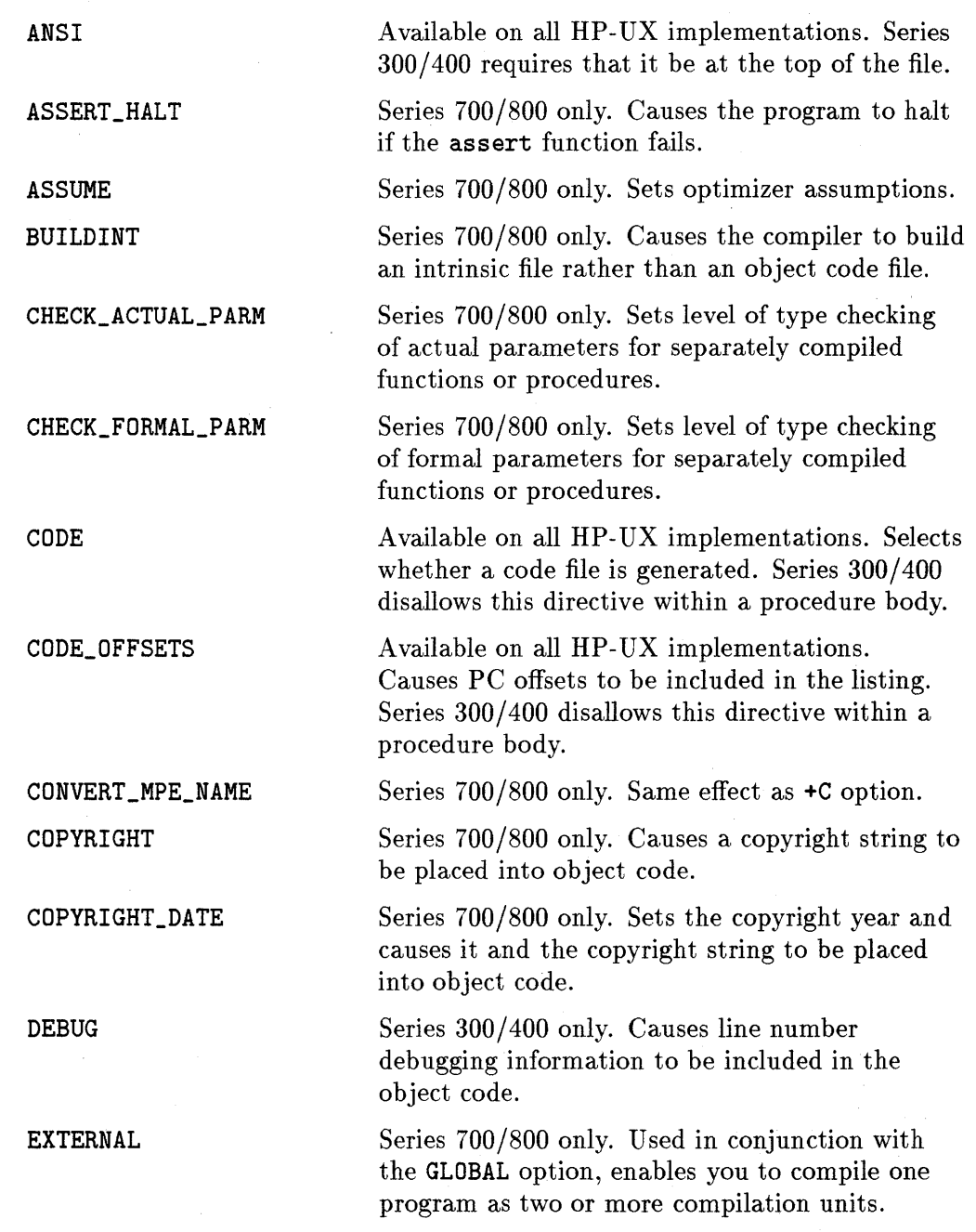

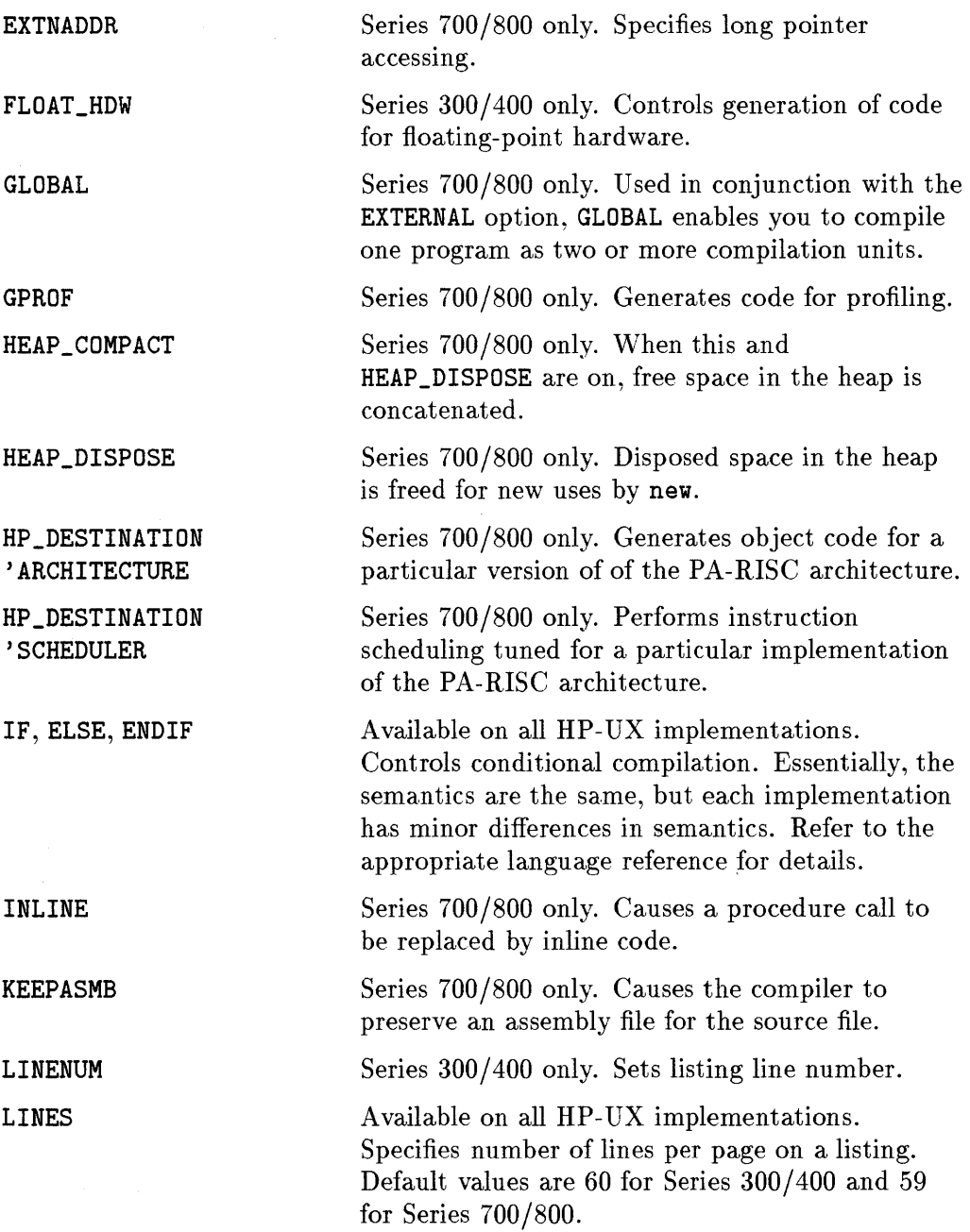

 $\sim$ 

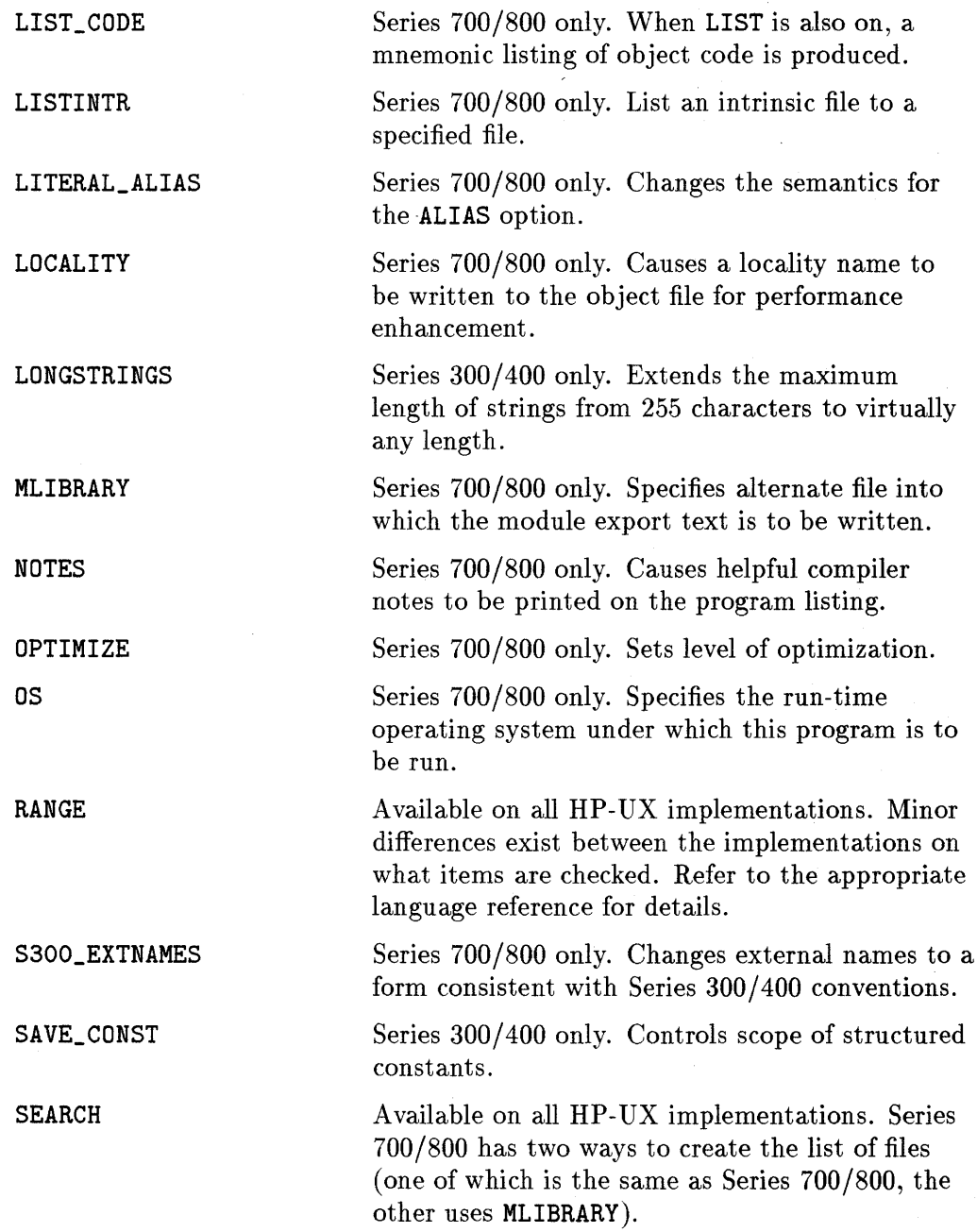

 $\mathcal{A}$ 

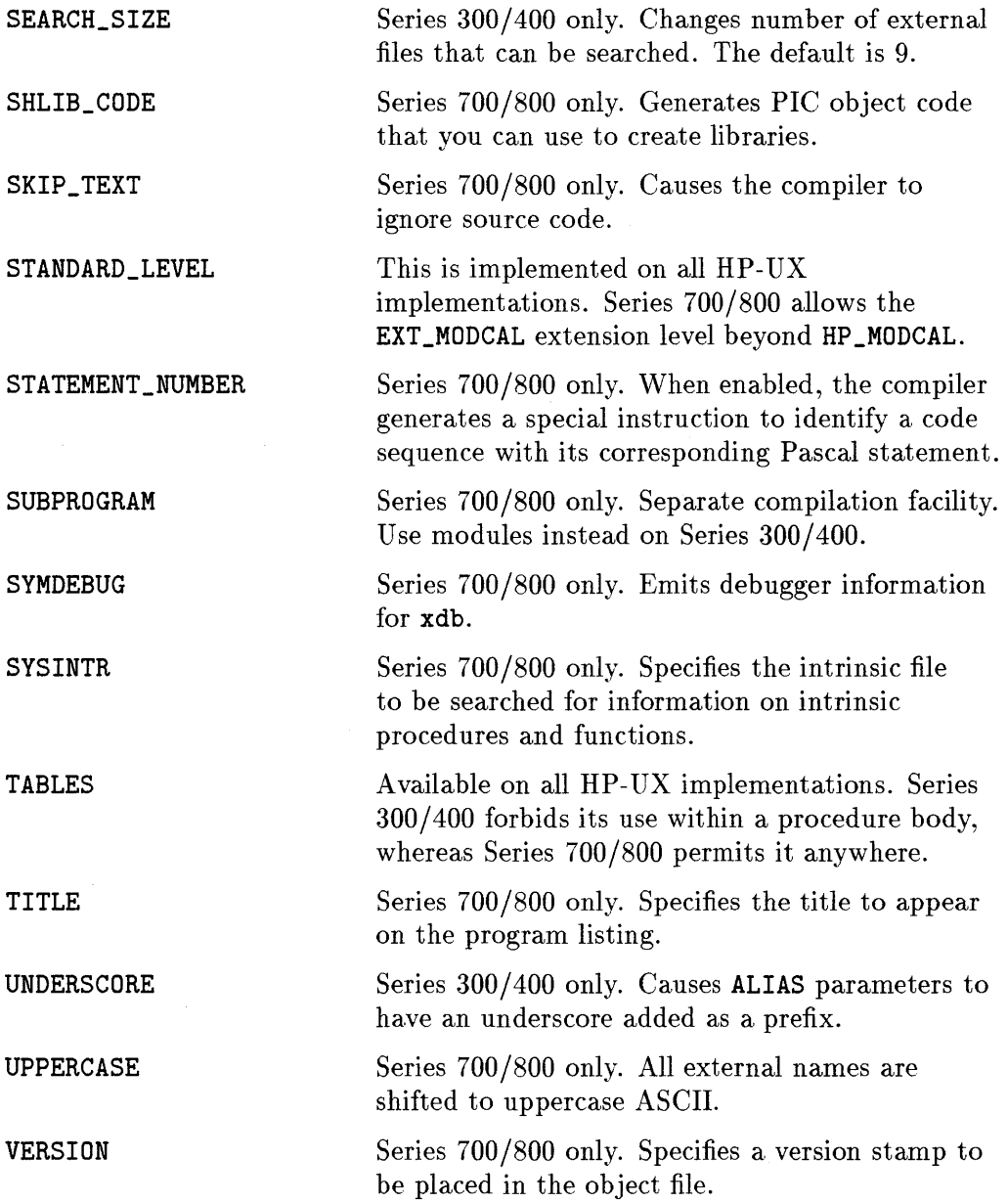

# **Porting between HP-UX Pascal and the Pascal Workstation**

This section will be helpful if you need to port programs between the Series 300/400 Pascal Workstation and Series 300/400 HP-UX Pascal. It focuses on conversions of Pascal programs, but also comments on assembly language translation. Some of the information may not apply to Series 700/800 porting. The material presented deals with commonly encountered porting problems.

Because the Series 300/400 HP-UX Pascal compiler was developed from the Series 200/300 HP Pascal Workstation, the two implementations are very similar. However, some differences still exist when porting between the two systems. If your programs to be ported use operating system-dependent features like low-level I/O functions, then you may have a significant porting job.

**Note** The following does not cover the few differences between Series 200/300 and Series 300/400 Pascal Workstations. The differences that exist are documented in the Pascal Workstation documentation set.

## **Module Names**

7

Module names on HP-UX Pascal can be up to 12 characters, while on the Pascal Workstation they can be up to 15.

# **Real Data Type**

Real variables are 32 bits on HP-UX Pascal and 64 bits on the Pascal Workstation. longreals are 64 bits on both implementations.

## **Input**

Although standard Pascal specifies unbuffered input on the HP-UX Pascal implementation, on the Pascal Workstation input is buffered by default. To override this, add the following statement to the beginning of your program:

```
rewrite(input,",'unbuffered');
```
### **lastpos**

lastpos is not implemented on the Pascal Workstation.

## **linepos**

linepos is not implemented on the Pascal Workstation.

## **Absolute Addressing**

Absolute addressing of variables, available through \$SYSPROG\$, have little meaning on a system which uses virtual memory. Instead, the user will need to use system names. For example, to simulate the Pascal Workstation function IORESULT, the user may declare:

VAR

ioresult['asm\_ioresult']: integer;

This declaration gives the user access to the **ioresult** variable. Note, however, that the above declaration also gives the user a compiler warning namely symbol already declared regarding asm\_ioresult.

Accessing absolute addresses (such as on the Model 236 graphics display) will result in a system error namely segmentation violation. To gain access to such memory, the user must follow the techniques described in the  $HP-UX$ *Reference* under Section 7: *graphics(7)*.
## **File Naming**

File names in programs on the Pascal Workstation are of the form:

VOL: *FILENAME* 

With HP-UX Pascal, file naming must follow the HP-UX path naming conventions. This occurs in \$INCLUDE\$, \$SEARCH\$, RESET, REWRITE, OPEN, and APPEND statements. Since a user may execute a program from any directory, it is safest to use full path names, rather than relative paths. The following special Pascal Workstation names should translate as follows:

- CONSOLE: Should use the predefined file variable output or the name / dev /tty in a rewrite statement.
- **PRINTER:** Should use  $\text{dev/rlp}$  ( $\text{dev/lp}$  is usually locked from user access). Note that this bypasses the spooler, and could intermix with someone else's output.
- SYSTERM: Simulating this capability first requires a system call to turn off echoing, and then the statement reset (input,",'unbuffered').

## **\$SEARCH\$ File Names**

\$SEARCH\$ file names on the Pascal Workstation must refer to either simple relocatable ( .0) or archived ( . a) format object files. Libraries will be maintained by the archiver (ar), and the compiler will need a directory in 7 the archive file. This is accomplished by running the program ar -ts on the archive which creates an entry (in the archive file). This entry can be used (by the compiler and loader) to randomly access the entry points stored in the library.

## **Terminal I/O**

Pascal on the Pascal Workstation is defined to have unbuffered terminal I/O. However, the HP-UX system buffers input based on a "line" (a string of characters, terminated by a newline). To overcome this system buffering of input into lines, the user must specify:

```
rewrite(input,",'unbuffered');
```
## **Heap Management**

The Pascal Workstation gives you two choices for dynamic memory management. The normal mode uses MARK/RELEASE to form a simple scheme. For more general cases, \$HEAP\_DISPOSE\$ is needed, which will then allow the DISPOSE statement to return memory to the system.

Using HP-UX Pascal, the user has three choices of memory managers: HEAP1, HEAP2, or MALLOC. HEAP1 and HEAP2 are Pascal memory managers, while **MALLOC** is the system library  $(C)$  memory manager.

HEAP1 provides for a simple scheme where DISPOSE returns memory to the Pascal free list, while a RELEASE returns everything above the memory pointer to the HP-UX memory system. This memory then becomes available to any other heap manager. However, this version does not allow any RELEASE to be done after any calls to MALLOC. This does not sound like much of a restriction, but consider that any system calls that you make that need memory are likely to get them via MALLOC.

HEAP2 is more flexible, and allows for coexistence with MALLOC calls. This is accomplished at the cost of additional overhead in both space (8 extra bytes are allocated forward and backward pointers) and time (a RELEASE must traverse the linked list disposing of each block).

The last scheme uses calls to the system library procedure MALLOC to allocate memory. This is a "do-it-yourself' memory allocation scheme, and it requires using \$sysprog\$ and anyptrs. However, since this method uses MALLOC, it is compatible with allocation by system intrinsics and C.

# **The HP-UX IOCTL System Call**

The following program shows how to use the HP-UX system call IOCTL to modify terminal characteristics. It does unbuffered, non-echoed terminal input. IOCTL turns off echoing, sets the minimum length line to 1 character, and sets the line timeout to 0.1 seconds.

```
$sysprog$ 
program termtest(input,output); 
{ control code constants for the IOCTL intrinsic } 
const 0 RDONLY = 0;
type 
{ 
      TCGETA = 21505;
      TCSETAF = 21508;{simulate a C unsigned short int for bit manipulations} 
     unsigned_short = packed array[0.15] of boolean;
     {simulate a C string} 
     cstring = packed array[1..81] of char;
     {simulate the C struct "termio" from /usr/include/termio.h} 
     termio = packed record 
                c_iflag : unsigned_short;
                c_coflag : unsigned_short;
                c_ccflag : unsigned_short;
                c_lflag : unsigned_short;
                  c<sub>-</sub>line : char; c-line==c<sub>-</sub>cc[-1] }
                         { note that C packs this struct tighter 
                           than Pascal can. Thus ve viII include 
                           the c_Iine field as part of the c_cc 
                           array } 
                c<sub>–</sub>cc : array[-1..7] of char;
              end; 
var fildes,result 
    old_state,new_state : termio;
    device ,buffer 
                        integer; 
                        cstring; 
{here are the EXTERBAL/$ALIAS definitions for the system intrinsics} 
function $alias '_open'$ openx( var path : cstring ;
                                     flag : integer ) : integer;
         external; 
function $alias '_read'$ readx( fildes : integer ;
                                var buffer : cstring;
                                     num : integer ) : integer;
         external; 
procedure $alias '_ioctl'$ ioctl( fildes 
                                       control 
integer ; 
                                   var terminfo : termio);
                                                integer ; 
          external;
```

```
begin 
  device:='/dev/tty '+chr(0);
  fildes:=openx(device,O_RDOBLY)j 
     { get the current terminal setup} 
  ioctl(fildes,TCGETA,old_state)j 
  new_state:=old_statej 
     \{ set the minimum number of chars for a read to 1 \}new\_state.c\_cc[4]:=chr(1);\{ set the timeout after the first char to .1 seconds \}new\_state.c\_cc[5] := chr(1);{ turn off echoing } 
  new_state.c_lflag[12]:=falsej 
     { turn off canonical input (i.e. erase, kill, etc.) } 
  new_state.c_lflag[14]:=falsej 
     { load this "new" terminal setup } 
  ioctl(fildes,TCSETAF,new_state)j 
  prompt('enter your name: ')j 
  repeat 
       { now read a single character } 
    result:=readx(fildes,buffer,1)j 
       { now echo the successor of the char } 
    if buffer[0]=chr(255) then write(chr(0))
                           else write(succ(buffer[0]));
     { stop on \cap }
  until buffer[0]=chr(4);
  ioctl(fildes,TCSETAF,old_state);
end.
```
# **Library Differences**

The Pascal Workstation and HP-UX Pascal use different libraries. This manual will not discuss the differences in detail; for such information, refer to the manuals containing the information on the libraries.

For Pascal Workstation library information, see the *Pascal Procedure Library*  manual.

For HP-UX Pascal library information, you will find relevant material contained in several HP-UX manuals:

- General information on the I/O library is documented in *Programming on HP-UX.*
- **•** For graphics information, see the applicable graphics manuals.
- The system library is documented in Section 3 of the *HP- UX Reference.*

#### **Pascal Workstation Libraries**

On the Pascal Workstation, there are three primary libraries used by almost everyone:

- The DGL graphics library. This provides a high level (Pascal) interface to device-independent graphics. DGL on the Pascal Workstation is a functional copy of the HP 1000 FORTRAN DGL library. The interface has been changed to provide more relevant names for the procedures as well as a Pascal interface.
- The I/O library. This provides various levels of access to the I/O cards on the Series 300/400 system. These include HP-IB, GPIO, and a serial interface library.
- The INTERFACE library. This is a permanently loaded library (via initlib), which contains much of the operating system software (disk drivers, keyboard, etc.).

#### **HP-UX Libraries**

17

HP-UX libraries have similar capabilities as those on the Pascal Workstation, as described below.

**The DGL Graphics Library.** On HP-UX, the original HP1000 FORTRAN DGL library was ported creating these differences from the Pascal Workstation:

- **The original procedure names were retained.**
- **Parameters are all passed by reference (var).**
- Strings are FORTRAN character arrays (with a separate length parameter).
- **•** Integers are 16 bit integers.

Two header files are provided. They should be included in each program needing access to DGL. The first header, /usr/lib/graphics/pascal/pdgll.h, provides the type definitions needed for interfacing to DGL. This includes int and string132. The second header, /usr/lib/graphics/pascal/pdg12 .h, provides the declarations for all the EXTERNAL DGL procedures. It includes \$ALIAS\$ statements for each procedure, such that the name from the Pascal Workstation can still be used.

Since all parameters are passed by reference, all constants must first be assigned to dummy variables. All integers must either be declared as int or assigned to a dummy int. Finally, Pascal strings must be assigned to variables of type string132. This is a packed array [1 .. 132] of char, so direct assignments can be made for string literals, or the procedure STRMOVE can be used to convert from Pascal string variables.

**STARBASE Library.** Another graphics library is STARBASE. This package is intended to be an extension of the HP Graphics Peripheral Interface Standard, which is an extension of the ANSI standard Virtual Device Metafile and Virtual Device Interface. These (and thus STARBASE) form the basis of the Graphics Kernel System. This is a higher level ANSI standard (2D) graphics package.

The STARBASE library provides a high-performance interface to graphics hardware and other selected graphics peripherals. It provides support unavailable in DGL, with access to more device features. STARBASE is available on the 4.0 and subsequent releases of HP-UX.

**SYSTEM Library.** The SYSTEM library on HP-UX consists of a number of library files. These reside in the directories /lib and /usr/lib, as well as in the kernel itself. The capabilities provided exceed those available on the Pascal Workstation in many cases, but in others, they fall short. Two sections of the *HP- UX Reference* describe these capabilities in concise form. Section 2 describes the system intrinsics, which are the operating system calls. Section

3 describes the system libraries, which are the libraries for C, math, standard I/O, and various specialized libraries. The *HP- UX Reference* describes these capabilities via a C language interface (due to the fact that most of them are written in C). Pascal interfacing to any of these functions is usually fairly straightforward, with the main effort involved a result of replacing the header files that are needed.

# **Compiler Option Differences**

The compiler options available on HP-UX Series 300/400 Pascal, with the exceptions below, are a subset of the ones available on the Pascal Workstation implementation. The following options are available *only* on the Pascal Workstation.

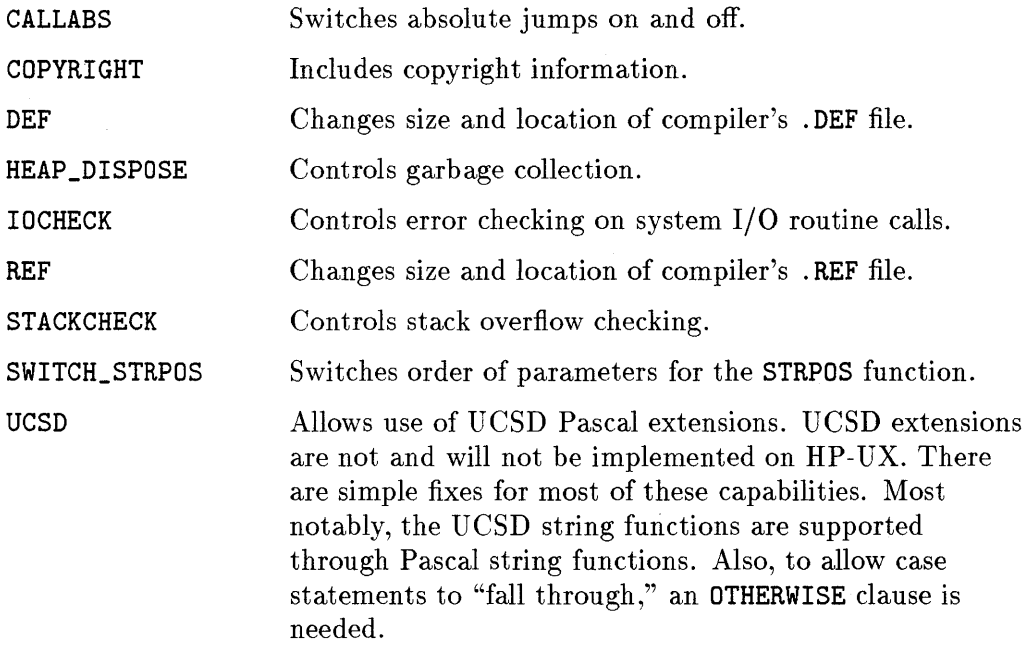

In addition, the compiler option PARTIAL\_EVAL is implemented differently on the two systems. The default on the Pascal Workstation is OFF, but the default on HP-UX Series 300/400 Pascal is ON. This was done to make HP-UX Series 300/400 Pascal compatible with previous HP-UX Pascal implementations. Note that this is different from early releases of Series 300/400 HP -UX Pascal.

# **Assembly Language Conversion**

The conversion of assembly language routines from the Pascal Workstation to HP-UX is fairly straightforward. An HP-UX command exists on the Series 300/400 called atrans which translates a Pascal Workstation assembly language source file into an HP-UX assembly language source file using the assembly syntax available since release 5.15. On HP-UX, the external names are referenced via 32 bit addresses, so the code size may grow. Also, many of the assembler directives will not port directly to HP-UX, but some of the important ones have replacements.

The following are points to be aware of when converting:

- Absolute displacements off the program counter cannot be guaranteed to translate correctly. Any line referencing the program counter will be flagged by a warning message.
- The HP-UX assembler restricts expressions involving forward references for which atrans makes no check. Such references may involve only a single symbol, a symbol plus or minus an absolute expression, or the subtraction of two symbols.
- **•** The character  $\textcircled a$  is not accepted as a valid identifier character on the HP-UX assembler. It is translated to A and a warning is issued.
- Lines containing the following pseudo-ops have no parallel on the HP-UX assembler and are translated as comment lines: decimal, end, lIen, list, Iprint, nolist, noobj, nosyms, page, spc, sprint, and ttl.
- Lines containing the mname, include, and src pseudo-ops are translated as comment lines, and a warning is printed.
- **•** The following pseudo-ops require manual intervention to translate: com, lmode, org, rorg, rmode, smode, and start. Each line containing these pseudo-ops will cause a message to be printed stating that an error will be generated by the HP-UX assembler.
- When specifying certain addressing modes, the Pascal Workstation assembler allows some operands to appear out of order, whereas the HP-UX assembler does not. atrans does not rearrange these into proper order.

# **Porting between HP Pascal and VMS Pascal**

To provide some information to help evaluate the task of porting from VMS Pascal to **HP** Pascal, the following comparison between the two languages is included. The listing is by no means complete.

## **Lexical Elements**

#### **ASCII Character Set**

Both languages use the same character set. **HP** Pascal may have extensions for Native Language Support.

#### **Special Symbols**

The following VMS Pascal symbols are not recognized by **HP** Pascal:

- Exponentiation **(\*\*)**
- **•** Type case operator  $(::)$

#### **Reserved words**

The following VMS Pascal reserved words are not recognized by **HP** Pascal:

```
y'DESCR REM 
y'DICTIONARY VARYING 
Y.IMMED VALUE 
Y.REF 
y'STDESCR
```
The following **HP** Pascal reserved words are not recognized by VMS Pascal:

```
export 
implement 
import 
nil
```
#### **Directives**

7

The following is the syntax of VMS Pascal directives:

```
Y.<directive> ...
```
#### **7 ·24 Porting Pascal Programs**

The following is the syntax of HP Pascal directives:

\$<directive> ... \$

HP Pascal does not support VMS Pascal EXTERN or FORTRAN directives.

## **Identifiers**

VMS Pascal allows a \$; HP Pascal does not.

## **Predefined Identifiers:**

The following VMS Pascal identifiers are not recognized by HP Pascal:

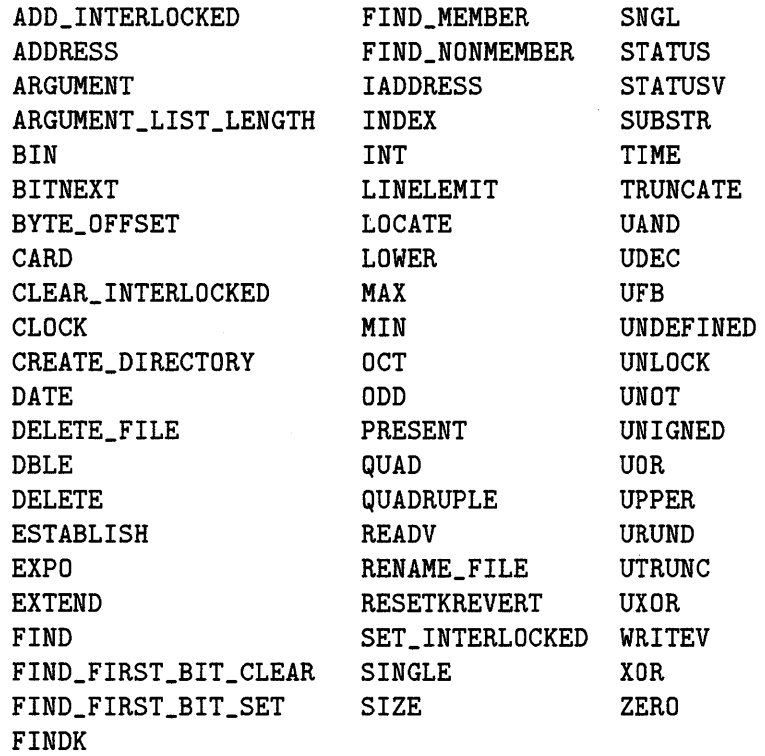

# **Compilation Unit Structure**

Syntax for module declarations differs.

# **Declarations**

The following differences exist:

- **HP** Pascal restricts types of constant expressions in constant definitions.
- **HP** Pascal does not support VMS Pascal attribute lists.
- **HP** Pascal does not support initialization of variables within the variable declaration.

# **Data Types**

Unsigned integers are not supported in **HP** Pascal.

VMS PASCAL **D\_floating, G\_floating, double,** and **quadruple** real numbers are not supported by **HP** Pascal.

VARYING of CHAR is not supported in **HP** Pascal.

# **Expressions**

**HP** Pascal does not support the same set of compile-time expressions as VMS PASCAL.

# **Operators**

7

The syntax of type casts is different.

# **Statements**

Statements are compatible.

# **User Declared Routines**

HP Pascal allows redeclaration of forward procedure or function parameters when the routine is defined.

For example:

```
procedure p ( var argl,arg3:integer); forward; 
procedure p ( var argl,arg3:integer); 
var 
 \dddot{\phantom{0}}begin 
end; {procedure p}
```
Declarations of formal parameters differ. In particular, HP Pascal does not support:

- **a** value-section for default values for formals.
- **a** a foreign section.
- varying conformant arrays.

# **Functions**

For some provided functions such as open and close, the types and value of arguments differ.

# **Calling Other Languages**

Pascal has seven basic types, along with pointers, records, and subranges. The user may also create arrays of each of these. Pascal can pass its parameters by value or by reference. Compatibility of these types with the other languages is shown in Table 7-3.

| Pascal                                         | C                                 | <b>FORTRAN</b>                                            |
|------------------------------------------------|-----------------------------------|-----------------------------------------------------------|
| boolean                                        | unsigned char<br>unsigned         | logical*1 (logical*2 and<br>$logical*4$ will not work)    |
| char                                           | char                              | character*1                                               |
| integer                                        | long; int                         | integer $(*4)$                                            |
| $-3276832767$<br>(shortint on<br>S700/800)     | short                             | integer $(*2)$ (extension to ANSI<br>standard FORTRAN 77) |
| real                                           | float                             | real $(*4)$                                               |
| longreal                                       | double                            | double precision                                          |
| enumerated type                                | enum                              | use integer*2 (extension to ANSI<br>standard FORTRAN 77)  |
| subrange $(32 \text{ bit})$                    | use long; int                     | use integer*4                                             |
| subrange $(16 \text{ bit})$ ;<br>S300/400 only | use short                         | use integer*2 (extension to ANSI<br>standard FORTRAN 77)  |
| set                                            | none                              | none                                                      |
| record                                         | struct (the fields must<br>align) | record                                                    |
| $\hat{t}$ type (pointer)                       | $type *$<br>x <sub>var</sub>      | none                                                      |
| $var$ (dereferencing)                          | $*var$                            | none                                                      |
| sort $(16 \text{ bit});$<br>S700/800 only      | unsigned short                    | none                                                      |
| sort $(32 \text{ bit});$<br>S700/800 only      | unsigned short                    | none                                                      |

**Table 7-3. Pascal Inter-Language Compatibility** 

Take care when using packed records in Pascal because the compiler packs the data into the smallest required space. Thus, fields may not align on byte boundaries. This makes it difficult to access the data from C and FORTRAN. If Pascal routines are to be called from FORTRAN, make sure to declare all parameters as VAR parameters.

To call an external (FORTRAN, C, or assembler) procedure on Series 300/400 computers, the user must declare a Pascal interface to it, and then define it as **EXTERNAL**. Pascal will then add an underscore  $\binom{1}{k}$  prefix to the name; this is the name that the loader will look for. If the user wishes to use a different name (in the Pascal code), or if the routine is an assembler routine (the assembler does not have a \_ prefix on its external names), then the \$ALIAS\$ directive is needed in the interface declaration. C and FORTRAN also use a \_ prefix, so names will match properly.

A similar situation exists on Series 700/800 except that the underscore is neither added nor required for external names.

Refer to the *HP Pascal/HP- UX Programmer's Guide* for more information on calling other languages.

# **Calling C**

7

HP-UX system calls and subroutines are actually C functions, so if your program calls such routines, you must know how to call C functions. This section contains a list of relevant issues and some examples of calling a C function from a Pascal program.

- C does not have subroutines; it has functions that mayor may not return a result. The default type of the returned value is integer, but other types may also be returned. Since the C function will not be defined in the same source file as your Pascal program, you will have to declare the C function as an external Pascal function within the source file. It is important for you to make the external declaration correspond to the definition of the C function .
- **Pascal gives you the choice of passing parameters by value or by reference.** C passes all parameters by value, but you can emulate passing by reference by declaring a formal parameter as a pointer. This relationship is important to understand when writing the external function declaration through which Pascal "sees" the C function. If the C function you are calling has a formal parameter declared as a pointer, then in your Pascal external declaration of the function, the formal parameter should be a var parameter. All C formal parameters that are not declared as pointers should have corresponding Pascal non-var actual parameters. See the example below for clarification.

## **7 -30 Porting Pascal Programs**

- **Records and structs can be easily passed between C and Pascal as long as** the Pascal records are unpacked. Packed records introduce system dependent problems that are not discussed here.
- Both C and Pascal store arrays in row-major order so they may be passed successfully. When passing character arrays (which are actually pointers to chars), make sure that they are terminated with  $chr(0)$ . Always be sure to debug the interface between the two languages. Do not assume that it works just because the function works when called by a program in the same language.
- On Series 300/400, if you want to refer to an external function by a name other than the one it is defined under, use the alias directive to set the name.

This example shows how to call a user-defined C function from a Pascal program. First is shown the Pascal source:

```
{ SHORT PROGRAM TO CALL C FUNCTION } 
program call_c(input,output); 
const str_length = 50; 
type mystring = packed array[1..str_length] of char;
var x : real;
        s : mystring;
{ DECLARE THE C FUNCTION AS AN 
  EXTERNAL PASCAL FUNCTION } 
function c_sub (var strng : mystring): real; external; 
begin 
   s:= 'abc':s[4]:= chr(0); { PUT NULL AT END }
   x:= c_sub(s); { CALL THE FUNCTION }
   written(x)end.
```
Here is the C source:

```
#include <stdio.h> 
1* C FUNCTION TO PRINT A STRING 
   AND RETURN A REAL VALUE. *1 
float c_sub(str) 
{ 
} 
        char *str;
   printf("\n \sqrt{3}s",str);
   return(1.211);
```
The commands for compiling and linking these two source files is:

```
cc -c c_sub.c 
pc call_c.p c_sub.o
```
Execu ting the file named a. out will produce:

abc 1.211000E+OO

The following page has an example that calls the HP-UX system function truncate from a Pascal program. The alias directive is used to rename the external symbol truncate to chop within the program. Note particularly the section that inserts a null  $chr(O)$  into the character array at the end of the file name. This is necessary because C expects all strings to be terminated by a null.

```
program chopfile(input,output); 
{ PROGRAM TO TRUNCATE A FILE TO A GIVEN LENGTH } 
const str_length = 50; 
type mystring=packed array[1 .. str_length] of char; 
var fname: mystring;
        lngth, dummy, i : integer; 
function $alias 'truncate'$ chop(var path : mystring;
                   length : integer); integer; external;
begin 
   writeln('Enter name of file to be chopped: '); 
   readln(fname); 
   { PUT NULL IN FIRST SPACE } 
   i := 1:
   while (fname[i] \leftrightarrow '') do
      i := i + 1;
   fname[i] := chr(0);writeln('Enter new length: '); 
   readln(lngth); 
   { CALL THE SYSTEM FUNCTION 
      WITH ITS ALIASED NAME } 
   dummy:= chop(fname,lngth); 
   if dummy <> 0 then 
      writeln('CALL FAILED') 
end. { CHOPFILE }
```
Use the following commands to compile and run this program:

pc chopfile.p a.out

# **Calling FORTRAN**

Listed below are differences between FO RTRAN and Pascal that may cause problems when calling FORTRAN from Pascal. For more information on interlanguage calling conventions on Series  $300/400$ , refer to the book  $HP-UX$ *Assembler Reference and Supporting Documents* (Series 300/400).

### **Booleans**

FORTRAN has the LOGICAL type for representing boolean values. On Series 300/400, FORTRAN and Pascal share a common definition of true and false: Zero is false and any non-zero value is true. A FORTRAN LOGICAL, which is 2 bytes in size, is the same as an unpacked Pascal BOOLEAN. The FORTRAN LOGICAL\*1 and LOGICAL\*4 types do not have an equivalent in Pascal.

### **Arrays**

Pascal stores arrays in row-major order; FORTRAN stores them in column-major order.

## **Files**

A FORTRAN unit cannot be passed to a Pascal routine to perform input/output on the associated file. Nor can a Pascal file variable be used by a FORTRAN routine. However, a file created by either language can be used by the other if the file is opened and accessed by the method appropriate to that language.

Of course, files can be accessed from either language through the use of HP- UX input/output subroutines and intrinsics. (For more information, refer to the appropriate system reference manual.)

## **Parameter Passing Methods**

By default, FORTRAN passes parameters by reference. Therefore, all parameters in a Pascal routine called from FORTRAN and all those in the external declaration of a FORTRAN routine called from Pascal must be VAR parameters. If necessary, you can force a FORTRAN function to pass by value with the XVAL intrinsic function or the \$ALIAS directive.

#### **Complex Numbers**

Pascal has no **COMPLEX** numbers. However, they can be represented in Pascal by the following record structure:

```
TYPE complex : RECORD 
                    real_part, 
                    imaginary_part: REAL 
                END;
```
Similarly, a FORTRAN **DOUBLE COMPLEX** number can be represented by the above record structure with the real and imaginary parts being of Pascal type **LONGREAL.** 

**COMPLEX\*16,** however, cannot be represented in Pascal because Pascal does not support 16-byte real values.

#### **Hollerith and Character**

The FORTRAN Hollerith and character data types are equivalent to the Pascal **PACKED ARRAY OF CHAR.** 

 $\mathcal{L}^{\text{max}}_{\text{max}}$  and  $\mathcal{L}^{\text{max}}_{\text{max}}$  $\label{eq:2.1} \mathcal{L}(\mathcal{L}^{\text{max}}_{\mathcal{L}}(\mathcal{L}^{\text{max}}_{\mathcal{L}})) \leq \mathcal{L}(\mathcal{L}^{\text{max}}_{\mathcal{L}}(\mathcal{L}^{\text{max}}_{\mathcal{L}}))$  $\label{eq:2.1} \mathcal{L}(\mathcal{L}(\mathcal{L})) = \mathcal{L}(\mathcal{L}(\mathcal{L})) = \mathcal{L}(\mathcal{L}(\mathcal{L})) = \mathcal{L}(\mathcal{L}(\mathcal{L})) = \mathcal{L}(\mathcal{L}(\mathcal{L}))$  $\sim 10^6$  $\sim$   $\sim$  $\mathbf{I}$ 

# **Index**

#### A

absolute addressing, 2-4 absolute addressing on the Pascal \iVorkstation, 7-15 ACCEPT statement in FORTRAN, 6-37 *access, 4-6*  accessing memory, 3-5 accessing unaligned data, 5-6, 6-4 ACCESS= I/O specifier in FORTRAN, 6-36  $\texttt{acct}(2)$  system call, 3-11 acosh(3M) BSD4.3 library call, 4-4 Ada, 1-3 address 0, reading and writing, 5-19 address space differences, 3-3 addr function differences in Pascal, 7-6, 7-7  $\texttt{adjtime}(2)$  BSD4.3 system call, 4-3 *alarm, 4-6*   $\texttt{alarm}(2)$  system call,  $3-12$ ALIAS directive in FORTRAN, 6-14, 6-17, 6-50 ALIAS directive in Pascal, 7-30, 7-34 alignment, 3-3 alignment, checking with lint, 5-8 alignment, data, 2-6 ALIGNMENT directive in Pascal, 7-9 alignment in FORTRAN, 6-2 alignment of data types in Pascal, 7-2, 7-3, 7-29 alignments in  $C$ , 5-2 alloca(3) BSD4.3 library call, 4-3

ALLOW\_PACKED directive in Pascal, 7-9  $allow\_unaligned\_data\_access(), 5-6,$ 6-4 alphasort(3) BSD4.3 library call, 4-3 ANSI 770X3.97-1983, 2-9 ANSI C, 5-1, 5-26 definition, 2-8 enforcing, 2-3 mode, 2-3 ANSI C differences from HP C, 5-29 ANSI C name spaces, 5-26, 5-27 ANSI *C++* standards, 2-9 ANSI directive in Pascal, 7-2, 7-10 ANSI FORTRAN 77 definition, 2-8 ANSI FORTRAN 77, enforcing, 2-3, 6-7 ANSI mode, 2-8 ANSI Pascal, 7-1 ANSI Pascal definition, 2-9 ANSI Pascal, enforcing, 2-3 ANSI X3.159-1989, 2-8 ANSI X3.9-1978, 2-8 anyptr in Pascal, 7-5 anyvar and packed arrays in Pascal, 7-5 anyvar value checking in Pascal, 7-5  $-A$  option,  $7-11$ a. out differences across HP-UX, 3-9 apex command, 5-25 append in Pascal, 7-4 architecture differences, 3-2, 6-1

**Index** 

arithmetic operators in FORTRAN, 6-35 array dimension limits in FORTRAN, 6-8 arrays in C, 6-50 arrays in FORTRAN, 6-50 arrays, passing between Pascal and FORTRAN, 6-54, 7-34 ASA carriage control filter, 6-22 asinh(3M) BSD4.3 library call, 4-4 asm\_initproc, 5-46 asm\_wrapup, 5-46 ASSEMBLY directive in FORTRAN, 6-21 assembly language, 2-4, 3-3 assembly language conversion from Pascal Workstation to HP-UX, 7-23 ASSERT\_HALT directive in Pascal, 7-10 assert procedure in Pascal, 7-6 associate in Pascal, 7-4 ASSUME directive in Pascal, 7-10 atanh(3M) BSD4.3 library call, 4-4 auto-opening of files in FORTRAN, 6-36 auto variables in C, 5-20

#### B

Berkeley Software Distribution (BSD) extensions, 2-3 \_BFMT \_\_ COFF predefined macro, 5-33 +bfpa option, general, 3-17 /bin/ quota BSD4.3 command, 4-7 bit-field declared with signed or uns igned keyword, 5-29 bit-fields, checking alignment, 5-9 bit-fields in C, 5-16, 5-36 bit numbering, 3-5 bitwise operators in FORTRAN, 6-9 blclose(3) library call, 3-12  $b1get(3)$  library call, 3-12 blmode(3) library call, 3-12

block data subprograms, 6-35 block scope in ANSI C structures, 5-32 blread $(3)$  library call, 3-12 blset(3) library call, 3-12 boolean data type in Pascal, 7-3, 7-29 boolean Pascal values in FORTRAN, 7-34 BSD4.3 applications, 4-7 bibliography tools, 4-7 header files, 4-7 libc library, 4-2 libm library, 4-4 libmp library, 4-5 libU77 library, 4-6 relationship to HP-UX, 2-7 BUILDINT directive in Pascal, 7-10 bus error handling in C, 5-6 bus error handling in FORTRAN, 6-4 BYTE data type in FORTRAN, 6-3, 6-49 byteorder(3N) BSD4.3 library call, 4-3 byte ordering, 3-3

## c  $\overline{C}$

-Aa option, 2-3, 5-1, 5-26 -Ac option, 2-3, 5-26 ANSI C differences, 5-29 +a option, 5-21 arrays, 6-50 -As option, 2-3 +bfpa option, 3-17, 5-21 bit-fields, 5-16, 5-36 calling C from FORTRAN, 6-50 calling C from Pascal, 7-30 calls to FORTRAN, 5-43 calls to Pascal, 5-46 casting pointer types, 5-10 char data type, 5-14 compatibility mode, 5-1 compile line options, 5-21, 5-26

+DA option, 5-21 data alignment, 5-10 data alignment pragma, 5-4 data types, 5-3 data types, comparison to Pascal and FORTRAN, 5-41 data type sizes and alignments, 5-2 +df option, 5-21 -D\_HPUX\_SOURCE, 5-28 division by zero, 5-17 -D\_POSIX\_SOURCE, 5-28 +ds option, 5-21 -D\_XOPEN\_SOURCE, 5-28 enum bit-fields, 5-17  $+e$  option,  $5-21$  $+ES$ lit option,  $5-21$ +ESsfc option, 5-21 expression evaluation, 5-19 +ffpa option, 5-21 +f option, 5-21, 5-31 +FP option, 5-23 identifiers, 5-14 #include files, 5-13 input/output routines, 5-24 int data type, 5-20 integer overflow, 5-18 +1 option, 5-23 LOGICAL FORTRAN type, 6-51 +L option, 5-23 +Lp option, 5-23  $+m$  option, 5-23  $+M$  option,  $5-23$ +N option, 5-23  $-N$  option,  $5-23$ null pointers, 5-19 +02 option, 3-10, 5-37 +03 option, 3-10 +Obb option, 5-23  $+$ o option,  $5-23$ +0 option, 5-23 -0 option, 3-10

 $+$ *opt* option, 5-24 +pgm option, 5-23 +P option, 5-23 porting to Domain/C, 5-33 porting to/from VMS, 5-35 predefined symbols, 5-12, 5-15 preprocessor (cpp), 5-12 register storage class, 5-14, 5-37 +r option, 5-23, 5-31 +R option, 5-23 shift operators  $(\langle \langle , \rangle \rangle)$ , 5-15 sizeof operator, 5-15 strings and FORTRAN, 6-49 structure assignment, 5-18 structure-valued functions, 5-18 temporary files, 5-21 TMPDIR variable, 5-21 typedef keyword, 5-11 unsigned char converted to int, 5-20 unsigned char data type, 5-14 unsigned short converted to int, 5-20 +u option, 5-24 +u option and alignment pragmas, 5-5 variable initialization, 5-20 VMS C. *See* VMS C  $+$ w1 option, 5-26  $+$ w option,  $5-24$  $-W$  option,  $5-24$ -z option, 5-19, 5-24  $-2$  option,  $5-24$  $C_{++}$ , 3-10 cabs(3M) BSD4.3 library call, 4-4 cachectl(3) library call, 3-12 CALLABS directive on the Pascal Workstation, 7-22 call by reference in FORTRAN, 6-50, 6-54 call by value in C, 6-50

casting pointer types in C, 5-10 cbrt(3M) BSD4.3 library call, 4-4 **cfront,** 3-10 character constants in FORTRAN, 6-8 character constants in VMS C, 5-38 **CHARACTER** data type in FORTRAN, 6-3, 6-49 **char** data type in C, 5-3, 5-14, 5-35 **char** data type in Pascal, 7-3, 7-29 *chdir, 4-6*  **CHECK\_ACTUAL\_PARM** directive in FORTRAN, 6-21 **CHECK\_ACTUAL\_PARM** directive in Pascal, 7-10 **CHECK\_FORMAL\_PARM** directive in FORTRAN, 6-21 **CHECK\_FORMAL\_PARM** directive in Pascal, 7-10 **CHECK\_OVERFLOW** directive in FORTRAN, 6-21 *chmod, 4-6*  clock(3C) library call, 3-12 closelog $(3)$  BSD4.3 library call, 4-3 **close** procedure in Pascal, 7-4 COBOL, 1-3 **CODE** directive in Pascal, 7-10 **CODE\_OFFSETS** directive in FORTRAN, 6-21 **CODE\_OFFSETS** directive in Pascal, 7-10 code size limitations, 3-6 columns significant in FORTRAN, 6-35 comments (!) in FORTRAN, 6-34 **COMMON** on Series 700/800, 6-25 common region names in FORTRAN, 6-17  $comp(3)$  BSD4.3 library call, 4-3 compatibility libraries, 2-7 compatibility mode, 2-8 compatibility mode, C, 2-3, 5-1, 5-26 compile line options. *See* specific options

under each language

compile line options for optimization, 3-10 compile line options, general, 2-4 compile line options in C, 5-21, 5-26 compile line options in FORTRAN, 6-18 compile line options in Pascal, 7-7 compiler directives, general, 2-4 compiler directives in FORTRAN, 6-20 **COMPLEX** data type in FORTRAN, 6-3, 6-49 **COMPLEX** FORTRAN numbers in Pascal, 6-54, 7-35 conditional compilation, 2-6 conditional compilation in C, 5-12 **CONSOLE:** on the Pascal Workstation, 7-16 context, determining at run time, 3-8 continuation lines in FORTRAN, 6-34 CONTROL-L in source files, 6-33 control statements in VMS FORTRAN, 6-33 **CONVERT \_MPE\_NAME** directive in Pascal, 7-10 co-processors, 3-2 **COPYRIGHT\_DATE** directive in Pascal, 7-10 **COPYRIGHT** directive in Pascal, 7-10 **COPYRIGHT** directive on the Pascal Workstation, 7-22 copysign(3M) BSD4.3 library call, 4-4 **cpp** preprocessor, 5-12  $crt0(3)$  library call, 3-12 **crtO.o** and hardware flags, 3-16 **crunched** arrays and records in Pascal, 7-6 *ctime (time), 4-6*  curses $(3X)$ , 5-39 cvtnum, 3-12

#### D

+DA option, general, 3-2 data alignment, 2-6 data file compatibility in FORTRAN, 6-10 data representation in memory for FORTRAN, 6-42 data size limitations, 3-6 DATA statement location in FORTRAN, 6-35 data type alignment, ensuring without pragmas in  $C$ , 5-9 data type alignment in C, 5-10 data type alignment in FORTRAN, 6-18, 6-30, 6-34, 6-43 data type alignment in Pascal, 7-2, 7-3, 7-7, 7-29 data type alignment pragma in C, 5-4 data types in C, 5-2 data types in FORTRAN, 6-2, 6-49 data types in Pascal, 7-2 \_\_ DATE \_\_ predefined names, 5-33 DEBUG directive in Pascal, 7-10 debug lines in FORTRAN, 6-34 DECODE statement in FORTRAN, 6-35 DEF directive on the Pascal Workstation, 7-22 DEFINE statement in VMS FORTRAN, 6-37 DELETE statement in VMS FORTRAN, 6-37 dereferencing null pointers in C, 5-19 dereferencing pointers, 5-5 %descr in FORTRAN, 6-14 determining model number, 3-2 D\_floating VMS format, 5-37, 6-34 DGL graphics library HP-UX, 7-21 Pascal Workstation, 7-20  $dial(3)$  library call,  $3-12$ DIRECT access in FORTRAN, 6-36

division by zero in C, 5-17 DO-END DO loops in FORTRAN, 6-33 Domain/C, 5-33 Domain FORTRAN representation of . TRUE  $. \,$  ,  $6-8$ DOMAIN\_NATURAL, 5-4 Domain natural alignment in C, 5-4 DOMAIN\_WORD, 5-4 Domain word alignment in C, 5-4 DOUBLE COMPLEX data type in  $FORTRAN, 6-3, 6-49$ double data type in C, 5-3 double expressions in C, 5-31 DOUBLE PRECISION data type in FORTRAN, 6-49 DO-WHILE loops in FORTRAN, 6-33 drem(3M) BSD4.3 library call, 4-4 +DS option, general, 3-2 *dtime (etime), 4-6* 

## E

edit descriptors in FORTRAN, 6-36 ENCODE statement in FORTRAN, 6-35 end(3) library call, 3-12 end padding of structures, 5-9 endttyent(3) BSD4.3 library call, 4-3 ENTRY statement in Series 700/800, 6-28 enum bit-fields in C, 5-17 enum data type in C, 5-3, 5-35 enumeration data type in Pascal, 7-3, 7-29 enumeration subrange data type in Pascal, 7-3, 7-29 EQUIVALENCE on Series 700/800, 6-25 EQUIVALENCE statement and VMS FORTRAN, 6-42 errlist(3) BSD4.3 library call, 4-3 error conditions in FORTRAN, 6-7 / etc/renice BSD4.3 command, 4-7 / etc/timed BSD4.3 command, 4-7 *etime,* 4-6

 $exec(2) system call, 3-11$ execution stack, 3-6  $expm1(3M)$  BSD4.3 library call, 4-4 expression evaluation in C, 5-19 extended-range DO loops in FORTRAN, 6-33 EXTERNAL directive in Pascal, 7-10 EXTNADDR directive in Pascal, 7-11

### F

*falloe (malloe)* , 4-6 *fdate, 4-6*  F \_floating VMS format, 5-37 +ffpa option, general, 3-17 *fgetc (gete), 4-6*  field descriptors in FORTRAN, 6-36 file incompatibility, 2-5 FILE= I/O specifier in FORTRAN, 6-36 file names on the Pascal Workstation, 7-16 file names predefined in VMS FORTRAN, 6-48 file variables and the size of function in Pascal, 7-6 FIND statement in VMS FORTRAN, 6-37 finger BSD4.3 command, 4-7 finite(3M) BSD4.3 library call, 4-4 FIPS 160, 2-8 FIPS PUB 69-1, 2-8 flag\_6888i flag, 3-16 flag\_fpa flag,  $3-16$ flag\_soft  $flag, 3-16$ flint. *See* lintfor float data type in  $C$ , 5-3 float expressions in C, 5-31 FLOAT\_HDW directive in Pascal, 7-11 floating-point conversion from float to int, 5-18 fuzziness, 2-5 Pascal library calls, 7-7

Series 300/400 compile line options, 3-17 Series 700/800, 3-18 types for C, 5-37 VMS formats in memory, 5-36 floating-point co-processors, 3-2, 3-14 floating-point exceptions, 5-17, 5-18 floating-point support, differences across HP-UX, 3-14  $flock(2)$  BSD4.3 system call, 4-3 fmin(3M) BSD4.3 library call, 4-5  $\texttt{fmouth}(3M)$  BSD4.3 library call, 4-5 fnurn function in Pascal, 7-4 FNUM intrinsic, 6-51, 6-52 *fork,* 4-6 format for object file, 3-9 FORTRAN +800 option, 6-9, 6-24 ACCEPT statement, 6-37 ACCESS=  $I/O$  specifier, 6-36 ALIAS directive, 6-14,6-17, 6-50 alignment, 6-2 ANSI 77 standard, enforcing, 6-7 +A option, 6-3, 6-4-5, 6-18, 6-42 -a option, 2-3, 6-7 \$APOLLO LOGICALS directive, 6-9 +apollo option, 6-9 arithmetic differences for Series 700/800, 6-27 arithmetic operators, 6-35 array dimension limits, 6-8 arrays, 6-50 arrays, relationship to Pascal arrays, 7-34 ASA carriage control, 6-22  $-$ As option, 2-3 ASSEMBLY directive, 6-21 auto-opening files, 6-36 +bfpa option, 3-17, 6-18 bitwise operators, 6-9

**BLOCK DATA** and **DATA** statements, 6-35 **BYTE** data type, 6-3, 6-49 calling from C, 5-43 calling from Pascal, 7-34 calls to C, 6-50 calls to Pascal, 6-53 character constants, 6-8 **CHARACTER** data type, 6-3, 6-49 **CHECK\_ACTUAL\_PARM** directive, 6-21 **CHECK\_FORMAL\_PARM** directive, 6-21 **CHECK\_OVERFLOW** directive, 6-21 **CODE\_OFFSETS** directive, 6-21 columns, 6-35 comments (! end-of-line), 6-34 **COMMON** on Series 700/800, 6-25 common region names, 6-17 compile line options, 6-18 compiler directives, 6-20 **COMPLEX** data type, 6-3, 6-49 **COMPLEX** numbers in Pascal, 6-54 continuation lines, 6-34 CONTROL-L in source files, 6-33 **+DA** option, 6-18 data alignment, 6-18 **DATA** and **BLOCK DATA** statements, 6-35 data file compatibility, 6-10 **DATA** statement location, 6-35 data type alignment, 6-3, 6-18 data type length specifier, 6-35 data types, 6-49 data type sizes, 6-2 debug lines, 6-34 **DECODE** statement, 6-35 direct-access files, 6-36 **DO-END DO** loops, 6-33 **DOUBLE COMPLEX** data type, 6-3, 6-49 **DOUBLE PRECISION** data type, 6-49 **DO-WHILE** loops, 6-33 **+DS** option, 6-18

**+El** option, 6-38 **+E2** option, 6-9, 6-41 **+E6** option, 6-36 edit descriptors, 6-36 **ENCODE** statement, 6-35 **ENTRY** statement on Series 700/800, 6-28 **+e** option, 6-9, 6-35, 6-36, 6-38 **EQUIVALENCE** on Series 700/800, 6-25 **EQUIVALENCE** statement, 6-43 error conditions, 6-7 extended-range **DO** loops, 6-33 **+ffpa** option, 6-18 field descriptors, 6-36 **FILE=** I/O specifier, 6-36 FORTRAN 66 **DO** loop semantics, 6-33 **+FP** option, 6-18 hexadecimal constants, 6-33, 6-35 Holleriths, 6-3, 6-8, 6-49 **HP1000 ALIGNMENT** directive, 6-3, 6-43 **\$HP9000\_300 ALIGNMENT** directive, 6-10 **\$HP9000\_800 ALIGNMENT** directive, 6-10 **HP9000\_800 LOGICALS** directive, 6-9 identifiers, 6-6, 6-41 **IF-ELSE** blocks, jumping into, 6-33 initializing variables, 6-35 **INLINE** directive, 6-20 **INTEGER\*2** data type, 6-50 **INTEGER** data type, 6-3, 6-49  $+I$  option, 6-18 I/O with C,  $6-52$ **ISHFTC** intrinsic on Series 700/800, 6-28 **-K** option, 6-9, 6-35, 6-45 **libel.** a, 6-51 **lintfor** syntax checker, 6-21 **LIST\_CODE** directive, 6-21

list-directed internal I/O, 6-35 LOCALITY directive, 6-21 LOGICAL data type, 6-3, 6-49 logical operators, 6-9 logical represeritation, 6-8, 6-41 logical value representation in Pascal, 6-53 LOGICAL values in C, 6-51 MAXREC= I/O specifier, 6-36 mixing C and FORTRAN  $I/O$ , 6-52  $+M$  option, 6-18 namelist-directed I/O, 6-35 namelists on Series 700/800, 6-28 \$NOSTANDARD ALIGNMENT directive, 6-3, 6-10, 6-34, 6-43 \$NOSTANDARD ALIGNMENT on Series 700/800, 6-28 \$NOSTANDARD LOGICALS directive, 6-9 +01 option, 6-21 +02 option, 3-10, 6-21 +03 option, 3-10, 6-21 octal constants, 6-33, 6-34, 6-35 +0 option, 6-18  $-0$  option, 3-10, 6-21, 6-45 OPTIMIZE directive, 6-21 optimizer phase/level, 6-20 OPTION SHORT directive, 6-50 +Pl option, 6-20 +P2 option, 6-20 parameter passing, 6-14, 6-50 parameters from Pascal, 7-34 Pascal array differences, 6-54 Pascal packed array of char, 6-55 passing parameters with Pascal, 6-54 passing strings to Pascal, 6-55 +P option, 6-20 +ppu option, 6-46 problems with C struct, 6-50 problems with Pascal record, 6-50 procedure traceback, 6-20

+Q option, 6-20 ratfor preprocessor, 6-22 REAL\*16 data type, 6-3, 6-49 REAL data type, 6-3, 6-49 REC= I/O specifier, 6-36 RECL= I/O specifier, 6-36 RECORD data type, 6-3, 6-34, 6-49 recursion, 6-9 RENAME\_COMMON directive, 6-17 run-time error messages, 6-7 SAVE\_LOCALS directive, 6-21 SEGMENT directive, 6-21 Series 700/800 FORTRAN, 6-24 short integers, 6-50 static analysis, 6-21 stream files from C, 6-51, 6-52 strings as parameters, 6-51 structure alignment, 6-10 STRUCTURE data type, 6-34 symbolic names, 6-6, 6-41 system calls, 6-51 TAB character, 6-33, 6-34 TMPDIR environment variable, 6-21 +T option, 6-20, 6-28 . TRUE. representation, 6-8, 6-41 type coercions, 6-41 TYPE statement, 6-36 +U77 option, 4-6 UNIT=  $I/O$  specifier, 6-36 +U option, 6-32 -U option, 6-45 using Pascal files, 6-54, 7-34 variable-format expressions, 6-36 Vector Instruction Set, 6-17 VMS FORTRAN, 6-29. *See also* VMS FORTRAN  $. XOR.$  and  $. NEQV.$ ,  $6-41$ FORTRAN 66 DO loop semantics, 6-33 FORTRAN 77, 2-8 *fputc (putc)* , 4-6 frame. h BSD4.3 header file, 4-7

*free (maUoe), 4-6*  frt0.o and hardware flags, 3-16 *fseek, 4-6 fstat (stat), 4-6*  FSTREAM intrinsic, 6-51, 6-52 *fteU (fseek)* , 4-6 ftime(3C) BSD4.3 library call, 4-3 furite(3) library call,  $5-24$ 

## G

 $gcd(3M)$  BSD4.3 library call, 4-5 *gerror (perror),* 4-6 *getarg,* 4-6 *gete, 4-6*  getcontext $(1)$  user command, 3-8  $getcontext(2)$  system call, 3-8 *getcwd,* 4-6 getdisk(3) BSD4.3 library call, 4-3 getdtablesize(2) BSD4.3 system call, 4-3 *getenv, 4-6 getgid (getuid), 4-6*   $gethostid(2)$   $BSD4.3$  system call,  $4-3$ *getlog, 4-6*  getpagesize(2) BSD4.3 system call, 4-3  $getpgrp(2)$  BSD4.3 system call, 4-2 *getpid, 4-6*   $\texttt{getpriority}(2)$  BSD4.3 system call, 4-3 getrusage(2) BSD4.3 system call, 4-3  $gettimeofday(2)$  system call, 3-11  $\texttt{getttyent}(3)$  BSD4.3 library call, 4-3 getttynam(3) BSD4.3 library call, 4-3 *getuid, 4-6*   $getwd(3)$  BSD4.3 library call, 4-2 G\_floating VMS format, 5-37 globalanyptr in Pascal, 7-5 globaldef, 5-35 GLOBAL directive in Pascal, 7-11 global optimization, 3-10

globalref, 5-35 globalvalue, 5-35 global variables, 3-9 *gmtime (time), 4-6*   $gpio\_get\_status(3)$  library call, 3-12  $gpio_set_ct1(3)$  library call, 3-12 GPROF directive in Pascal, 7-11 graphics library, STARBASE, 7-21

## H

hardware flags, 3-16 hardware for floating-point math, 3-14 haveextension Pascal function, 7-6 haveoptvarparam Pascal function, 7-6 header files, BSD4.3, 4-7 HEAP\_COMPACT directive in Pascal, 7-11 HEAP \_DISPOSE directive in Pascal, 7-11 HEAP \_DISPOSE directive on the Pascal Workstation, 7-22 heap management on the Pascal Workstation, 7-17 hexadecimal constants in FORTRAN, 6-33, 6-35 Holleriths, 6-3, 6-8, 6-34, 6-49, 6-55 Holleriths, in Pascal, 7-35 *hostnm, 4-6*  HP1000 ALIGNMENT directive In  $FORTRAN, 6-3, 6-43$  $_{\text{\small{-1}}}$ hp9000s300 symbol, 5-12, 5-15, 5-39  $\text{\texttt{\_1}}$ hp9000s700 symbol, 5-12, 5-15, 5-39  $\text{\texttt{__hp9000s800}}$  symbol, 5-12, 5-15, 5-39 HP 98248A floating-point card, 3-15, 3-16, 3-17 HP 98248B floating-point card, 3-15, 3-16, 3-17 HP 98635A floating-point card, 3-16  $HP\_ALIGN$  pragma in C, 5-4, 5-5 HP\_DESTINATION 'ARCHITECTURE, 7-11 HP\_DESTINATION 'SCHEDULER, 7-11 hpib\_abort(3) library call, 3-13 hpib\_address\_ctl(3) library call, 3-13

hpib\_atn\_ctl, 3-13 hpib\_bus\_status(3) library call, 3-13 hpib\_card\_ppoll\_resp(3) library call, 3-13 hpib\_eoi\_ctl(3) library call, 3-13 hpib\_io(3) library call,  $3-13$ hpib\_parity\_ctl(3) library call, 3-13 hpib\_pass\_ctl(3) library call, 3-13 hpib\_rqst\_srvce(3) library call, 3-13 hpib\_send\_cmnd $(3)$  library call, 3-13 hpib\_spoll(3) library call, 3-13 hpib\_status\_wait $(3)$  library call, 3-13 hpib\_wait\_on\_ppoll(3) library call, 3-13  $\text{\_}$ hppa,  $5-39$ hppac $(3)$  library call, 3-13 HP Pascal, 7-1  $\text{\textendash}}$ hppa symbol, 5-15 HP-UX 9.0 release, 6-1 HP-UX name space in C, 5-27 HPUX\_NATURAL, 5-4 HPUX\_NATURAL\_S500, 5-4 HP-UX standards, 2-7  $\text{\textendash}}$  symbol, 5-15, 5-39 HPUX\_ WORD, 5-4

## $\mathbf{I}$

*iargc (getarg), 4-6 idate, 4-6*  identifiers in C, 5-14, 5-37 identifiers in FORTRAN, 6-6, 6-41 identifying system at run time, 3-7 *ierrno (perror),* 4-6 #ifdef, 5-12 IF-ELSE blocks in FORTRAN, jumping into, 6-33 IF-ELSE-ENDIF directive in Pascal, 7-11 include files, 2-6 #include files and portability, 5-13 INCLUDE statement in VMS FORTRAN, 6-35

indexed file access in VMS FORTRAN, 6-37 infnan(3M) BSD4.3 library call, 4-4 initialized data, 3-9 \_INITIALIZER, 3-13 initializing variables in FORTRAN, 6-35 initstate(3) BSD4.3 library call, 4-3 INLINE directive in FORTRAN, 6-20 INLINE directive in Pascal, 7-11 input on the Pascal Workstation, 7-15 input/output in C, 5-24 input/output operations, 2-5 insque $(3)$  BSD4.3 library call, 4-3 int constants in C, 5-31 int data type in C, 5-3 INTEGER\*2 in FORTRAN, 6-50 integer constants in C, 5-31 INTEGER data type in FORTRAN, 6-3, 6-49 integer data type in Pascal, 7-3, 7-29 integer overflow in C, 5-18 integer subrange data type in Pascal, 7-3, 7-29 internal padding of structures, 5-8  $\texttt{invert}(3M)$  BSD4.3 library call, 4-5  $io\_burst(3)$  library call, 3-13 IOCHECK directive on the Pascal Workstation, 7-22 IOCTL system call from Pascal, 7-17  $\texttt{io\_dma\_ctl}(3)$  library call, 3-13 io\_get\_ term\_reason(3) library call, 3-13 I/O in Pascal, 7-4  $\texttt{io\_lock}(3)$  library call, 3-13 io\_on\_interrupt(3) library call, 3-13 io\_reset(3) library call, 3-13 io\_speed\_ctl(3) library call, 3-13 io\_timeout\_ctl(3) library call, 3-13 io\_unlock(3) library call, 3-13 is\_6S010\_present, 3-16

is\_6888i\_present, 3-16 is\_98248A\_present, 3-16 is\_98635A\_present, 3-16 *isatty (ttynam), 4-6*  ISHFTC intrinsic on Series 700/800, 6-28 is\_hw\_present $(3)$  library call, 3-13 ISO 7185-1983, 2-9 ISO 9899 1990, 2-8 isolating system-dependent code, 2-6 *itime (idate), 4-6*   $itom(3M)$  BSD4.3 library call, 4-5

#### K

KEEPASMB directive in Pascal, 7-11 Kernighan & Ritchie, 2-3, 5-1 key-field specifiers in VMS FORTRAN, 6-37 key-of-reference specifiers in VMS FORTRAN, 6-37 *kill, 4-6*  **killpg** $(2)$  BSD4.3 system call, 4-2 K&R C, 2-3 porting to ANSI C, 5-26

#### L

language differences across HP-UX, 3-10 language semantics, 2-4 lastlog.h BSD4.3 header file, 4-7 lastpos on the Pascal Workstation, 7-15 ld differences across HP-UX, 3-9 least-significant byte address, 3-5 length specifier in FORTRAN, 6-35 letter case in FORTRAN, 6-7 libBSD library, 4-2 libe, 2-7 libe BSD4.3 routines, 4-2 1ibcl.a,  $6-17, 6-51$ /lib/ ertO. 0 and hardware flags, 3-16 libF77, 6-27 libFext, 6-27 /lib/frtO.o and hardware flags, 3-16 libm BSD4.3, 4-4 libmp  $BSD4.3, 4-5$ libraries, differences across HP-UX, 3-11-14 libU77 BSD4.3, 4-6 libvis. a, 6-17 LINENUM directive in Pascal, 7-11 linepos on the Pascal Workstation, 7-15 LINES directive in Pascal, 7-11 *link, 4-6*  linker differences across HP-UX, 3-9 lint, 5-13, 5-26 lint, checking alignment with, 5-8 lint, checking for standards compliance, 5-25 lint C program syntax checker, 2-3 lintfor FORTRAN syntax checker, 2-3, 6-21 LIST\_CODE directive in FORTRAN, 6-21 LIST\_CODE directive in Pascal, 7-12 list-directed internal I/O in FORTRAN, 6-35 LISTINTR directive in Pascal, 7-12 LITERAL\_ALIAS directive in Pascal, 7-12 lobound subrange expressions in Pascal, 7-6 *loc, 4-6*  loealanyptr in Pascal, 7-5 LOCALITY directive in FORTRAN, 6-21 LOCALITY directive in Pascal, 7-12  $log1p(3M)$  BSD4.3 library call, 4-4 logb(3M) BSD4.3 library call, 4-4 LOGICAL data type in FORTRAN, 6-3, 6-49 logical operators in FORTRAN, 6-9

logical value representation in FORTRAN, 6-8, 6-41 long data type in C, 5-3 long double data type in C, 5-3 longint data type in Pascal, 7-3, 7-29  $longreal$  data type in Pascal, 7-3, 7-5, 7-29 LONGSTRINGS directive in Pascal, 7-12 lowercase letters in FORTRAN, 6-7 lpd BSD4.3 command, 4-7 lpr BSD4.3 command, 4-7 *lstat (stat), 4-6 !time (time), 4-6* 

#### M

madd(3M) BSD4.3 library call, 4-5 *mal/oc,* 4-6 MARK/RELEASE in Pascal, 7-4 maximum address space, 3-6 MAXREC= I/O specifier in FORTRAN, 6-36 MC68010 processor, 3-16 MC68040 processor, 3-15 *MC680xO* processor, 3-15 *MC6888x* math co-processor, 3-15, 3-16 mcmp(3M) BSD4.3 library call, 4-5  $\texttt{mdiv}(3M)$  BSD4.3 library call, 4-5 memory organization differences, 3-5 microprocessors, 3-2 MIL-STD-1753, 2-8  $m\_in(3M)$  BSD4.3 library call, 4-5  $min(3M)$  BSD4.3 library call, 4-5 MLIBRARY directive in Pascal, 7-12 Model 425S processor and floating-point, 3-15 model number, determining, 3-2 module names on the Pascal Workstation, 7-14 modules in Pascal, 7-4 moncontrol(3) BSD4.3 library call, 4-3 monstartup(3) BSD4.3 library call, 4-3

+M option, general, 3-17 most-significant byte address, 3-5 Motorola floating-point co-processors, 3-2, 3-14 Motorola processors, 3-2, 3-9, 6-1  $m_$ -out $(3M)$  BSD4.3 library call, 4-5  $mout(3M)$  BSD4.3 library call, 4-5 MOVE16, 3-15 move(3M) BSD4.3 library call, 4-5 mp.h BSD4.3 header file, 4-7 ms and me macros from BSD4.3, 4-7  $msqrt(3M)$  BSD4.3 library call, 4-5 msub(3M) BSD4.3 library call, 4-5  $mult(3M)$  BSD4.3 library call, 4-5 multiple standards & HP-UX, 2-7

### N

namelist-directed I/O in FORTRAN, 6-35 name space, ANSI C, 5-26 NATURAL, 5-4 natural alignment in C, 5-4 . NEQV. in FORTRAN, 6-41 network(3N) BSD4.3 library call, 4-3 NLS characters in Pascal source files, 7-6 nm differences across HP-UX, 3-9 non-standard language features, 2-2 NOPADDING, 5-4 noshare VMS C class modifier, 5-36 \$NOSTANDARD ALIGNMENT directive in FORTRAN, 6-3, 6-34, 6-43 \$NOSTANDARD ALIGNMENT on Series 700/800, 6-28 NOTES directive in Pascal, 7-12 ns(3N) BSD4.3 library call, 4-3 ntohl(3N) BSD4.3 library call, 4-3 ntohs(3N) BSD4.3 library call, 4-3 null pointers in C, accessing, 5-19

## o

object file, 3-9 octal constants in FORTRAN, 6-33, 6-34, 6-35 omin(3M) BSD4.3 library call, 4-5 omout(3M) BSD4.3 library call, 4-5 open in Pascal, 7-4 optimization differences across HP-UX  $3-10$ optimization directives, 3-10 optimization in Pascal, 7-7 **OPTIMIZE** directive in FORTRAN, 6-21 OPTIMIZE directive in Pascal, 7-12 optimizer phase/level in FORTRAN, 6-20 OPTION SHORT directive in FORTRAN, 6-50 OS directive in Pascal, 7-12

#### p

packed array of char in Pascal, 7-6, 7-7 packed arrays and anyvar in Pascal, 7-5 packed records in Pascal, 7-29 padding bytes in C structures, 5-9 parameter lists, 3-6 parameter passing, 3-6 parameter passing in C, 5-13 parameter passing in FORTRAN, 6-14, 6-50 PA-RISC architecture, 3-2, 6-1 PARTIAL\_EVAL directive in Pascal, 7-22 PARTIAL\_EVAL directive on the Pascal Workstation, 7-22 Pascal addr function differences, 7-6, 7-7 ALIAS directive, 7-30, 7-34 ALIGNMENT directive, 7-9 ALLOW\_PACKED directive, 7-9 ANSI directive, 7-2, 7-10 anyptr, 7-5

anyvar and packed array parameters, 7-5 anyvar value checking, 7-5  $+A$  option, 7-3, 7-7 -A option, 2-3 append, 7-4 arrays, relationship to FORTRAN arrays, 7-34 ASSERT\_HALT directive, 7-10 assert procedure, 7-6 associate, 7-4 ASSUME directive, 7-10 +bfpa option, 7-7 boolean data type, 7-3, 7-29 BUILDINT directive, 7-10 calling from C, 5-46 calling Pascal from FORTRAN, 6-53 calls to C, 7-30 calls to FORTRAN, 7-34 calls to other languages, 7-28 char data type, 7-3, 7-29 CHECK\_ACTUAL\_PARM directive, 7-10 CHECK\_FORMAL\_PARM directive, 7-10 close procedure, 7-4 CODE directive, 7-10 CODE\_OFFSETS directive, 7-10 compile line options, 7-7 COMPLEX FORTRAN numbers, 7-35 control constructs, 7-4 CONVERT\_MPE\_NAME directive, 7-10 +C option, 7-7 COPYRIGHT\_DATE directive, 7-10 COPYRIGHT directive, 7-10 crunched arrays and records, 7-6 +DA option, 7-7 data type alignment, 7-2, 7-3, 7-7, 7-29 data types, 7-2 DEBUG directive, 7-10 direct access file differences, 7-4 directives, 7-9-14

+DS option, 7-7 enumeration data type, 7-3, 7-29 enumeration subrange data type, 7-3, 7-29 EXNADDR directive, 7-11 EXTERNAL directive, 7-10 +ffpa option,  $2-5$ ,  $7-7$ file handling with FORTRAN, 7-34 file variables and the size of function, 7-6 FLOAT\_HDW directive, 7-11 fnum, 7-4 FORTRAN array differences, 6-54 globalanyptr, 7-5 GLOBAL directive, 7-11 GPROF directive, 7-11 haveextension function, 7-6 haveoptvarparam function, 7-6 HEAP\_COMPACT directive, 7-11 HEAP\_DISPOSE directive, 7-11 HP\_DESTINATION 'ARCHITECTURE, 7-11 HP\_DESTINATION 'SCHEDULER, 7-11 IF-ELSE-ENDIF directive, 7-11 inline compiler options. *See* Pascal, directives INLINE directive, 7-11 integer data type, 7-3, 7-29 integer subrange data type, 7-3, 7-29 I/O, 7-4 IOCTL, 7-17 KEEPASMB directive, 7-11 library information, 7-20 LINENUM directive, 7-11 LINES directive, 7-11 LIST\_CODE directive, 7-12 LISTINTR directive, 7-12 LITERAL\_ALIAS directive, 7-12 lobound subrange expressions, 7-6 loca1anyptr, 7-5

LOCALITY directive, 7-12 longint data type, 7-3, 7-29 longrea1 data type, 7-3, 7-5, 7-29 LONGSTRINGS directive, 7-12 +1 option, 7-7 -L option, 7-2, 7-7 MARK/RELEASE, 7-4 MLIBRARY directive, 7-12 modules, 7-4 +M option, 7-9 NLS characters in source files, 7-6 nonstandard features, locating, 7-2 +N option, 7-9 NOTES directive, 7-12 +0 option, 7-9 -0 option, 2-5, 3-10, 7-9  $open, 7-4$ optimization, 7-7 OPTIMIZE directive, 7-12 options. *See* Pascal, directives OS directive, 7-12 packed array and anyvar parameters, 7-5 packed array of char, 7-6, 7-7 packed array of char in FORTRAN, 6-55 packed records, 7-29 parameter passing with FORTRAN, 7-34 PARTIAL\_EVAL directive, 7-22 Pascal Workstation. *See* Pascal Workstation passing parameters with FORTRAN, 6-54 plus (+) and strings, 7-6 pointer data type, 7-3, 7-29 porting to Pascal Workstation, 7-14 porting to VMS Pascal, 7-24 procedure variables, assignment to, 7-5 program listings, 7-7

program parameter differences, 7-6, 7-7 program structure, 7-4 RANGE directive, 7-12 readonly parameters, 7-6 real data type, 7-3, 7-29 recover statement, 7-6 representation of boolean in other languages, 7-34 representation of FORTRAN logical type, 6-53 reset, 7-4 rewrite, 7-4 S300\_EXTNAMES directive, 7-12 SAVE\_CONST directive, 7-12 SEARCH directive, 7-12 SEARCH\_SIZE directive, 7-13 set data type, 7-3, 7-29 SHLIB\_CODE directive, 7-13 shortint data type, 7-3, 7-29 size of function, 7-6 SKIP\_TEXT directive, 7-13 +S option, 7-9 -S option, 7-9 STANDARD\_LEVEL directive, 7-6, 7-13 STATEMENT\_NUMBER directive, 7-13 statement\_number function, 7-6 stderr, 7-4 stdout, 7-4 strings, maximum length, 7-5 structured constants, 7-5 SUBPROGRAM directive, 7-13 susizeof function, 7-6 SYMDEBUG directive, 7-13 SYSINTR directive, 7-13 TABLES directive, 7-13 TITLE directive, 7-13 -T option, 7-9 TRY/RECOVER, 7-4 UNDERSCORE directive, 7-13 +U option, 7-9

UPPERCASE directive, 7-13 using FORTRAN files, 6-54 VERSION directive, 7-13 waddress, 7-7 XREF directive, 7-14 -y option, 7-9 +z option, 7-9 +Z option, 7-9 Pascal Workstation absolute addressing, 7-15 assembly language conversion, 7-23 CALLABS directive, 7-22 compiler option differences, 7-22 CONSOLE:, 7-16 COPYRIGHT directive, 7-22 DEF directive,  $7-22$ file naming, 7-16 graphics, 7-20 HEAP\_DISPOSE directive, 7-22 heap management, 7-17 input, 7-15 IOCHECK directive, 7-22 lastpos, 7-15 library information, 7-20 linepos, 7-15 module names, 7-14 PARTIAL\_EVAL directive, 7-22 porting to HP-UX Pascal, 7-14 PRINTER:, 7-16 real data type, 7-15 REF directive, 7-22 \$SEARCH\$ file names, 7-16 STACKCHECK directive, 7-22 SWITCH\_STRPOS directive, 7-22 SYSTERM:, 7-16 terminal I/O, 7-16 UCSD directive, 7-22 pass by descriptor in FORTRAN, 6-14 passing variable number of arguments, 3-6 pee. h BSD4.3 header file, 4-7
performance and alignment pragmas in  $C, 5-5$ *perror,* 4-6 plus (+) and Pascal strings, 7-6 pointer casting in C, 5-10 pointer C data type, 5-3 pointer data type in Pascal, 7-3, 7-29 POP, 5-4 portability, defined, 1-1 POSIX, 2-7, 2-8 POSIX name space in C, 5-27 pow(3M) BSD4.3 library call, 4-5 #pragma HP\_ALIGN, 5-4 #pragma HP\_ALIGN NATURAL, 5-17 preconnected and predefined files in VMS FORTRAN, 6-46 predefined symbols in C, 5-12, 5-15 preprocessor directives from Domain/C, 5-33 PRINTER: on the Pascal Workstation, 7-16 procedure traceback in FORTRAN, 6-20 procedure variables in Pascal, 7-5 processor, determining at run time, 3-9 processors, 3-2, 3-9 program listings in Pascal, 7-7 program parameter differences in Pascal, 7-7 psignal(3) BSD4.3 library call, 4-3 ptrace(2) system call, 3-11 PUSH, 5-4  $pute, 4-6$ 

# Q

*qsort,* 4-6 quota BSD4.3 command, 4-7

# R

Radix-50 character set, 6-33  $\texttt{random}(3)$  BSD4.3 library call, 4-3 RANGE directive in Pascal, 7-12 ratfor preprocessor, 6-22 reader program in FORTRAN, 6-12 readonly parameters in Pascal, 7-6 readonly VMS C class modifier, 5-36 REAL\*16 data type in FORTRAN, 6-3, 6-49 REAL data type in FORTRAN, 6-3, 6-49 real data type in Pascal, 7-3, 7-29 real data type on the Pascal Workstation, 7-15  $\texttt{reboot}(2)$  system call, 3-11 REC= I/O specifier in FORTRAN, 6-36 RECL= I/O specifier in FORTRAN, 6-36  $re_{comp(3)}$  BSD4.3 library call, 4-3 RECORD data type in FORTRAN, 6-3, 6-34, 6-49 recover statement Pascal, 7-6 recursion in FORTRAN, 6-9  $re\_exec(3)$  BSD4.3 library call, 4-3 REF directive on the Pascal Workstation, 7-22 register storage class in C, 5-14, 5-37 release of HP-UX, determining at run time, 3-7 remque(3) BSD4.3 library call, 4-3 *rename,* 4-6 RENAME\_COMMON directive in FORTRAN, 6-17 renice BSD4.3 command, 4-7 reset in Pascal, 7-4 rewrite in Pascal, 7-4 REWRITE statement in VMS FORTRAN, 6-37 rint(3M) BSD4.3 library call, 4-4  $\texttt{rpow}(3M)$  BSD4.3 library call, 4-5  $rtprio(2)$  system call, 3-11 run-time error messages in FORTRAN,

6-7

#### s

S300\_EXTNAMES directive in Pascal, 7-12 SAVE\_CONST directive in Pascal, 7-12 SAVE\_LOCALS directive in FORTRAN, 6-21 SAVE statement in FORTRAN recursion, 6-9 scalb(3M) BSD4.3 library call, 4-4  $sdiv(3M)$  BSD4.3 library call, 4-5 SEARCH directive in Pascal, 7-12 \$SEARCH\$ file names on the Pascal Workstation, 7-16 SEARCH\_SIZE directive in Pascal, 7-13 SEGMENT directive in FORTRAN, 6-21 segment violation, 5-19  $select(2) system call, 3-11$ sequence numbering in FORTRAN, 6-34 Series 300/400 alignment in C, 5-4 floating-point operations, 3-14-17 processors, 3-9, 3-14-17 Series 300/400/700/800 differences, 3-1 Series 300 processors and floating-point, 3-15 Series 500 alignment in C, 5-4 Series 700/800 floating-point support, 3-18 Series 700/800 alignment in C, 5-4 Series 700/800 C interface library for FORTRAN, 6-51 Series 700/800 FORTRAN, 6-24 setbuffer(3S) BSD4.3 library call, 4-3 set data type in Pascal, 7-3, 7-29 setegid $(3)$  BSD4.3 library call, 4-3 seteuid(3) BSD4.3 library call, 4-3 sethostid $(2)$  BSD4.3 system call, 4-3 setkey $(3)$  BSD4.3 library call, 4-3 setlinebuf(3S) BSD4.3 library call, 4-3  ${\tt setpgrp}(2)$  BSD4.3 system call, 4-2

 $\texttt{setpriority}(2)$  BSD4.3 system call, 4-3 setpwfile(3) BSD4.3 library call, 4-3

setregid(2) BSD4.3 system call, 4-3 setreuid $(2)$  BSD4.3 system call, 4-3  $\texttt{setrigid}(3)$  BSD4.3 library call, 4-3 setruid $(3)$  BSD4.3 library call, 4-3 setstate $(3)$  BSD4.3 library call, 4-3 setttyent(3) BSD4.3 library call, 4-3 shared libraries, differences across HP-UX, 3-11 shared memory, 3-4, 3-6 shift operators in C  $(\ll, \gg)$ , 5-15, 5-31 shl\_definesym(3) library call, 3-13 shl\_findsyrn(3) library call, 3-13  $\texttt{shl\_get}(3)$  library call, 3-13 shl\_gethandle(3) library call, 3-14 shl\_getsyrnbols(3) library call, 3-14 SHLIB\_CODE directive in Pascal, 7-13 shl\_load(3) library call, 3-14  $shmat(2)$  system call, 3-4  $shmct1(2)$  system call, 3-11 shmop $(2)$  system call, 3-12 short data type in C, 5-3 shortint data type in Pascal, 7-3, 7-29 short integers in FORTRAN, 6-50 SIGFPE signal,  $5-17$ ,  $5-18$ siginterrupt(3) BSD4.3 library call, 4-3 *signal, 4-6*  signal $(2)$  BSD4.3 system call, 4-2  $signal(2)$  system call,  $3-12$ signal system call, 5-17, 5-18 signed types in ANSI C, 5-29 SIGSEGV signal, 5-19 sigspace(2) system call, 3-12 sigstack $(2)$  system call, 3-12 sigsuspend $(2)$  system call, 3-12 sigvec $(2)$  BSD4.3 system call, 4-2 size limitations, 3-6 sizeof function in Pascal, 7-6

**sizeof** operator in C, 5-15 **SKIP\_TEXT** directive in Pascal, 7-13 *sleep, 4-6*  **-s** option to **lint,** 5-8 space allocation for object file, 3-9  $$ stack, 3-6 **STACKCHECK** directive on the Pascal Workstation, 7-22 standard language features, using, 2-2 **STANDARD\_LEVEL** directive in Pascal, 7-6, 7-13 standards *C,2-8 C++,2-9*  enforcing with compile line options, 2-3 FORTRAN, 2-8 HP-UX, 2-7 Pascal, 2-9 UNIX, 2-7 STARBASE library, 7-21 *stat,* 4-6 **STATEMENT\_NUMBER** directive in Pascal, 7-13 **statement\_number** Pascal function, 7-6 **stdarg,** 5-14 **stderr** in Pascal, 7-4 string constants in VMS C, 5-38 strings, maximum length of Pascal, 7-5 strings, passing as parameters in FORTRAN, 6-51 **struct.** h BSD4.3 header file, 4-7 **struct** in C, 5-3 structure assignment in C, 5-18 **STRUCTURE** data type in FORTRAN, 6-34 structured constants in Pascal, 7-5 structured programming, 2-3 structures in ANSI C, 5-32 structures in FORTRAN, 6-10

structures in VMS C, 5-36 structure-value functions in C, 5-18 **SUBPROGRAM** directive in Pascal, 7-13 subroutine libraries, differences across HP-UX, 3-11-14 **susizeof** Pascal function, 7-6 **SWITCH\_STRPOS** directive on the Pascal Workstation, 7-22 symbolic names in FORTRAN, 6-6, 6-41 symbol name conflicts with VMS FORTRAN, 6-45 **SYMDEBUG** directive in Pascal, 7-13 *symlnk, 4-6*  **SYS\$COMMAND** predefined VMS file, 6-48 **sysconf** (2) system call, 3-7, 3-9 **SYS\$DISK** predefined VMS file, 6-48 **SYS\$ERROR** predefined VMS file, 6-48 **SYS\$INPUT** predefined VMS file, 6-48 **SYSINTR** directive in Pascal, 7-13 **SYS\$LIBRARY** on VMS, 5-40 **SYS\$LOGIN** predefined VMS file, 6-48 **SYS\$NODE** predefined VMS file, 6-48 **SYS\$OUTPUT** predefined VMS file, 6-48 **SYS\$SCRATCH** predefined VMS file, 6-48 **SYS\$** system calls in VMS FORTRAN, 6-31 *system, 4-6*  system architecture differences, 3-2 system calls, calling from FORTRAN, 6-51 system calls, differences across HP-UX, 3-11-12 system-dependent code, 2-6 system-dependent features, 2-2 system information, identifying at run time, 3-7 SYSTEM library, 7-21 **SYSTERM:** on the Pascal Workstation, 7-16

## T

TAB character in FORTRAN, 6-34 TAB character in VMS FORTRAN, 6-33 TABLES directive in Pascal, 7-13 talk BSD4.3 command, 4-7 *tclose (topen)* , *4-6*  temporary files in C, 5-21 temporary files in FORTRAN, 6-21 terminal characteristics, modifying from Pascal, 7-17 terminal I/O on the Pascal Workstation, 7-16 *time, 4-6*  timed BSD4.3 command, 4-7 \_\_TIME\_\_ predefined names, 5-33 TITLE directive in Pascal, 7-13 TMPDIR environment variable and C, 5-21 TMPDIR environment variable and FORTRAN, 6-21  $\text{\tt \_tolower(3)}$  library call, 3-14 *topen, 4-6*   $\text{\textsterling}$ toupper(3) library call, 3-14 *tread (topen), 4-6 . trewin (topen)* , 4-6 trigraphs in ANSI C, 5-29 . TRUE. representation in FORTRAN, 6-8 TRY/RECOVER, 5-46 TRY/RECOVER in Pascal, 7-4 *tskipf (topen)* , *4-6 tstate (topen)* , *4-6*  ttyent. h BSD4.3 header file, 4-7 *ttynam, 4-6 twrite (topen)* , *4-6*  type casting pointers in C, 5-10 type coercions in FORTRAN, 6-41 typedef  $\&$  alignment information, 5-5 typedef keyword in C, 5-11 typedef keyword in VMS C, 5-38

type incompatibilities in C, 5-11 type promotion rules in ANSI C expressions, 5-30 TYPE statement in FORTRAN, 6-36

### U

ualarm(3) BSD4.3 library call, 4-3 UCSD directive on the Pascal Workstation, 7-22 U\_INIT\_TRAPS Pascal procedure, 5-46 unaligned data, accessing, 5-6, 6-4  $\texttt{uname}(1)$  user command, 3-8  $\texttt{uname}(2)$  system call, 3-2, 3-7-9 UNDERSCORE directive in Pascal, 7-13  $undial(3)$  library call, 3-12 union in C, 5-3 UNIT= I/O specifier in FORTRAN, 6-36  $\_$ unix,  $5-39$ UNIX standards, 2-7  $\verb!__units$  symbol,  $5\text{-}15$ UNIX System V.3, 2-7 *unlink, 4-6*  UNLOCK statement in VMS FORTRAN, 6-37 unsigned char, 5-30 unsigned char conversion to int, 5-20, 5-30 unsigned char data type in C, 5-14 unsigned C modifier, 5-35 unsigned preserving, 5-20 unsigned short, 5-30 unsigned short conversion to int, 5-20, 5-30 unsigned types in ANSI C, 5-29 unstructured programming, 2-3 UPPERCASE directive in Pascal, 7-13 usleep(3) BSD4.3 library call, 4-3 /usr/bin/finger BSD4.3 command, 4-7 /usr /bin/talk BSD4.3 command, 4-7

/usr/bin/uudeeode BSD4.3 command, 4-7 /usr/bin/uueneode BSD4.3 command, 4-7 /usr / include/frame. h BSD4.3 header file, 4-7 /usr/inelude/lastlog.h BSD4.3 header file, 4-7 /usr/inelude/mp.h BSD4.3 header file, 4-7 /usr/inelude/pee.h BSD4.3 header file, 4-7 /usr/inelude/struet.h BSD4.3 header file, 4-7 /usr/inelude/ttyent.h BSD4.3 header file, 4-7 /usr/inelude/vfont.h BSD4.3 header file, 4-7 /usr/lib/libel.a, 6-17, 6-51 /usr/lib/libvis.a, 6-17 utimes(2) BSD4.3 system call, 4-3 uuencode and uudecode BSD4.3 command, 4-7

### V

valloc(3C) BSD4.3 library call, 4-3 value preserving, 5-20 varargs, 5-14, 5-39 variable argument lists, 5-14 variable-format expressions in FORTRAN, 6-36 variable initialization in C, 5-20 variable number of arguments, 3-6 variable shifts in ANSI C, 5-32 Vector Instruction Set in FORTRAN, 6-17 VERSION directive in Pascal, 7-13 vfont. h BSD4.3 header file, 4-7  $vhangup(2)$  BSD4.3 system call, 4-3 VIS, 6-17  $vlimit(3C)$  BSD4.3 library call, 4-3

VMS<sub>C</sub> char, 5-35 character constants, 5-38 compiler environment, 5-39 data types and alignments, 5-35 D\_floating format, 5-37 enum, 5-35 F \_floating format, 5-37 floating-point formats in memory, 5-36 floating-point types, 5-37 G\_floating format, 5-37 globaldef, 5-35 globalref, 5-35 global value,  $5-35$ identifiers, 5-37 main program modifier, 5-38 noshare, 5-36 overview, 5-35 preprocessor features, 5-39 readonly, 5-36 string constants, 5-38 structure alignment, 5-36 SYS\$LIBRARY, 5-40 typedef keyword, 5-38 uninitialized pointers, 5-38 unsigned, 5-35  $\texttt{varargs}(5)$ , 5-39 void,  $5-35$ VMS FORTRAN ACCEPT statement, 6-37 ACCESS=  $I/O$  specifier, 6-36 applications without lib calls, 6-29 arithmetic operators, 6-35 auto-opening files, 6-36 BLOCK DATA and DATA statements, 6-35 character sets, 6-32 columns, 6-35 comments (! end-of-line), 6-34 continuation lines, 6-34

CONTROL-L in souree files, 6-33 eontrol statements, 6-33 data alignment, 6-30 DATA and BLOCK DATA statements, 6-35 data representation, 6-42 DATA statement location, 6-35 data type alignment, 6-34, 6-43 data type length speeifier, 6-35 data types, syntaxes, 6-33 debug lines, 6-34 DECODE statement, 6-35 DEFINE statement, 6-37 DELETE statement, 6-37 D\_floating format, 6-34 direct-access files, 6-36 DO-END DO loops, 6-33 DO-WHILE loops, 6-33 edit deseriptors, 6-36 ENCODE statement, 6-35 EQUIVALENCE of data, 6-30 EQUIVALENCE statement, 6-42 extended-range DO loops, 6-33 field deseriptors, 6-36 FILE=  $I/O$  specifier, 6-36 FIND statement, 6-37 FORTRAN 66 DO loop semanties, 6-33 graphies, 6-32 hexadecimal constants, 6-33, 6-35 identifiers, 6~41 IF-ELSE blocks, jumping into, 6-33 INCLUDE statement, 6-35 indexed file access, 6-37 initializing variables, 6-35 intrinsic functions, 6-38 I/O statements, 6-35 key-field specifiers, 6-37 key-of-reference speeifiers, 6-37 list-directed internal  $I/O$ , 6-35 loeal variable storage, 6-44

logieal representation, 6-41 MAXREC= I/O speeifier, 6-36 namelist-directed I/O, 6-35 octal constants, 6-33, 6-34, 6-35 partially supported keywords, 6-37 preconnected and predefined files, 6-46 predefined filenames, 6-48 program format, 6-34 Radix-50 eharaeter set, 6-33 REC= I/O specifier, 6-36 RECL=  $I/O$  specifier, 6-36 recursion effects, 6-44 REWRITE statement, 6-37 run-time library ealls, 6-31 sequence numbering, 6-34 special characters, 6-33 speeifieation statements, 6-39 statement syntax, 6-34 subprograms, 6-40 symbolic names, 6-41 SYS\$COMMAND file, 6-48 SYS\$DISK file, 6-48 SYS\$ERROR file, 6-48 SYS\$INPUT file, 6-48 SYS\$LOGIN file, 6-48 SYS\$NODE file, 6-48 SYS\$OUTPUT file, 6-48 SYS\$SCRATCH file, 6-48 system name conflicts, 6-45 system subroutines, 6-39 system (SYS\$) calls, 6-31 TAB character, 6-33 . TRUE. representation,  $6-8$ ,  $6-41$ type coercions, 6-41 TYPE statement, 6-36 UNIT=  $I/O$  specifier, 6-36 UNLOCK statement, 6-37 unsupported keywords, 6-37 variable-format expressions, 6-36 XII Windows, 6-32

.XOR. and .NEQV., 6-41 VMS Pascal porting to HP-UX Pascal, 7-24 **void** data type in C, 5-35 vprintf $(3)$  library call, 5-14 vtimes(3C) BSD4.3 library call, 4-3

#### w

**waddress** in Pascal, 7-7 *wait, 4-6*  word size, 3-3

write(2) system call,  $5-24$ writer program in FORTRAN, 6-10

### X

X3.159-1989, 5-15 xdb, 5-13 X/OPEN, 2-7 XOPEN name space in C, 5-27 .XOR. in FORTRAN, 6-41 **XREF** directive in Pascal, 7-14

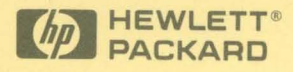

Reorder No. or Manual Part No. B2355-90025

Copyright © 1992 Hewlett-Packard Company Printed in USA 08/92

**Manufacturing Part No. B2355-90625** 

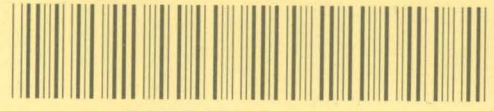

B2355-90625